EVALUACIÓN DEL DESEMPEÑO DE UNA MICRO-RED DE GENERACION FOTOVOLTAICA DISEÑADA PARA UN EDIFICIO DE LA FACULTAD DE CIENCIAS CONTABLES ECONÓMICAS Y ADMINISTRATIVAS DE LA UNIVERSIDAD DEL CAUCA

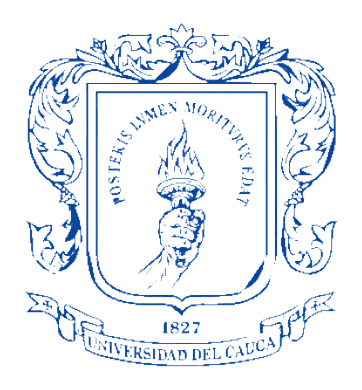

# CÉSAR LEANDRO DORADO ROMERO

UNIVERSIDAD DEL CAUCA FACULTAD DE CIENCIAS NATURALES, EXACTAS Y DE LA EDUCACIÓN PROGRAMA DE INGENIERÍA FÍSICA POPAYÁN CAUCA 2018

# EVALUACIÓN DEL DESEMPEÑO DE UNA MICRO-RED DE GENERACION FOTOVOLTAICA DISEÑADA PARA UN EDIFICIO DE LA FACULTAD DE CIENCIAS CONTABLES ECONÓMICAS Y ADMINISTRATIVAS DE LA UNIVERSIDAD DEL CAUCA

# Presentado por: CÉSAR LEANDRO DORADO ROMERO

Trabajo de investigación presentado como requisito parcial para optar al título de Ingeniero Físico

> Directora: MSc(c). María Isabel García Fajardo

Codirector: MSc. Juan Fernando Florez Marulanda.

UNIVERSIDAD DEL CAUCA FACULTAD DE CIENCIAS NATURALES, EXACTAS Y DE LA EDUCACIÓN PROGRAMA DE INGENIERÍA FÍSICA POPAYÁN CAUCA 2018

Nota de Aceptación

El director y jurados han leído el presente documento, escucharon la sustentación del mismo por su autor y la encuentran satisfactoria

Directora\_\_\_\_\_\_\_\_\_\_\_\_\_\_\_\_\_\_\_\_\_\_\_\_\_\_\_\_\_\_\_\_\_\_\_\_\_\_\_\_\_\_\_\_

MSc(c). María Isabel García Fajardo

Jurado\_\_\_\_\_\_\_\_\_\_\_\_\_\_\_\_\_\_\_\_\_\_\_\_\_\_\_\_\_\_\_\_\_\_\_\_\_\_\_\_\_\_\_\_

MSc Fabio Realpe

Jurado\_\_\_\_\_\_\_\_\_\_\_\_\_\_\_\_\_\_\_\_\_\_\_\_\_\_\_\_\_\_\_\_\_\_\_\_\_\_\_\_\_\_\_\_

Dr. Modesto Fajardo

#### **RESUMEN**

El presente trabajo de investigación realiza un método de diseño para sistemas fotovoltaicos fundamentado en el uso de fuentes de energía renovable aplicado a zonas tropicales. El método de diseño tropicalizado, como ha sido nombrado, contiene tres (3) fases: *i.* Elaboración del perfil de demanda, *ii.* Información sobre el recurso energético y *iii.* Información técnica y económica de componentes del sistema fotovoltaico. Cada una de las fases están compuestas por etapas que muestran las actividades a realizar en la organización. A su vez, se han propuesto etapas donde se analizan los aspectos legales alrededor de las energías renovables del país. Se aplica el método de diseño tropicalizado en la Facultad de Ciencias Contables, Económicas y Administrativas de la Universidad del Cauca con el fin de validar el método propuesto. Se ha realizado la simulación del sistema fotovoltaico propuesto por el método de diseño tropicalizado mediante el software de simulación Homer Pro

### **OBJETIVOS**

#### **Objetivo General**

Evaluar por medio de indicadores de desempeño una micro-red de generación fotovoltaica (**MSPV**), diseñada para un edificio de la Facultad de Ciencias Contables, Económicas y Administrativas de la Universidad del Cauca, haciendo uso de una herramienta de simulación computacional.

#### **Objetivos específicos**

Seleccionar un procedimiento técnico de diseño de una **MSPV** para regiones ubicadas en zonas tropicales.

Proponer indicadores de desempeño para un Sistema de energía fotovoltaica (**SPV)**.

Aplicar el procedimiento técnico para el diseño de un **SPV** para el edificio de la sede seleccionada de la Universidad del Cauca.

Simular en una herramienta computacional el desempeño del **SPV** diseñada para el edificio de la sede seleccionada de la Universidad del Cauca.

### **CONTENIDO**

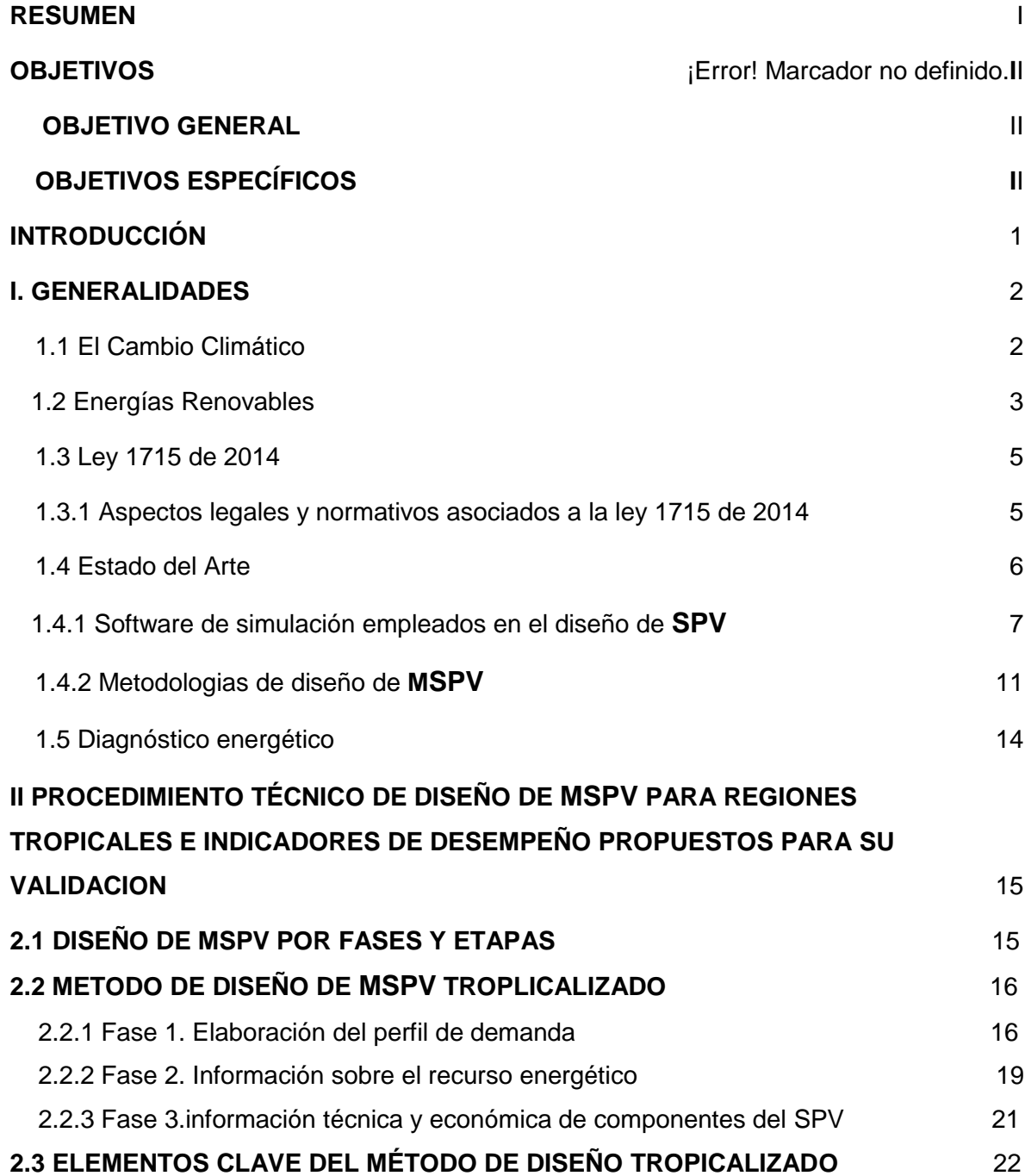

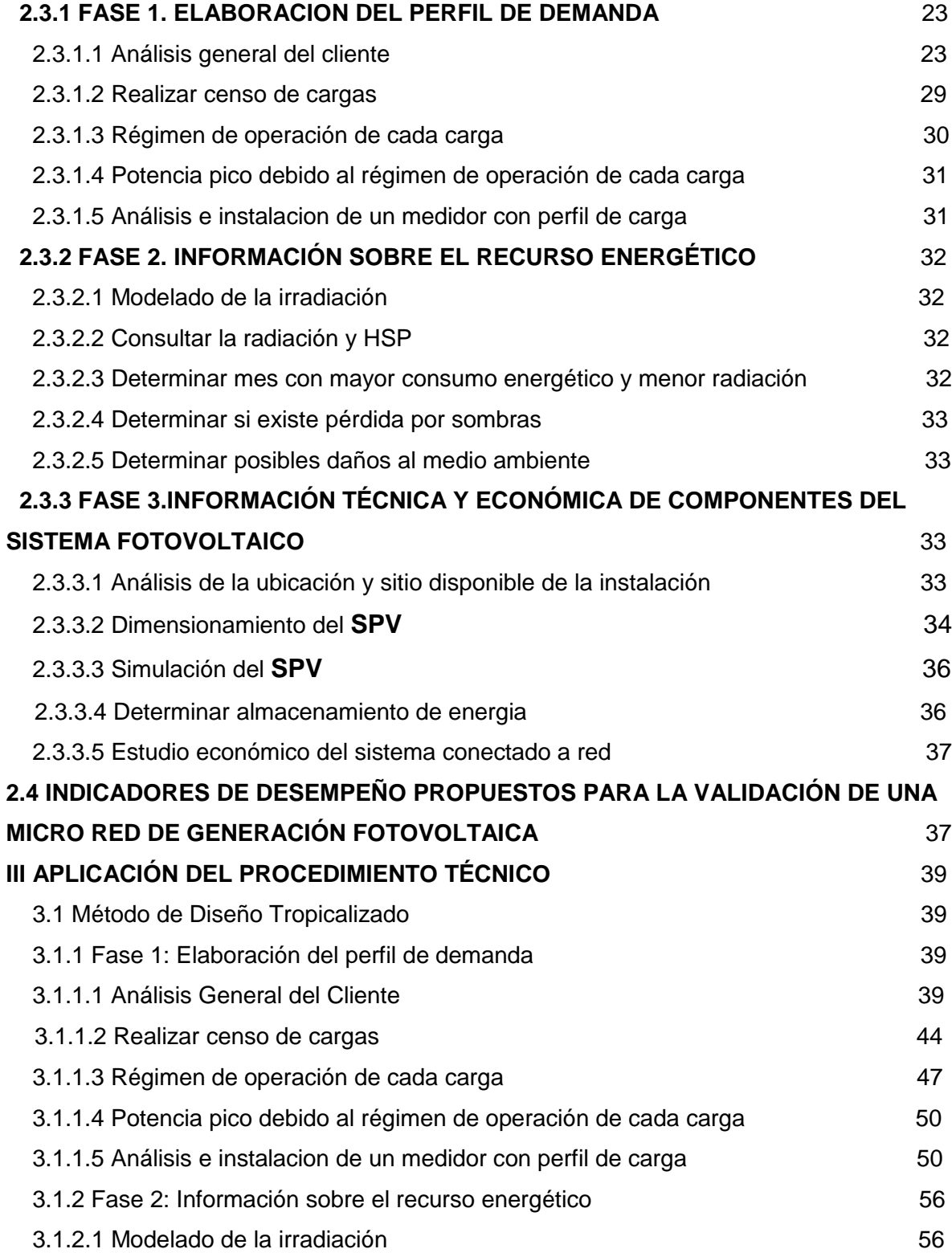

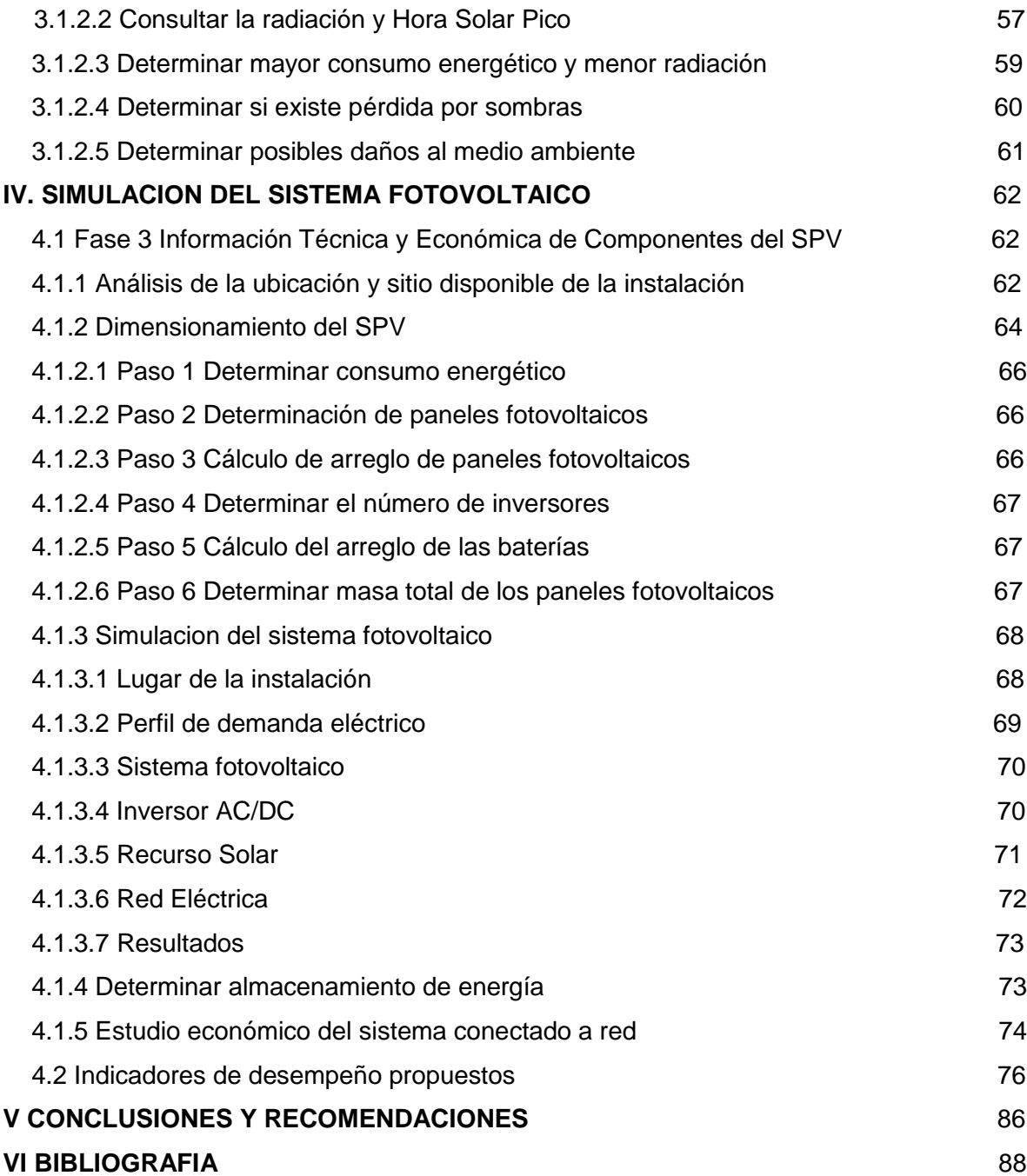

# **LISTA DE TABLAS**

Pág

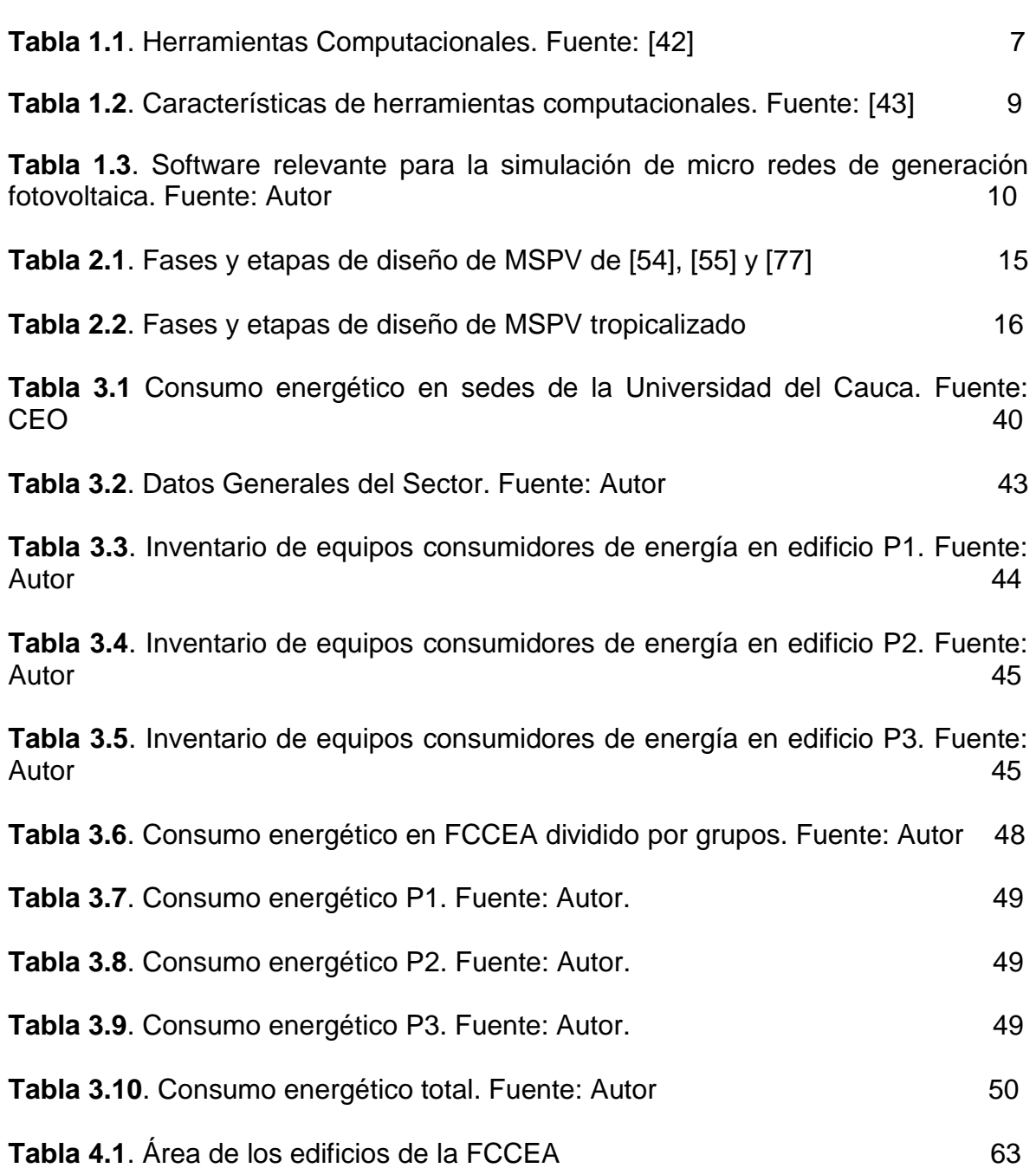

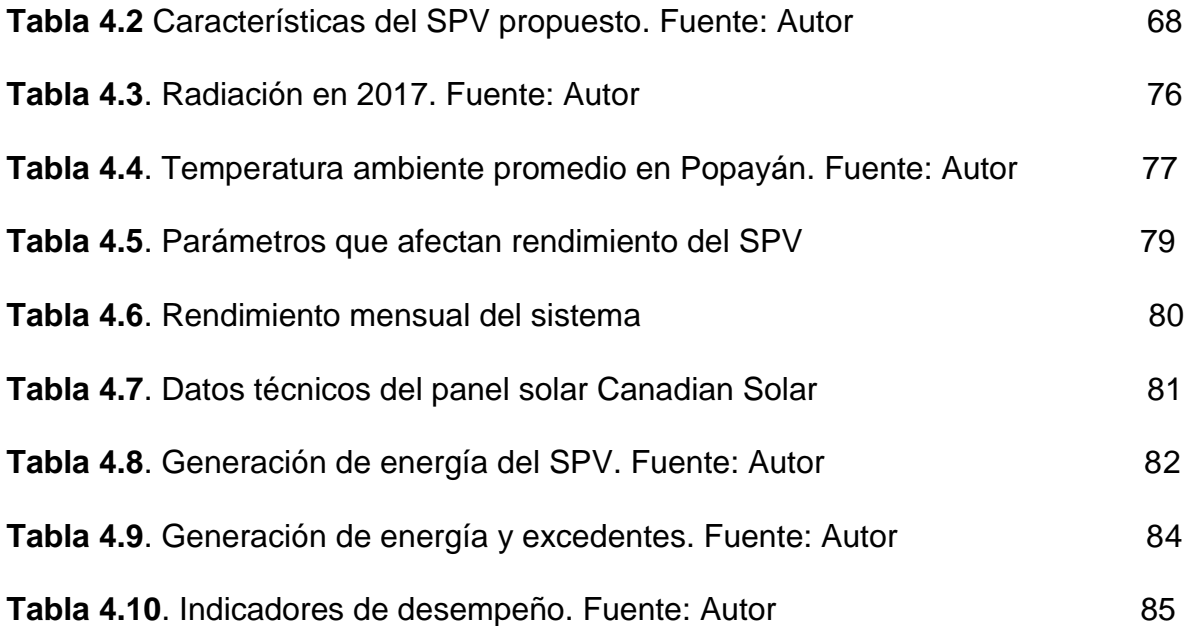

# **LISTA DE GRÁFICAS**

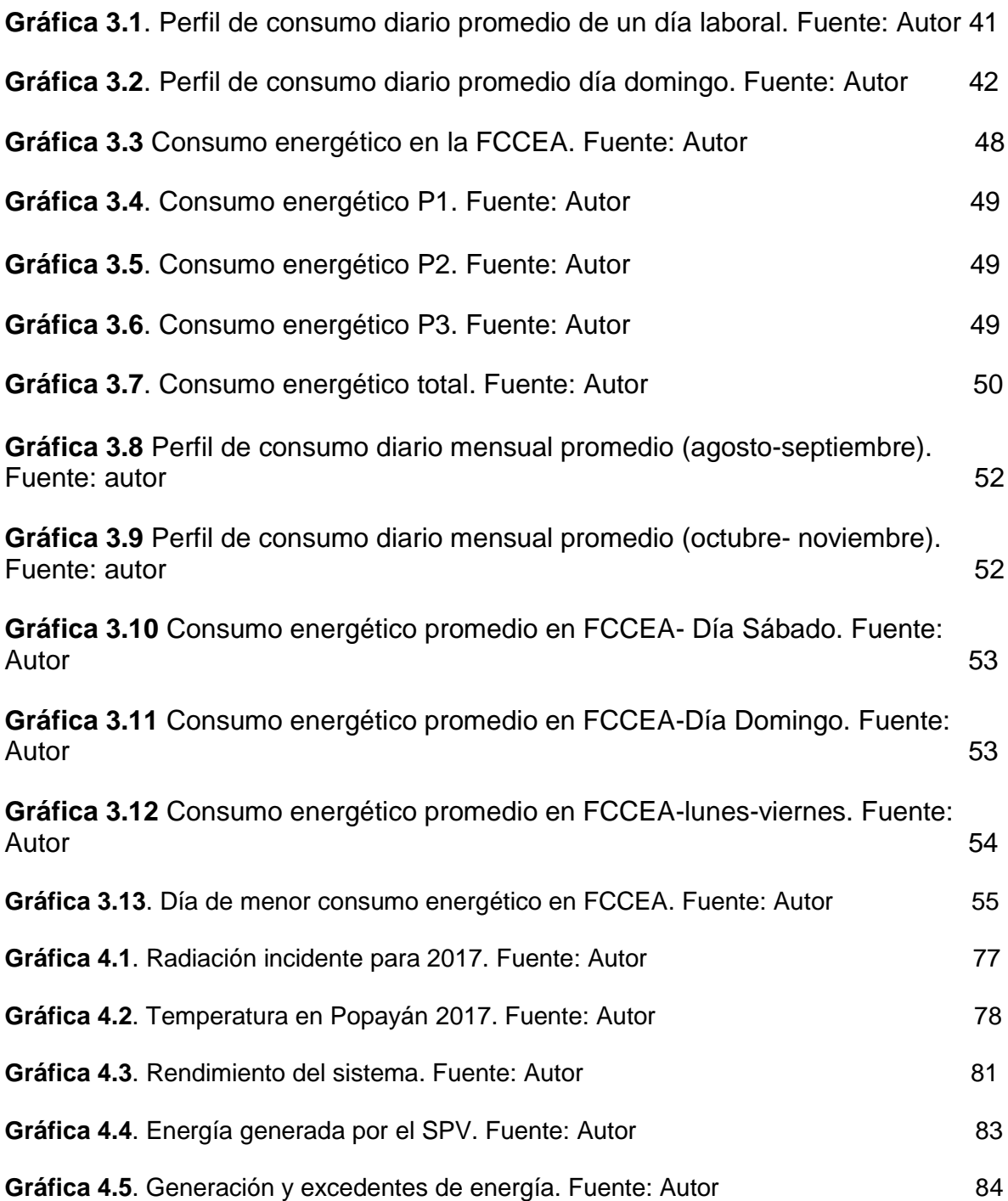

# **LISTA DE FIGURAS**

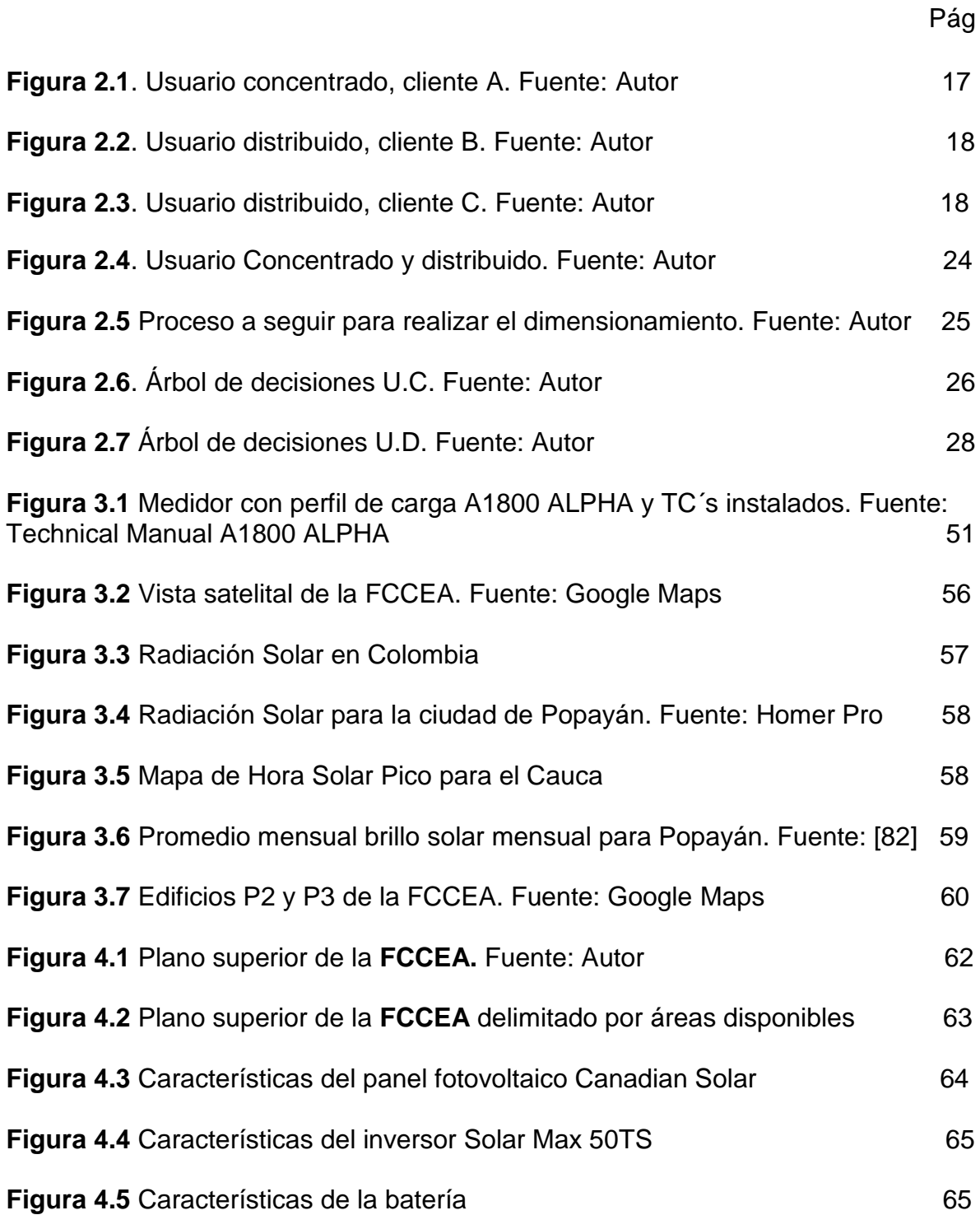

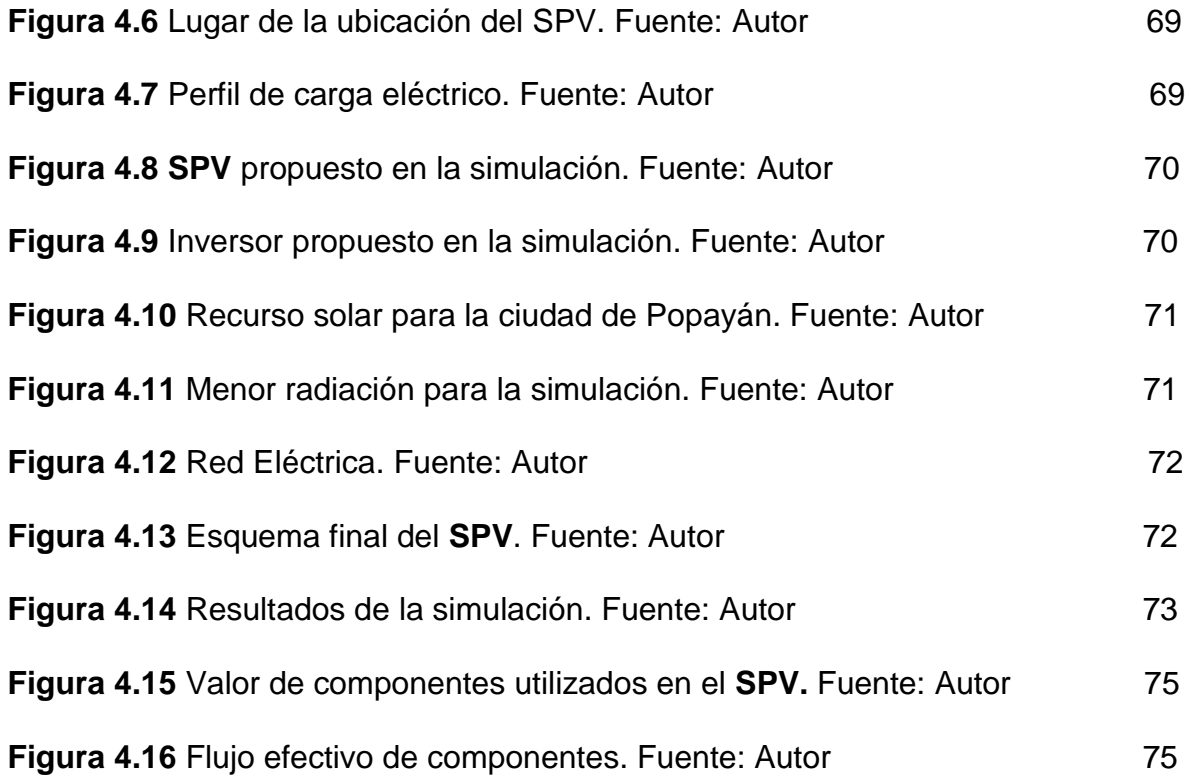

# **LISTA DE ECUACIONES**

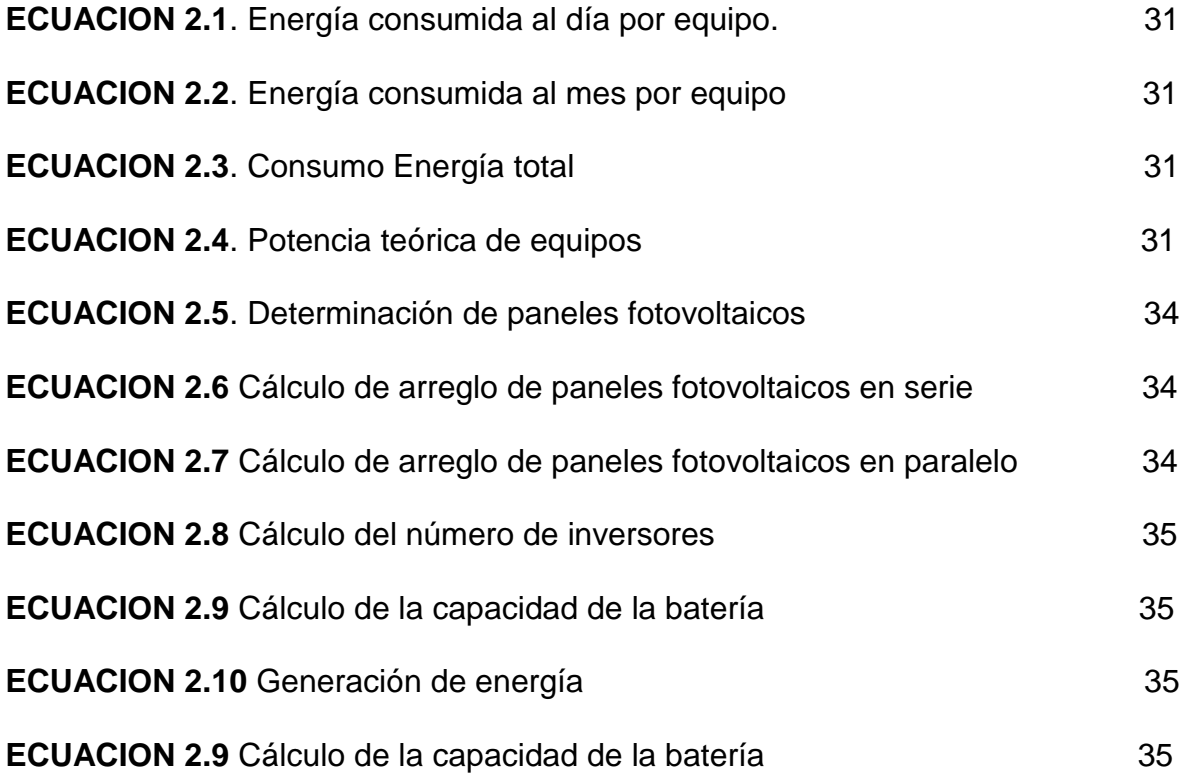

### **LISTA DE ANEXOS**

- **Anexo A**. MAPEO SISTEMÁTICO
- **Anexo B**. ELABORACIÓN DEL PERFIL DE DEMANDA
- **Anexo C**. APLICACION DEL PROCEDIMIENTO TÉCNICO DE SPV
- **Anexo D**. DIMENSIONAMIENTO DEL SISTEMA FOTOVOLTAICO

# **GLOSARIO DE TÉRMINOS**

**ALMACENAMIENTO DE ENERGÍA:** proceso en el cual se consigue que la generación de electricidad no tenga que producirse en el mismo momento en la que la demandan los consumidores [1].

**BIOENERGÍA:** energía renovable que se produce a partir del aprovechamiento de la materia orgánica e industrial formada en algún proceso biológico o mecánico, generalmente de las sustancias que constituyen los seres vivos o sus restos y residuos [2].

**BIOMASA:** materia viva presente en una capa muy fina de la superficie terrestre, llamada biosfera. Los residuos que se obtiene a partir de los procesos de transformación natural o artificial de la materia viva, también son biomasa [3].

**CARGA ELÉCTRICA:** propiedad de determinadas partículas subatómicas producida cuando se relacionan unas con otras, esta [interacción](http://eltiempo.com.ve/locales/barcelona/servicios/realizan-trabajos-para-equilibrar-carga-energetica-en-barcelona/170041) es electromagnética y se genera con cargas positivas y negativas de la partícula[4].

**COLECTOR SOLAR:** dispositivo en el que tiene lugar la transferencia de la energía radiada por el sol al fluido que circula por el colector, convirtiéndola en energía térmica[5].

**DIAGNOSTICO:** resultado que se arroja luego de un estudio, evaluación o análisis sobre determinado ámbito u objeto. Tiene como propósito reflejar la situación de un sistema para que luego se proceda a realizar una acción que a partir de resultados se decide llevar a cabo [6].

**DIAGNÓSTICO ENERGÉTICO:** grado de eficiencia con la que es utilizada la energía. Consiste en el análisis y estudio de todas las formas y fuentes de energía que utiliza un inmueble. Este análisis se hace de manera crítica en la instalación consumidora de energía, para así establecer el punto de partida para la implementación y control de un programa de ahorro de energía[7].

**EFECTO INVERNADERO:** fenómeno por el cual determinados gases, principalmente dióxido de carbono, retienen parte de la energía que el suelo emite por haber sido calentado por la radiación solar [8].

**ENERGÍAS ALTERNATIVAS:** son aquellas energías de origen no fósil y que no han participado significativamente en el mercado mundial de la energía[9].

**FUENTES DE DISTRIBUCIÓN DE ENERGÍA:** parte del sistema de suministro eléctrico cuya función es el suministro de energía desde la subestación de distribución hasta los usuarios finales [10].

**FACTOR DE POTENCIA:** relación entre potencia activa y potencia aparente. Muestra una medida de la capacidad de una carga de absorber potencia activa [11]

**FLUJO DE CARGA:** movimiento de cargas, generalmente electrones, a través de un material conductor.

**INDICADOR DE DESEMPEÑO ENERGÉTICO:** valor cuantitativo o medida del desempeño energético tal como lo defina la organización [12].

**IRRADIACIÓN:** flujo de energía recibida del Sol en forma de ondas electromagnéticas de diferentes frecuencias [13].

**MICRO-RED:** sub-red, cuya característica principal es la capacidad de funcionar tanto conectada como aislada del resto del sistema interconectado. Cuenta con generación local, típicamente en forma de generación distribuida, que le permite funcionar como una isla eléctrica bajo diferentes situaciones, tanto deseadas como no deseadas[14].

**PLATAFORMA DE PRUEBAS:** lugar que permite desarrollar o probar un proyecto en un entorno real sin ninguna inversión previa.

**PERFIL DE CARGA:** método que consiste en conocer el comportamiento de la energía eléctrica en el tiempo para analizar detalladamente los consumos mensuales en cada ciclo de operación [15].

**POTENCIA MÍNIMA:** potencia más baja de salida que produce un sistema.

**POTENCIA PICO:** potencia máxima de salida que produce un sistema [16].

**PROCEDIMIENTO:** forma especificada de llevar a cabo una actividad o proceso [12].

**RADIACIÓN SOLAR:** acción de emitir radiación electromagnética y partículas emitidas por el sol.

**RED ELÉCTRICA:** conjunto de elementos interconectados para suministrar [energía eléctrica](http://twenergy.com/energia-electrica/que-es-la-energia-electrica-381) desde las centrales de generación a los puntos de consumo [17].

**REDES DE CALEFACCIÓN:** producción centralizada de calor y frío, que mediante un sistema de redes que transportan fluidos térmicos, satisfacen la demanda de calefacción, agua caliente sanitaria y frío, para aquellos usuarios que se encuentran conectados mediante dicho sistema de redes [18].

**RÉGIMEN DE OPERACIÓN:** periodo de tiempo en el cual está funcionando una máquina.

**SISTEMAS ELÉCTRICOS DE POTENCIA:** conjunto de elementos que tiene como fin, generar, transformar, transmitir, distribuir y consumir la energía eléctrica de tal forma que se logre la mayor calidad al menor costo posible[19].

**SISTEMA HÍBRIDO DE ENERGÍA RENOVABLE:** sistema que consiste generalmente de dos o más fuentes de energía renovables, utilizadas en conjunto para proporcionar una mayor eficiencia del sistema, así como un mayor equilibrio en el suministro de energías renovables[3].

**SISTEMA SOLAR FOTOVOLTAICO:** sistemas que transforman la energía producida por el sol en electricidad. Se basan en la capacidad de las celdas fotovoltaicas de transformar energía solar en energía eléctrica[20].

**SMART GRID:** red eléctrica que utiliza tecnologías digitales y otras tecnologías avanzadas para monitorear, controlar y gestionar el transporte de electricidad

desde todas las fuentes de generación hasta los usuarios finales para satisfacer sus demandas de electricidad [21].

**TRANSFORMADOR DE CORRIENTE:** "dispositivo convertidor", diseñado para producir una corriente diferente en el devanado secundario la cual es proporcional a la corriente que se está midiendo en su devanado primario [22].

**USUARIO CONCENTRADO:** término que se acuña en el presente trabajo de grado para indicar que es una organización que posee sólo un (1) sitio/lugar donde se realicen las actividades y que por lo tanto posee un único perfil de carga para todo el lugar.

**USUARIO DISTRIBUIDO**: término que se acuña en el presente trabajo de grado para indicar que es una organización que tiene diferentes sedes y edificios, realizan diferentes actividades y por lo tanto posee diferentes perfiles de carga.

### **GLOSARIO DE SIGLAS**

- **AGC:** Análisis General del Cliente.
- **CEO:** Compañía Energética de Occidente.
- **CREG:** Comisión de Regulación de Energía y Gas.
- **EMEESA:** Empresa Municipal de Energía Eléctrica.
- **ESE:** Empresa de Servicios Energéticos.
- **GEI:** Gases de Efecto Invernadero.
- **HRES:** Sistemas Híbridos de Energía Renovable.
- **HOMER:** Hibrid Optimization Model for Electrical Renewables.
- **HSP:** Hora Solar Pico.
- **kW:** kilo-Watt.
- **kWh:** kilo-Watt-hora.
- **MW:** Mega-Watt.
- **MSPV:** Micro red Solar Fotovoltaica.
- **UPME:** Unidad de Planeación Minero Energética.
- **RDI:** Red de Distribución Interna.
- **RDP:** Red de Distribución Pública.
- **SIN:** Sistema Interconectado Nacional.
- **SPV:** Sistema Fotovoltaico.
- **TC:** Transformador de corriente.
- **TRNSYS:** Transient System Simulation Tool.

#### **INTRODUCCIÓN**

<span id="page-20-0"></span>En la actualidad, el uso de energías renovables se ha convertido en un pilar fundamental en el desarrollo tecnológico de la humanidad, aprovechando recursos energéticos alternativos con el fin de generar energía limpia y evitando la contaminación por gases de efecto invernadero. Dentro de las energías renovables, la energía solar es la que mayor potencial presenta para ser aprovechado en energía fotovoltaica o térmica. La energía solar fotovoltaica transforma la radiación solar en energía eléctrica útil por medio de paneles fotovoltaicos.

Los sistemas fotovoltaicos pueden dividirse en dos: conectados a red y aislados. Lograr una implementación de estos sistemas conlleva a realizar un método de diseño que analice los procedimientos a seguir ordenadamente con el fin de establecer un método estándar que pueda ser usado en cualquier sitio. Por este motivo, el desarrollo del presente trabajo de investigación propone un método de diseño para sistemas fotovoltaicos partiendo de reportes científicos encontrados en la literatura. El método está compuesto por una serie de procedimientos agrupados en fases y etapas que brinda información sobre cada uno de los pasos a seguir para diseñar un sistema fotovoltaico. Más aun, el presente documento no solo acopla la información de diversas fuentes literarias, sino que aporta en el método, creando etapas fundamentales para el desarrollo de un sistema fotovoltaico que contribuyen a un mejor diseño del sistema.

El Método de diseño tropicalizado se aplica a la Facultad de Ciencias Contables, Económicas y Administrativas de la Universidad del Cauca donde se desarrollan las fases y etapas propuestas, proporcionando una herramienta de diseño que pueda ser extendida a diferentes sectores.

1

#### **I. GENERALIDADES**

#### **1.1 El Cambio Climático**

El cambio climático se conoce como la variación global del clima de la Tierra debido a causas naturales, pero principalmente a la acción humana, que se traduce en quema de combustibles fósiles, pérdida de bosques y otras actividades producidas en el ámbito industrial, agrícola y transporte, como consecuencia de una retención del calor del Sol en la atmósfera. Esta última característica es conocida como efecto invernadero. Entre los gases que producen dicho efecto se encuentran el dióxido de carbono, el óxido nitroso y el metano, los cuales alteran el comportamiento natural del efecto invernadero y generan aumentos en la temperatura media de la atmosfera terrestre y de los océanos [23].

El cambio climático se ha convertido en el mayor desafío que ha debido enfrentar la humanidad en los últimos años como lo ha indicado el Informe de Evaluación del Clima realizado por el Grupo Intergubernamental de expertos sobre el Cambio Climático, donde expresan que este fenómeno es un hecho evidente, causado por la acción del hombre, detonada a través de sus excesivas emisiones de gases de efecto invernadero **(GEI),** principales responsables del calentamiento global, y de otros forzantes climáticos de vida corta [24], compuestos que permanecen en la atmosfera un tiempo relativo corto, desde unos pocos días hasta unas cuantas décadas [25].

Al carecer de un plan de contingencia, el cambio climático hará que aumente la probabilidad de impactos graves, generalizados e irreversibles en personas y ecosistemas. Sin embargo, existen opciones para la adaptación al cambio climático y con actividades de mitigación rigurosas, se puede conseguir que los impactos permanezcan en un nivel controlable, creando un futuro más claro y sostenible.

Una de las posibles soluciones para moderar el mencionado fenómeno es fomentar acciones que permitan reducir efectos adversos contra el medio ambiente como son las emisiones contaminantes. Otra opciones a tener en cuenta, es el uso de energías renovables, fuentes de energías limpias, inagotables

y crecientemente competitivas, además no producen **GEI** principales causantes del cambio climático[26].

### **1.2 Energías renovables**

Durante el transcurso del desarrollo social y tecnológico de la humanidad se ha identificado al uso de los recursos naturales como base principal, ya que de la buena gestión de los recursos naturales depende la vida del ser humano en el planeta. Los artículos que hacen parte de la vida cotidiana son derivados de la naturaleza ya sean provenientes de recursos naturales renovables o no renovables [27].

La demanda de energía y de servicios conexos, va en aumento. Todas las sociedades necesitan de recursos energéticos para cubrir necesidades básicas humanas y para procesos productivos. Las emisiones de **GEI** que genera la prestación de servicios energéticos, han contribuido considerablemente al aumento histórico de las concentraciones de esos gases en la atmósfera.

Existen diversas opciones para disminuir las emisiones de **GEI** del sistema energético, sin dejar por ello de cubrir la demanda mundial de servicios energéticos. Se han evaluado algunas opciones como las relativas a la conservación y eficiencia energéticas, el reemplazo de combustibles de origen fósil, la energía nuclear y principalmente las energías renovables [28]. Las energías renovables son aquellas cuyo potencial es inagotable, ya que provienen de la energía que llega a nuestro planeta de forma continua, como consecuencia de la radiación solar o de la atracción gravitatoria de la Luna [29]. Tipos de energía renovable son:

- Energía hidráulica
- Energía solar térmica
- Energía solar fotovoltaica
- Energía eólica [30]
- Energía Geotérmica
- Energía marina
- Biomasa

La energía solar fotovoltaica es la energía radiante del Sol recibida en la Tierra, la cual genera corriente continua por medio de semiconductores cuando éstos son iluminados por un haz de fotones. Es una fuente de energía que posee importantes ventajas sobre otras como lo son: naturaleza inagotable, renovable y su utilización libre de polución. Para su utilización es necesario tener en cuenta su naturaleza intermitente, su variabilidad fuera del control del hombre y su baja densidad de potencia [31].

Presenta ventajas e inconvenientes tanto técnicos como no técnicos. Por ejemplo, las plantas de combustibles fósiles provocan emisiones peligrosas para el medio ambiente, usan una fuente limitada, su costo tiende a crecer y no son modulares, es decir, no es posible realizar plantas pequeñas. La energía solar fotovoltaica no tiene ninguno de los problemas mencionados anteriormente, sin embargo tiene la desventaja que el almacenamiento de la energía eleva el costo de componentes con los cuales se realiza ésta acción [32].

Una de las principales características de la energía fotovoltaica que los diferencia de otras fuentes de energía renovable es que únicamente producen electricidad cuando reciben la luz del Sol y además la cantidad de energía que generan es directamente proporcional a la radiación solar que incide sobre la superficie del sistema fotovoltaico [33].

Es así como la electricidad es la forma más versátil de energía que tiene el ser humano. Permite que ciudadanos de países desarrollados dispongan de luz, refrigeración, control de temperatura en sus hogares y acceso a medios de comunicación. El acceso a la electricidad se relaciona directamente con la calidad de vida y para lograrlo se requiere aumentar el consumo eléctrico [32].

Científicos opinan que la quema de combustibles fósiles y la energía nuclear son soluciones, aunque se liberen enormes cantidades de emisiones contaminantes. Otros optan por el uso de energías renovables, no contaminantes y ampliamente disponibles como es la energía solar fotovoltaica y la energía eólica, la cual produce mucha más electricidad que la energía solar fotovoltaica, pero está localizada en sitios específicos mientras que la fotovoltaica es utilizable en la mayor parte del mundo.

Existen muchos tipos de energías renovables, sin embargo, para el presente caso de estudio, se ha optado por la energía solar fotovoltaica, tipo de energía de la cual se ha obtenido mayor información, además de tener en cuenta la ubicación del sector de estudio, ya que es la energía renovable más viable.

### **1.3 Ley 1715 de 2014**

Dentro de los aspectos legales y normativos a tener en cuenta para la integración de las energías renovables no convencionales al sistema energético nacional se encuentra la Ley 1715 de 2014, la cual tiene por objeto promover el desarrollo y la introducción de fuentes no convencionales de energía, principalmente las renovables, en el sistema energético nacional, mediante su integración al mercado eléctrico, su participación en las zonas no interconectadas y en otros usos energéticos como medio necesario para el desarrollo económico sostenible, la reducción de emisiones de **GEI** y la seguridad del abastecimiento energético [34].

Además, busca promover la gestión eficiente de la energía, que comprende tanto la eficiencia energética como la respuesta de la demanda. Establece el marco legal e instrumentos para la promoción y aprovechamiento de fuentes no convencionales de energía, así mismo fomenta la inversión, investigación y desarrollo de tecnologías limpias para producción de energía, la eficiencia energética y la respuesta de la demanda, en el marco de la política energética nacional.

En el portal web [https://www.minminas.gov.co/energias-renovables-no](https://www.minminas.gov.co/energias-renovables-no-convencionales)[convencionales](https://www.minminas.gov.co/energias-renovables-no-convencionales) se pone a disposición los decretos derivados de esta ley.

### **1.3.1 Aspectos legales y normativos asociados a la Ley 1715 de 2014**

Luego de la expedición de la Ley 1715 de 2014 por parte de la Comisión de Regulación, Energía y Gas, **CREG,** se ha establecido por parte del Gobierno Nacional la integración de las fuentes no convencionales al sistema energético nacional. Del mismo modo se viabilizó la entrega de excedentes de autogeneración con el fin de promover dicha actividad. El artículo 11 de la Ley 143 de 1994 [35] define el concepto de auto generador como aquella persona natural o jurídica que produce energía eléctrica exclusivamente para atender sus propias necesidades y mediante la resolución 084 de 1996, la **CREG** reglamentó las actividades del auto generador conectado al Sistema Interconectado Nacional **SIN.**

Así como la **CREG** mediante la resolución **CREG 084 de 1996** [36] definió la forma como se llevaría a cabo la actividad de autogeneración en Colombia, también definió que no está permitido a los agentes que desarrollen ésta actividad vender o entregar sus excedentes de energía si quiere mantener la categoría de auto generador, exceptuando cuando se presenten situaciones de racionamiento establecido en el artículo 12 de la Resolución **CREG 119 de 1998.**

El decreto 348 de 2017 [37] expedido por el Ministerio de Minas y Energía, expresa que el mecanismo de excedentes de autogeneración a pequeña escala que entreguen a la red de distribución y que utilicen fuentes no convencionales de energía renovable, se reconocerán mediante un esquema de medición bidireccional, como créditos de energía [38].

Otro de los factores a tener en cuenta es el de establecer el límite máximo de potencia de la autogeneración a pequeña escala, el cual tiene en cuenta criterios técnicos y económicos y no podrá ser superior al límite mínimo de potencia establecido por regulación. La resolución 281 de 2015 [39] establece en su artículo primero que el límite máximo de potencia de la autogeneración a pequeña escala será de un (1) **MW** y que corresponderá a la capacidad instalada del sistema de generación del auto generador. De este modo la actividad de autogeneración se clasificó en dos (2) grupos según su tamaño: autogeneración a gran escala y autogeneración a pequeña escala, estableciendo un límite de potencia entre estos dos (2) grupos de un (1) **MW**, definido por la Unidad de Planeación Minero Energética **UPME** mediante la resolución UPME 281 de 2015 [39].

Cabe señalar que los auto generadores de pequeña escala con capacidad de conexión de hasta 0.1 **MW** no tienen la obligación de suscribir un contrato de respaldo con el operador de red para utilizar la red de distribución [40].

De esta forma se dan a conocer algunas de los decretos y reglamentos establecidos para la integración de fuentes no convencionales de energía al sistema energético nacional, con el fin de obtener un documento contextualizado para realizar un procedimiento de diseño aterrizado a la reglamentación existente en el panorama nacional.

#### **1.4 Estado del Arte**

En la actualidad, las *Smart Grid* han sido de gran interés de investigación debido a sus potenciales beneficios para los sistemas eléctricos de potencia. Estos sistemas se clasifican en redes y micro-redes. Las micro-redes comprenden una

parte de los sistemas eléctricos de potencia con una diversidad de fuentes de distribución de energía [41]. En esta sección del documento se analiza una serie de artículos seleccionados para abordar dos grandes aspectos del presente proyecto de investigación. Estos son: software de simulación empleados para evaluar el desempeño de los **SPV** y aspectos metodológicos de diseño de microredes fotovoltaicas.

#### **1.4.1 Software de simulación empleados en el diseño de SPV**

En [42] los autores hacen una revisión exhaustiva de diferentes software de simulación empleados en sistemas eléctricos de potencia. Hacen un resumen del software utilizado, especialmente en micro redes fotovoltaicas. Presenta el modelado de sistemas de energía, incluyendo la energía renovable (solar, eólica y bioenergía), almacenamiento de energía y redes de calefacción. Muestra herramientas y software disponibles para implementarlos en diferentes modelos, incluyendo una tabla (ver tabla 1.1) de veinte (20) software de simulación, donde mencionan algunas de las características que posee cada uno de ellos. En el mencionado documento, suministran información detallada sobre análisis de sistemas de energía urbanos.

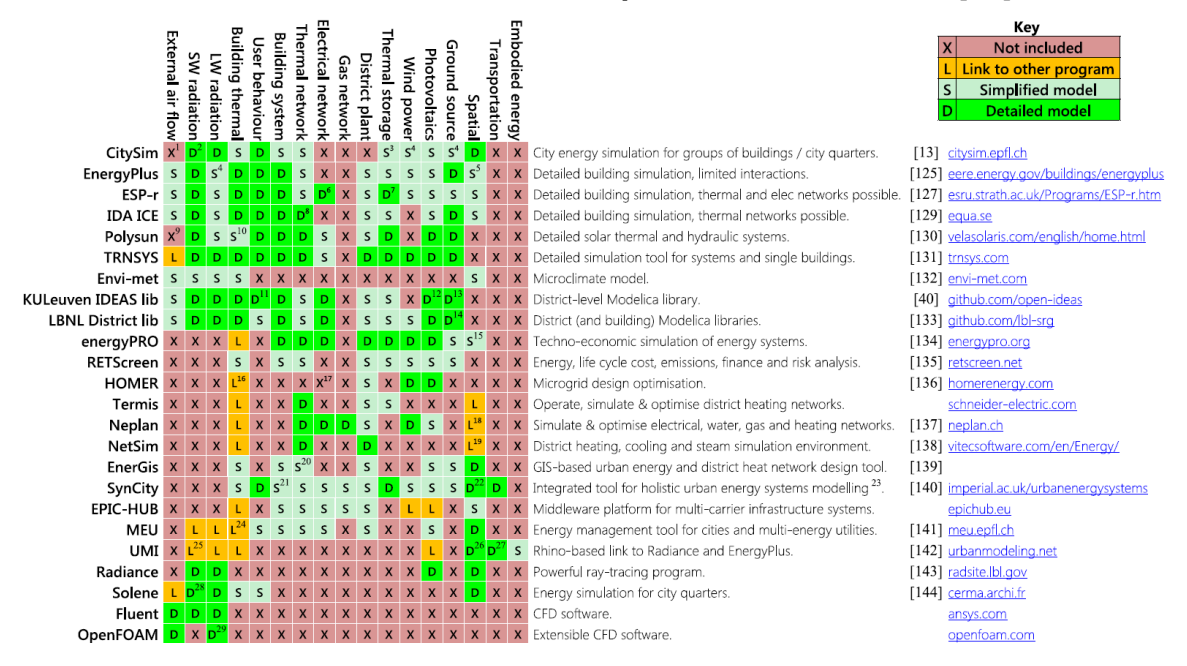

#### **Tabla 1.1. Herramientas Computacionales. Fuente:** [42]

El objetivo de [42] no es proporcionar una comparación entre los software de simulación, sino de dar a conocer los software indicados capaces de dar soluciones enfocadas a áreas específicas. Los autores de [43] realizan un procedimiento similar al de [42], revisan los software de simulación usados para analizar sistemas de energía renovable e incluyen treinta y siete (37), los cuales proporcionan información necesaria para identificar el software capaz de analizar resultados de procedimientos específicos deseados (ver tabla 1.2).

Los autores de [43] expresan que no existe el software ideal que realice todos los procedimientos que el usuario desee, sino que debe elegir el más adecuado, basado en objetivos específicos propuestos en la investigación. Al igual que los artículos mencionados anteriormente, [44] selecciona diferentes herramientas y técnicas desarrolladas en torno a micro redes fotovoltaicas, con el objetivo de predefinir los criterios de diseño óptimo, así como los estudios económicos y técnicos. Estudios hechos por [42][43] [45] [46] [47] y [48], suministran una comparación y discusión detallada sobre las herramientas disponibles para el análisis de sistemas híbridos de energía renovable (**HRES).**

Los autores de [49] se enfocan en la integración de fuentes de energía renovable con recursos basados en fósiles tradicionales para crear **HRES**. Para acceder a los mínimos costos de inversión y operación, tamaño óptimo de **HRES**, análisis de optimización y de sensibilidad, se usa una de las más poderosas herramientas para este propósito. Ésta es: "Hybrid Optimization Model for Electrical Renewables" o más comúnmente conocida como **HOMER,** software que ha sido desarrollado por el Laboratorio Nacional de Energía Renovable de Estados Unidos. El software en cuestión es una potente herramienta para el diseño y planificación de **HRES** con el fin de determinar el tamaño óptimo de cada uno de sus componentes, realizando el análisis tecno económico.

Algunas fuentes como arreglos fotovoltaicos, celdas de combustible, hidroeléctricas, conversor, baterías y generadores convencionales son modelados en **HOMER.** El software también considera los **HRES** en modos de conexión a redes y modo autónomo. En [50] y [51] los autores utilizan **HOMER** para combinar dos fuentes de energía renovable para encontrar el sistema técnicamente viable para diseñar un **HRES** que se adapte a las condiciones de una organización. En este caso, el principal objetivo del software en cuestión es encontrar los componentes apropiados donde el costo presente neto es el criterio primario. Otros resultados son comparados con software como **MATLAB** y **GAMBIT**.

En [52] se lleva a cabo el modelado de paneles fotovoltaicos con **HRES** para llevar a cabo el proceso de optimización para aplicaciones eléctricas renovables, con el fin de encontrar la mejor solución para un sistema híbrido de potencia entre dos sistemas de arquitectura. En [53] utilizan **HOMER** en conjunto con **MATLAB** para analizar la posibilidad de desarrollar un modelo sencillo de micro red fotovoltaica y lograr acoplarlo a plantas generadoras de energía eléctrica manejada por fuentes de energía renovable empleando micro hidroeléctricas y sistemas fotovoltaicos los cuales están conectados al sistema de red eléctrico. A nivel nacional, [54] y [55] utilizan **HOMER** para simular sistemas diseñados para diferentes organizaciones, al igual que lo hacen cada uno de los artículos mencionados anteriormente.Otros software de simulación de (HRES) se muestran en la tabla 1.2.

| 1001                        | <i>il</i> <sub>ne</sub>  |                          |                          |                          |                          |                               |                                |
|-----------------------------|--------------------------|--------------------------|--------------------------|--------------------------|--------------------------|-------------------------------|--------------------------------|
|                             | <b>Simulation</b>        | Scenario                 | Equilibrium              | Top-down                 | Bottom-up                | <b>Operation optimisation</b> | <b>Investment optimisation</b> |
| <b>AEOLIUS</b>              | Yes                      | $\overline{\phantom{0}}$ |                          |                          | Yes                      | -                             | -                              |
| <b>BALMOREL</b>             | Yes                      | Yes                      | Partial                  | $\overline{\phantom{a}}$ | Yes                      | Yes                           | Yes                            |
| <b>BCHP Screening Tool</b>  | Yes                      | $\overline{\phantom{0}}$ | -                        | -                        | Yes                      | Yes                           |                                |
| <b>COMPOSE</b>              | $\overline{\phantom{a}}$ |                          | $\overline{\phantom{0}}$ | $\overline{\phantom{a}}$ | Yes                      | Yes                           | Yes                            |
| E4cast                      | $\overline{\phantom{a}}$ | Yes                      | Yes                      | $\sim$                   | Yes                      | -                             | <b>Yes</b>                     |
| <b>EMCAS</b>                | Yes                      | Yes                      | $\qquad \qquad$          | $\overline{\phantom{a}}$ | Yes                      | -                             | Yes                            |
| <b>EMINENT</b>              |                          | Yes                      |                          |                          | Yes                      | -                             |                                |
| <b>EMPS</b>                 |                          | $\overline{\phantom{0}}$ |                          | $\frac{1}{2}$            | $-$                      | Yes                           | $\overline{\phantom{0}}$       |
| <b>EnergyPLAN</b>           | Yes                      | Yes                      | ۰                        | -                        | Yes                      | Yes                           | Yes                            |
| energyPRO                   | Yes                      | Yes                      | $\qquad \qquad$          | $\qquad \qquad$          | $\overline{\phantom{0}}$ | Yes                           | Yes                            |
| <b>ENPEP-BALANCE</b>        | $\qquad \qquad$          | Yes                      | Yes                      | Yes                      | $\qquad \qquad$          | $\overline{\phantom{a}}$      | -                              |
| <b>GTMax</b>                | Yes                      | $\overline{\phantom{0}}$ | $\qquad \qquad$          | $\qquad \qquad$          | $\overline{\phantom{0}}$ | Yes                           |                                |
| H <sub>2</sub> RES          | Yes                      | Yes                      | $\overline{\phantom{a}}$ | $\overline{\phantom{a}}$ | Yes                      | Yes                           | $\overline{\phantom{a}}$       |
| <b>HOMER</b>                | Yes                      |                          |                          | $\overline{\phantom{a}}$ | Yes                      | Yes                           | Yes                            |
| <b>HYDROGEMS</b>            | $\qquad \qquad$          | Yes                      |                          | $\overline{\phantom{a}}$ | $-$                      | $\overline{\phantom{a}}$      | $\overline{\phantom{0}}$       |
| <b>IKARUS</b>               | -                        | Yes                      | -                        | $\sim$                   | Yes                      | -                             | Yes                            |
| <b>INFORSE</b>              | $\overline{\phantom{a}}$ | Yes                      |                          | $\overline{\phantom{a}}$ | $-$                      |                               | $\overline{\phantom{0}}$       |
| Invert                      | Yes                      | Yes                      | $\overline{\phantom{0}}$ | $\overline{\phantom{0}}$ | Yes                      |                               | Yes                            |
| <b>LEAP</b>                 | Yes                      | Yes                      | $\overline{\phantom{a}}$ | Yes                      | Yes                      | $\overline{ }$                |                                |
| <b>MARKAL/TIMES</b>         | $\qquad \qquad$          | Yes                      | Yes                      | Partly                   | Yes                      | -                             | Yes                            |
| <b>Mesap PlaNet</b>         | $\qquad \qquad$          | Yes                      |                          | $\frac{1}{2}$            | Yes                      | $\overline{\phantom{a}}$      |                                |
| <b>MESSAGE</b>              | $\overline{\phantom{a}}$ | Yes                      | Partial                  |                          | Yes                      | Yes                           | Yes                            |
| <b>MiniCAM</b>              | Yes                      | Yes                      | Partial                  | Yes                      | Yes                      | $\overline{\phantom{a}}$      |                                |
| <b>NEMS</b>                 | -                        | Yes                      | Yes                      | -                        | -                        | $\overline{\phantom{a}}$      |                                |
| <b>ORCED</b>                | Yes                      | Yes                      | Yes                      | $\overline{\phantom{a}}$ | Yes                      | Yes                           | Yes                            |
| <b>PERSEUS</b>              | $\overline{\phantom{0}}$ | Yes                      | Yes                      | $\overline{\phantom{a}}$ | Yes                      | $\qquad \qquad$               | Yes                            |
| <b>PRIMES</b>               |                          | $\overline{\phantom{a}}$ | Yes                      | $\overline{\phantom{a}}$ | $\overline{\phantom{a}}$ | $\overline{\phantom{0}}$      | $\overline{\phantom{a}}$       |
| <b>ProdRisk</b>             | Yes                      | $\qquad \qquad$          |                          | -                        | $\overline{\phantom{0}}$ | Yes                           | Yes                            |
| <b>RAMSES</b>               | Yes                      | $\overline{\phantom{a}}$ | ۰                        | $\overline{\phantom{a}}$ | Yes                      | Yes                           | $\overline{\phantom{a}}$       |
| <b>RETScreen</b>            | -                        | Yes                      |                          | -                        | Yes                      | $\qquad \qquad$               | Yes                            |
| <b>SimREN</b>               | $\qquad \qquad$          |                          |                          |                          | -                        | $\overline{a}$                |                                |
| <b>SIVAEL</b>               | -                        |                          |                          |                          | -                        | -                             |                                |
| <b>STREAM</b>               | Yes                      |                          | $\overline{\phantom{a}}$ | $\overline{\phantom{a}}$ | $\overline{\phantom{0}}$ | $\qquad \qquad$               | $\overline{\phantom{0}}$       |
| <b>TRNSYS16</b>             | Yes                      | Yes                      | -                        |                          | Yes                      | Yes                           | Yes                            |
| UniSyD3.0                   | $\overline{\phantom{0}}$ | Yes                      | Yes                      | -                        | Yes                      | $\qquad \qquad$               | $\overline{\phantom{a}}$       |
| <b>WASP</b>                 | Yes                      | $\qquad \qquad$          | $\overline{\phantom{0}}$ |                          | $\overline{\phantom{0}}$ | $\overline{\phantom{0}}$      | Yes                            |
| <b>WILMAR Planning Tool</b> | Yes                      | $\overline{\phantom{a}}$ | $\qquad \qquad$          | -                        | $\qquad \qquad$          | Yes                           | $\sim$                         |
|                             |                          |                          |                          |                          |                          |                               |                                |

**Tabla 1.2. Características de herramientas computacionales. Fuente:** [43]

El documento [56] presenta las cifras del consumo de energía así como explora el potencial de ahorro a través de simulaciones en diferentes escenarios. La información proporcionada está basada en una revisión de los resultados del software Energy Plus. La metodología propuesta está basada en las simulaciones realizadas por el mismo software. Considerando simulaciones en una organización, el software reconoce el análisis de carga como lo son calefacción, enfriamiento, luminosidad y ventilación, además de otros flujos de carga, para poder determinar con mayor exactitud todos los resultados que pueda arrojar la

información suministrada. El software es capaz de considerar los parámetros en el exterior como en el interior del sitio de estudio como lo son: temperatura exterior, posición e irradiación, velocidad del viento y dirección, características de la radiación, entre otros, con el fin de simular una completa simulación del consumo de energía.

En [57] utilizan el software **TRNSYS,** "Transient System Simulation Tool", para simular un sistema completo de aire acondicionado solar en un edificio. Se usa el software para modelar el enfriador a partir de un colector solar y un tanque de almacenamiento. **EcosimPro** en [58], es otro de los software desarrollados con el objetivo de proporcionar herramientas necesarias para diseñar y simular micro redes de generación fotovoltaica. Las fuentes de energía renovable como paneles fotovoltaicos y turbinas de viento son desarrollados para integrarlos con librerías propias del software en cuestión.

Los componentes en las librerías son diseñados para ser simulados bajo condiciones específicas en micro redes de generación fotovoltaica en la vida real. Posteriormente diferentes configuraciones y estrategias de control son examinadas con el fin de escoger la solución que mejor se adapte a las condiciones específicas de cada proyecto. Para finalizar los artículos [59]–[64] describen metodologías y algoritmos de simulaciones de módulos fotovoltaicos empleando el software **MATLAB Simulink.** Las simulaciones se llevan a cabo para evaluar la influencia de la variación de la temperatura de la celda solar. Los modelos se basan en ecuaciones matemáticas con el fin de encontrar resultados que proporcionen validez en el diseño de micro redes fotovoltaicas.

De acuerdo al análisis realizado de las herramientas computacionales, la tabla 1.3 resume los principales candidatos que se podrían utilizar para el desarrollo del presente trabajo de grado.

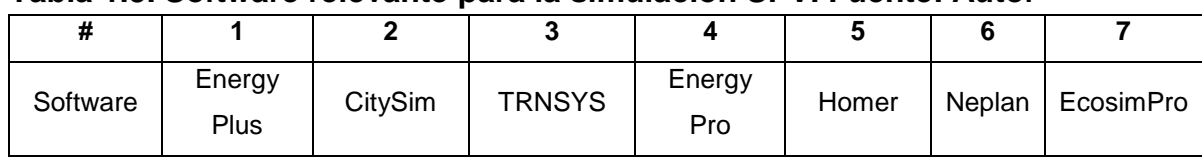

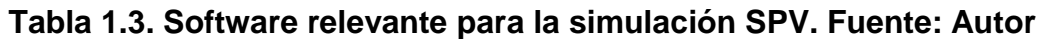

Teniendo en cuenta los artículos [42]-[64], para el presente trabajo de grado se va a hacer uso del software de simulación **HOMER Pro,** ya que se ha encontrado

numerosa información sobre el funcionamiento del software, además que se ha verificado mediante diferentes artículos científicos que es la herramienta computacional más utilizada en el campo de energías renovables para validar el diseño implementado en diferentes organizaciones. Por otro lado, presenta diferentes configuraciones de los resultados, con el fin de escoger el que mejor se adapte al caso de estudio dependiendo del enfoque que se haga al proyecto de investigación.

### **1.4.2 Metodologías de diseño de micro redes de generación fotovoltaica**

En [65] presentan una técnica para el diseño de **SPV** en una plataforma de prueba. El objetivo del documento en cuestión es proporcionar en tiempo real la verificación de resultados y herramientas de simulación empleadas en **SPV** autónomas. En [66] proporcionan un diseño para transformar la corriente de la red de distribución en una Smart grid, localizada en la Universidad Técnica de Eindhoven, Países Bajos. La metodología de diseño se basa en cuatro fases las cuales son: análisis de partes interesadas, análisis de flujo de carga, diseño de la red, aplicación de las Smart grid y propuestas de Smart Grid.

En [67] y [68] presentan el análisis del diseño y metodología de una micro red fotovoltaica autónoma la cual ha sido desarrollada con el software de simulación Matlab Simulink, basándose en un perfil de carga residencial y un nivel de exposición solar en el estado de Victoria, Geelong, Australia. La metodología planteada en [67] proporciona procedimientos detallados de una micro red fotovoltaica autónoma para comunidades en zona rural. El documento [69] muestra el diseño de un sistema híbrido de potencia que funciona a base de biogás, teniendo en cuenta que su metodología de diseño ha sido estructurada para zonas rurales aisladas. En [70], también se muestra el diseño de una micro red fotovoltaica en una zona rural de Sudáfrica, mostrando los resultados del diseño y su metodología. Finalmente realizan simulación y determinan la viabilidad del proyecto.

El documento [71] muestra el modelado de sistemas híbridos de energía renovable y el impacto que tiene sobre los **SPV**. Realizan una simulación con el software Montecarlo y muestran que los resultados de la simulación, reflejan la efectividad de la metodología propuesta.

Otros documentos donde se realiza el diseño y simulación de micro redes fotovoltaicas son [72], [73], [74], [75] y [76] donde presentan la arquitectura, diseño y modos de operación de sistemas híbridos de energía renovable. El principal objetivo de los documentos mencionados, hacen referencia a generar la información técnica y en algunos casos económica, de cómo es el comportamiento de un **SPV** bajo la influencia de una configuración fotovoltaica conectada a la red como en modo autónomo.

Los documentos [65]-[76] muestran el diseño, implementación y simulación de un **SPV** en diferentes organizaciones a nivel mundial. Sin embargo, ninguna de ellas establece el diseño de la metodología organizada en fases que muestren en mayor detalle cada una de las actividades que realizan para dar cumplimiento a cada uno de los objetivos propuestos en sus investigaciones. Sin embargo, se han encontrado trabajos de investigación donde exponen la metodología utilizada en el diseño de micro redes fotovoltaicas. Estos documentos se muestran a continuación.

En [54] se aborda el tema de sistemas híbridos de energía renovable usando Gas Licuado de Petróleo como energías alternativas. Definen una metodología y un esquema de conexión para dimensionar y simular el sistema híbrido de energía renovable. La metodología planteada en el documento en cuestión, sugiere realizar un estudio de recursos energéticos aprovechables, además proponen realizar un diagnóstico energético antes del diseño de cualquier **SPV**; esto también es tenido en cuenta en [77] y [55], donde desarrollan un procedimiento equivalente al diagnóstico energético para identificar un perfil de carga. Lo anterior conduce a que el diagnóstico energético es un importante primer paso a desarrollar en la metodología. Finalmente en [54] utilizan el software de simulación **Homer** para determinar la viabilidad del proyecto. La metodología propuesta por [54] está comprendida por las siguientes fases:

- i. Elaborar el perfil de carga
- ii. Conocer sobre el recurso energético
- iii. Información técnica y económica de los componentes del sistema híbrido de generación de energía eléctrica

En [78] se hace referencia nuevamente a las energías alternativas como un gran potencial a ser utilizado. La metodología utilizada para el dimensionamiento de sistemas híbridos de energía renovable, ha sido reglamentada por el Instituto para la Diversificación y Ahorro de la Energía y cumple con las exigencias del Código Técnico de la Edificación de España. El procedimiento utilizado en [78] es el siguiente:

- Determinar las cargas a satisfacer.
- Determinar la radiación incidente.
- Determinar la potencia mínima.
- Determinar la radiación.
- Determinar el almacenamiento de energía.

• Determinar las pérdidas.

En [55] los autores establecen que no existe una metodología estándar que permita el diseño estructurado de un **SPV**. Sin embargo, hacen alusión a diferentes proyectos de investigación realizados en diferentes países, donde realizan su propia metodología, basada en la reglamentación existente de cada nación. Los autores de [55] argumentan que basados en estudios realizados, han obtenido nueve (9) pasos que deben seguirse para el dimensionamiento de un **SPV** conectada a red, los cuales se muestran a continuación:

- i. Ubicación del sistema solar fotovoltaico.
- ii. Determinar la dimensión del proyecto que se desea instalar.
- iii. Modelado de la irradiación.
- iv. Estudio del emplazamiento disponible.
- v. Disponibilidad del recurso solar.
- vi. Posibles obstáculos que afecten la disponibilidad del recurso solar.
- vii. Posibles daños al medio ambiente.
- viii. Estudio económico del sistema solar fotovoltaico.
- ix. Estudios en el marco jurídico.

A diferencia de [54] y [77], los estudios en el marco jurídico es una de las diferencias en los aspectos metodológicos contemplados. Al igual que [54] realizan una simulación con el mismo software de simulación, el cual es utilizado para la evaluación económica y técnica del proyecto, así como un modelo que permita su viabilidad.

De acuerdo a las referencias estudiadas, se identifica que el diseño técnico de un **SPV**, va a estar organizado en tres (3) grandes fases que abordan etapas y actividades específicas en cada uno de ellos, con el fin de obtener y asentar un

procedimiento estándar que sirva como referente para el diseño de **SPV** en diferentes organizaciones. Estas fases son:

- i. Elaboración del perfil de carga
- ii. Información sobre el recurso energético.
- iii. Información técnica y económica de los componentes del **SPV**.

### **1.5 Diagnóstico Energético**

El ahorro de energía en todas sus manifestaciones, ha jugado un papel de suma importancia dentro del desarrollo de la humanidad. Sin embargo, en algunos países, los índices energéticos siguen siendo altos comparados contra los respectivos valores de países altamente industrializados, el mejorar estos índices depende de aprovechar al máximo la energía que se requiere en los procesos de producción. Probablemente la parte de mayor relevancia para el ahorro de energía sea el diagnóstico energético, puesto que de la certeza y atención en que sea desarrollado dependerá en gran medida el éxito de acciones que posteriormente sean emprendidas. Por el contrario, el pretender ahorrar energía sin haber pasado antes por un diagnóstico energético suele llevar a fracasos [79].

Análisis, mediciones y evaluaciones de principales equipos, sistemas y procesos consumidores de energía en las plantas industriales, han permitido determinar la eficiencia energética y las posibilidades de mejora, modernización y ahorro de las mismas. Estos análisis, evaluaciones y mediciones cuando se realizan de manera sistemática, objetiva y metodológica se atribuye el nombre de diagnósticos energéticos. Los diagnósticos energéticos permiten determinar potenciales de ahorro de energía involucrados en procesos de producción.

Un diagnóstico energético es un elemento positivo de la administración de una empresa, ya que contribuye a incrementar la rentabilidad de la misma eliminando desperdicios de energía. Además, es un instrumento que permite modernizar los sistemas de producción, sustituyendo tecnologías obsoletas, ineficientes y costosas.

# **II. PROCEDIMIENTO TÉCNICO DE DISEÑO DE SPV PARA REGIONES TROPICALES E INDICADORES DE DESEMPEÑO PROPUESTOS PARA SU VALIDACIÓN**

### **2.1 DISEÑO DE MSPV POR FASES Y ETAPAS**

En la sección 1.4 del capítulo I se identificaron tres (3) fases que los autores de [54], [55] y [77], emplean para realizar el diseño e implementación de **SPV**. A su vez, estas se dividen en etapas que recogen en mayor detalle las actividades a realizar. La tabla 2.1 recoge el listado de estas fases y etapas.

| Fase                                                                       | <b>Etapas</b>                       |                                                          |                                                     |                                                                              |  |  |
|----------------------------------------------------------------------------|-------------------------------------|----------------------------------------------------------|-----------------------------------------------------|------------------------------------------------------------------------------|--|--|
| Elaborar el perfil de<br>carga                                             | Estimar cargas de la<br>vivienda    | Régimen de<br>operación de cada<br>carga                 | Potencia pico debido<br>al régimen de<br>operación. |                                                                              |  |  |
| Conocer sobre el<br>recurso energético                                     | Disponibilidad del<br>recurso solar | Consultar la radiación<br>solar del punto de<br>interés. | Posibles daños al<br>medio ambiente                 | Posibles obstáculos<br>que afecten la<br>disponibilidad del<br>recurso solar |  |  |
| Información técnica y<br>económica de los<br>componentes del<br><b>SPV</b> | Dimensionamiento del<br><b>SPV</b>  | Determinar<br>almacenamiento de<br>energía               | Simulación del SPV                                  | Estudio del<br>emplazamiento<br>disponible.                                  |  |  |

**Tabla 2.1 Fases y etapas de diseño de MSPV de [54], [55] y [77]**

El detalle de las actividades que se deben realizar en las diferentes fases no está bien especificado en las referencias ubicadas. Algunas de estas actividades son simples de entender y explicar, en cambio otras, no es claro qué se debe realizar. En particular existen aspectos de estas actividades que deben ser ajustados y modificados de acuerdo a la zona tropical del lugar bajo estudio. Aún más, las fases y etapas se quedan cortas porque en el relacionamiento que se ha tenido con **ESE (**en particular con **CEO)**, se ha identificado la necesidad de etapas necesarias como el análisis general del cliente que se encuentra afectado por los aspectos legales y normativos alrededor de energías renovables del país.

De este modo, el propósito del presente trabajo de grado no implica actuar como un integrador de artículos que expliquen el diseño de **SPV**. Por el contrario, se pretende realizar un aporte significativo que refleje la importancia de incorporar nuevas etapas creadas en el presente trabajo de investigación, siendo válidas en todos los lugares del mundo. Así mismo, se ajustan las etapas heredadas por otros autores con el fin de establecer un método estándar de diseño de **MSPV**.

El método propuesto implica, como primera medida, realizar un análisis detallado del cliente, con el fin de hallar las características principales de la organización, pues como se verá más adelante, la realización de este análisis influye drásticamente en la arquitectura y diseño de **SPV**. El método propuesto se ha nombrado como método de diseño tropicalizado y se resume en la tabla 2.2

**Etapas Fases** Elaboración del perfil de demanda Análisis general del cliente Realizar censo de cargas Régimen de operación de cada carga Potencia pico fotovoltaica debido al régimen de operación Análisis e instalación de un medidor con perfil de carga Información sobre el recurso energético Modelado de la irradiación Consultar la radiación y Hora Solar Pico Determinar mayor consumo energético y menor radiación Determinar si existe pérdidas por sombras Determinar posibles daños al medio ambiente Información técnica y económica de componentes del **SPV** Análisis de la ubicación y área disponible del sitio de instalación Dimensionamiento del **SPV** Simulación del **SPV Determinar** almacenamiento de energía. Estudio económico del sistema

**Tabla 2.2 Fases y etapas de diseño de MSPV tropicalizado**

# **2.2 MÉTODO DE DISEÑO DE MSPV TROPICALIZADO**

A continuación, se van a desarrollar cada una de las fases y etapas del método tropicalizado aplicado a la **FCCEA** de la Universidad del Cauca.

# **2.2.1 FASE 1. ELABORACION DEL PERFIL DE DEMANDA**

Este es el primer paso a desarrollar, principal fuente de información que [54], [77] y [55] utilizan para realizar el diagnóstico energético, donde se extraen resultados indispensables para etapas posteriores. En esta fase, se realiza el levantamiento de información del consumo energético en las instalaciones de una organización. Cinco (5) etapas comprenden la fase 1: *i.* Análisis general del cliente, *ii.* Realizar
estudio de cargas, *iii.* Régimen de operación de cada carga, *iv.* Potencia pico debido al régimen de operación de cada carga y *v.* Análisis e instalación de un medidor con perfil de carga.

# **i. Análisis general del cliente**

El método propuesto puede ser usado por operadores de red o por una empresa de servicios energéticos **(ESE)**. En cualquier caso, sus clientes son organizaciones tipo empresas de servicios o industrias, que para el caso del presente trabajo de grado se han clasificado en tres (3):

- **A.** Clientes con una única sede y un único edificio.
- **B.** Clientes con una única sede con varios edificios conectados en una red de distribución interna.
- **C.** Clientes con varias sedes de edificios, dispersos geográficamente y conectados a una red de distribución pública.

El cliente **A**, en el método propuesto, se considera un usuario concentrado, donde existe una edificación donde realiza todas las actividades la organización y posee un único perfil de carga. En la figura 2.1 se ilustra el modelo propuesto.

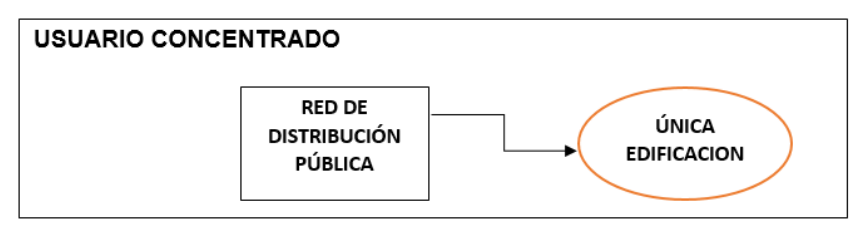

**Figura 2.1. Usuario concentrado, cliente A. Fuente: Autor**

El cliente **B**, en el método propuesto, se considera un usuario distribuido, tiene varias edificaciones dentro una misma sede, conectadas a una red de distribución interna con diferentes perfiles de carga cada una de ellas. En la figura 2.2 se ilustra el modelo propuesto.

El cliente **C**, en el método propuesto, también se considera un usuario distribuido, con la diferencia que las sedes pueden estar muy dispersas geográficamente. Sin embargo, las sedes individuales se pueden manejar como distribuidas o concentradas. En la figura 2.3 se ilustra el modelo propuesto.

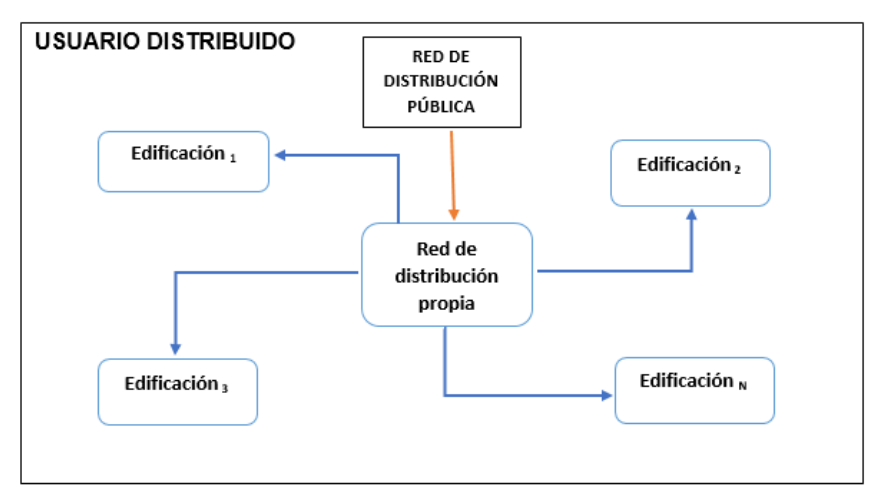

**Figura 2.2. Usuario distribuido, cliente B. Fuente: Autor**

Una vez se dispone de un potencial cliente interesado en los servicios de la **ESE**, se realiza un análisis de las diferentes características que posee la organización, como por ejemplo: dispersión geográfica, tipo al cual pertenece, actividades que realizan, cómo está distribuida , número de edificios, arquitectura, determinar si la sede/edificación pertenece a un usuario concentrado o distribuido, conocer el consumo energético y compararlo con el consumo de otras sedes, en el caso de ser un usuario distribuido, entre las más importantes.

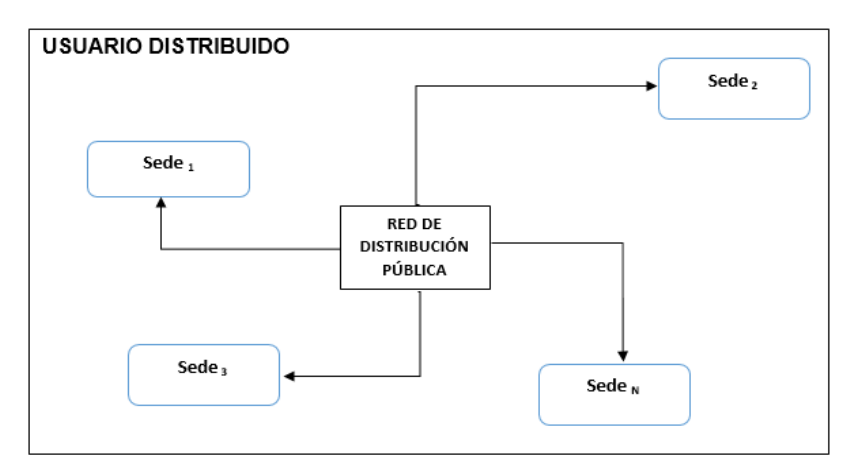

**Figura 2.3. Usuario distribuido, cliente C. Fuente: Autor**

## **ii. Realizar censo de cargas**

Una vez se cuenta con un cliente, la siguiente etapa es realizar el inventario y diagnóstico de todos los equipos eléctricos y electrónicos localizados en la organización para estimar el consumo de energía eléctrica (esto suponiendo que es un cliente tipo **A**). Para lograr una mejor aproximación al consumo energético real es necesario realizar encuestas sobre hábitos de consumo eléctrico. La recolección de información debe ser adaptada en el caso que la población, que hace parte de la organización, esté dividida en diferentes categorías, es decir, se debe evaluar información de una población particular, como por ejemplo, individuos que entran y salen continuamente del edificio mientras otros residen permanentemente en él.

# **iii. Régimen de operación de cada carga**

Este hace referencia al periodo de tiempo en el cual están funcionando cada uno de los equipos consumidores de energía eléctrica. De esta manera, se muestra en tablas el régimen de operación en función del tiempo, de cargas presentes en la edificación, determinando su consumo diario, semanal y mensual promedio. Dentro de los regímenes de operación semanales, estos pueden ser divididos en días laborales y fines de semana.

## **iv. Potencia pico fotovoltaica debido al régimen de operación**

La potencia pico fotovoltaica es la potencia máxima de salida que produce un módulo fotovoltaico en condiciones de máxima iluminación solar. Con la información suministrada se determinar la potencia total requerida por el sistema, la cual va a ser la potencia pico que debe suministrar el **SPV**.

## **v. Análisis e instalación de un medidor con perfil de carga**

Esta es una etapa primordial a desarrollar, ya que los resultados arrojados permiten determinar el perfil de carga diario en la organización, y esto es fundamental para realizar el dimensionamiento del **SPV**. Por otro lado, permite corroborar resultados obtenidos mediante la realización del censo de cargas, aunque su principal utilidad es conocer la curva del consumo energético diario.

# **2.2.2 FASE 2. INFORMACIÓN SOBRE EL RECURSO ENERGÉTICO**

En esta segunda fase se debe conocer y se obtienen datos de la fuente renovable que va a alimentar el sistema de generación eléctrica. Para un **SPV** debe ser consultada la radiación solar que incide sobre el lugar de la instalación. Para lograr con mayor exactitud lo mencionado anteriormente, lo más apropiado es instalar sensores de radiación solar, los cuales permiten medir de manera precisa la radiación que incide sobre la superficie del planeta en un lugar determinado.

Sin embargo, no siempre será posible contar con estos instrumentos, por tal motivo esta información debe ser consultada en páginas web, a partir de la posición geográfica del sitio y demás parámetros necesarios. También se determinarán posibles ventajas y desventajas al medio ambiente y demás factores que afecten el adecuado funcionamiento del **SPV**.

Cinco (5) etapas comprenden la fase dos: *i.* Modelado de la irradiación: latitud y longitud del lugar, además del óptimo ángulo de inclinación de los módulos solares, *ii.* Consultar la radiación diaria, mensual y anual promedio, radiación incidente y Hora Solar Pico, *iii.* Determinar mayor consumo y menor radiación, *iv.*  Determinar si hay pérdida por sombras y *v.* Determinar posibles daños al medio ambiente.

# **i. Modelado de la irradiación**

Implica determinar, a partir de la posición geográfica del sitio, utilizando herramientas como el atlas de radiación solar o la página web de la NASA, la radiación solar. Para ello se requieren las coordenadas de latitud y longitud. Igualmente, se debe determinar el ángulo de inclinación adecuado de los módulos fotovoltaicos, teniendo en cuenta que su posición está relacionada con las coordenadas del lugar de estudio.

# **ii. Consultar la radiación y Hora Solar Pico**

Utilizando herramientas computacionales como software y páginas web, se consultan datos de radiación diaria, mensual y anual, promedios e incidente del sitio de la edificación. En especial, para el caso de simulación del **SPV**, la herramienta computacional *Homer Pro***,** incorpora datos de radiación para cualquier lugar ubicado sobre el planeta. Estos resultados son altamente confiables ya que proviene de la base de datos de la NASA. También es aconsejable incorporar los datos de Hora Solar Pico (**HSP**), pues permite realizar cálculos necesarios para el dimensionamiento.

# **iii. Determinar mayor consumo energético y menor radiación**

Conocer este resultado es un caso crítico que debe ser analizado. Este dato en la etapa de simulación es definitiva, ya que de obtenerse resultados idóneos bajo esta condición tan desfavorable significaría que para el resto de meses las condiciones serían mucho mejores y los resultados satisfacen los requerimientos, de esta forma el método implica buscar un diseño óptimo del sistema.

# **iv. Determinar si existe pérdida por sombras**

Elegir la mejor ubicación del **SPV** y verificar si la radiación solar no se ve afectada por diferentes obstáculos alrededor del sitio de la edificación.

# **v. Determinar posibles daños al medio ambiente**

Hacer un diagnóstico de posibles perjuicios que pueda provocar el **SPV** al medio ambiente, como también determinar la óptima ubicación con el fin de no generar contaminación visual a su alrededor.

# **2.2.3 FASE 3. INFORMACIÓN TÉCNICA Y ECONÓMICA DE COMPONENTES DEL SPV**

En esta última fase se realizan cálculos técnicos y económicos de los equipos necesarios para lograr la implementación del **SPV**. Seis (6) etapas comprenden la fase 3: *i.* Análisis de la ubicación y área disponible del sitio de instalación, *ii.*  Dimensionamiento del sistema solar fotovoltaico, *iii.* Simulación del sistema solar fotovoltaico, *iv* Determinar almacenamiento de energía y *v.* Estudio económico del sistema conectado a red.

# **i. Análisis de la ubicación y área disponible del sitio de instalación**

Decidir el lugar adecuado para la posible instalación del **SPV** y las adecuaciones estructurales necesarias.

# **ii. Dimensionamiento del SPV**

En el dimensionamiento del **SPV** se realiza el análisis de información obtenida mediante la elaboración del perfil de carga donde los resultados permitan realizar el diseño de un **SPV**. De este modo se calcula la cantidad de paneles fotovoltaicos, su ubicación, inclinación adecuada, numero de inversores, baterías y demás accesorios necesarios para su instalación, como también las pérdidas que genere cada uno de los equipos instalados. Se presentarán diferentes metodologías para el dimensionamiento, basado en características propias del caso de estudio. También se calcula la cantidad de energía generada por el sistema y se determina la eficiencia, dependiendo de este resultado y de la capacidad de potencia necesaria requerida por el sistema. Finalmente se realiza un estimado del costo total de la inversión.

## **iii. Simulación del SPV**

Mediante el software de simulación elegido, se realiza la simulación del **SPV** haciendo uso de los datos generados en fases y etapas anteriores.

## **iv. Determinar almacenamiento de energía**

Del resultado de etapas anteriores como el análisis general del cliente, dimensionamiento y simulación del **SPV**, se determina si el sistema será capaz de generar una cantidad de energía eléctrica adicional a la demanda de la carga. Esto conduce a si se requiere almacenamiento de energía o por el contrario, ver la factibilidad de inyectar a la red de distribución eléctrica dicho excedente.

## **v. Estudio económico del sistema**

Evaluar el precio de los componentes (paneles, baterías e inversores) a utilizar en la implementación de una **MSPV**.

# **2.3 ELEMENTOS CLAVE DEL MÉTODO DE DISEÑO TROPICALIZADO**

Generalmente, la literatura y extracción de información de diferentes investigaciones, vienen de países del primer mundo. El mapeo sistemático implementado en el presente trabajo de investigación donde busca información de la metodología y diseño de **SPV**, ha arrojado que los principales autores de investigaciones científicas vienen de países del primer mundo que generalmente no están ubicados en la zona del trópico. Por otro lado, los aspectos legales y normativos en otros países permiten inyectar excedentes de energía eléctrica a la red de distribución pública, convirtiéndose en generadores. El mapeo sistemático realizado para el presente trabajo de grado se muestra en el anexo impreso A "Proceso de mapeo sistemático".

Para el presente caso de estudio, la legislación vigente no permite inyectar excedentes de energía eléctrica al **SIN**. Así, existe la necesidad de acoplar y modificar elementos clave de diseño de **MSPV** para establecer un método estándar. De este modo, el método tropicalizado hace referencia a un método propio, creado en el presente trabajo de investigación, donde el lugar del diseño de una **MSPV** está ubicado en la zona tropical y donde se implementarán fases y etapas acordes con el lugar, las cuales permiten realizar una guía de diseño de micro-redes de generación fotovoltaicas para zonas tropicales que faciliten definir criterios de desempeño que validen una eficiente implementación del diseño propuesto.

## **2.3.1 FASE 1. ELABORACION DEL PERFIL DE DEMANDA**

En esta sección se muestra en mayor nivel de detalle el método de diseño tropicalizado para cada uno de las fases y etapas, se realizan actividades, formatos, encuestas y chequeo de información que permita levantar un perfil de carga lo más aproximado posible al consumo real.

## **2.3.1.1 Análisis general del cliente**

Para iniciar un procedimiento de diseño de MSPV conectado a la red de distribución de energía eléctrica, se propone realizar un análisis de las principales características de la organización para tomar futuras decisiones respecto a las actividades que se realicen posteriormente. En primer lugar, se elige el sitio de estudio, se da a conocer si es una organización industrial, comercial, residencial, administrativa o académica, entre otras. Se muestra el número de edificaciones que existen y el número de recintos (habitaciones, oficinas, baños, salones) cerrados que posea cada edificación. Se analiza el consumo energético de la organización analizando el perfil de carga. Después de conocer las principales características de la organización, debe conocerse el tipo de usuario al cual pertenece. Recordando el tipo de usuario existente se clasifican en: concentrado y distribuido.

Si el usuario es concentrado, sólo existe una sede, existe una única edificación (casa, edificio, salón, local) con un determinado y único perfil de carga, que puede obtenerse de los consumos de energía de épocas anteriores.

Si el usuario es distribuido las condiciones de diseño son diferentes, existirán varias sedes, diferentes edificios que realicen diferentes actividades y por lo tanto diferentes perfiles de carga que quizás no serán posibles de obtener, a menos que

cada edificio o sector cuente con un medidor de consumo energético o un medidor con perfil de carga (ver figura 2.4).

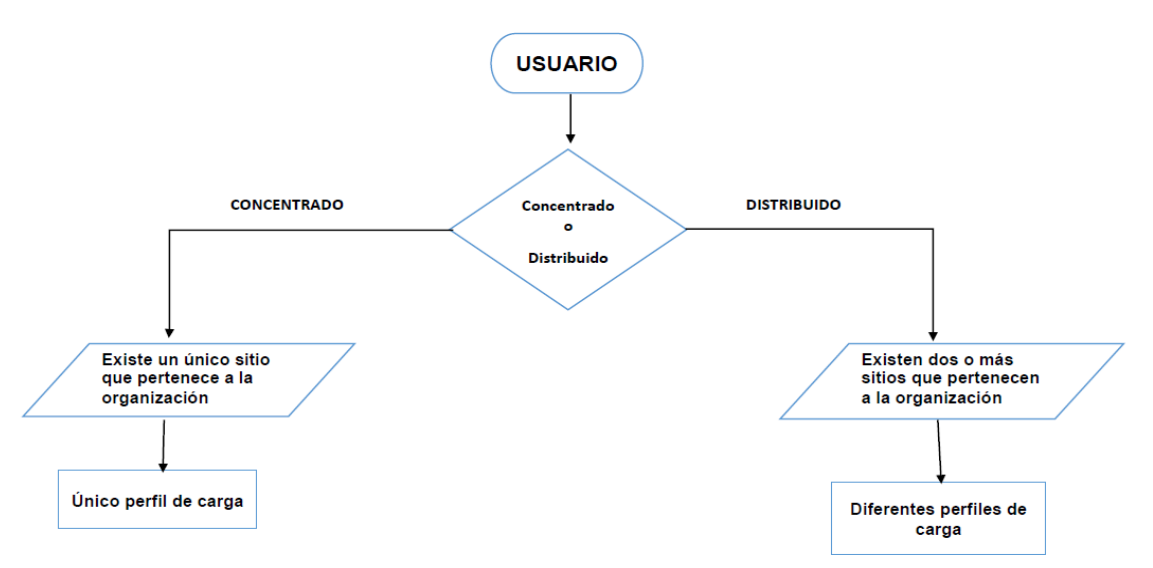

**Figura 2.4. Usuario Concentrado y distribuido. Fuente: Autor**

Para los dos (2) tipos de usuario, se debe realizar un análisis del cliente, donde se puede identificar información adicional de la organización. Esta información permitirá determinar si el dimensionamiento del **SPV** puede ser aplicado a toda la organización o solo a una fracción de ella. El levantamiento de esta información puede contener:

- Dispersión geográfica
- Tamaño de la(s) sede(s)/ edificación(es)/ dependencia(s).
- Complejidad de la(s) sede(s) para realizar estudios.
- Espacio disponible para instalación del SPV.
- Facilidad para adquirir registros históricos de consumos energéticos.
- Accesibilidad para realizar censo de cargas y encuestas.
- Acceso a planos eléctricos de la(s) sede(s).

Al adquirir esta información se tiene una perspectiva más asequible para realizar un diseño óptimo del SPV. La figura 2.5. muestra el proceso a seguir según el tipo de usuario al cual pertenece.

Al realizar el dimensionamiento del **SPV** cuando el usuario es concentrado, se determina si el dimensionamiento propuesto es capaz de generar excedentes de energía para determinar si se almacena ese excedente o si se inyecta a la red de distribución. Como se estableció en la sección 1.3 del capítulo I, la reglamentación existente en Colombia no permite inyectar excedentes de energía al **SIN,** a no ser que haya etapa de racionamiento. Si se llegase a inyectar, el auto generador perdería esta categoría.

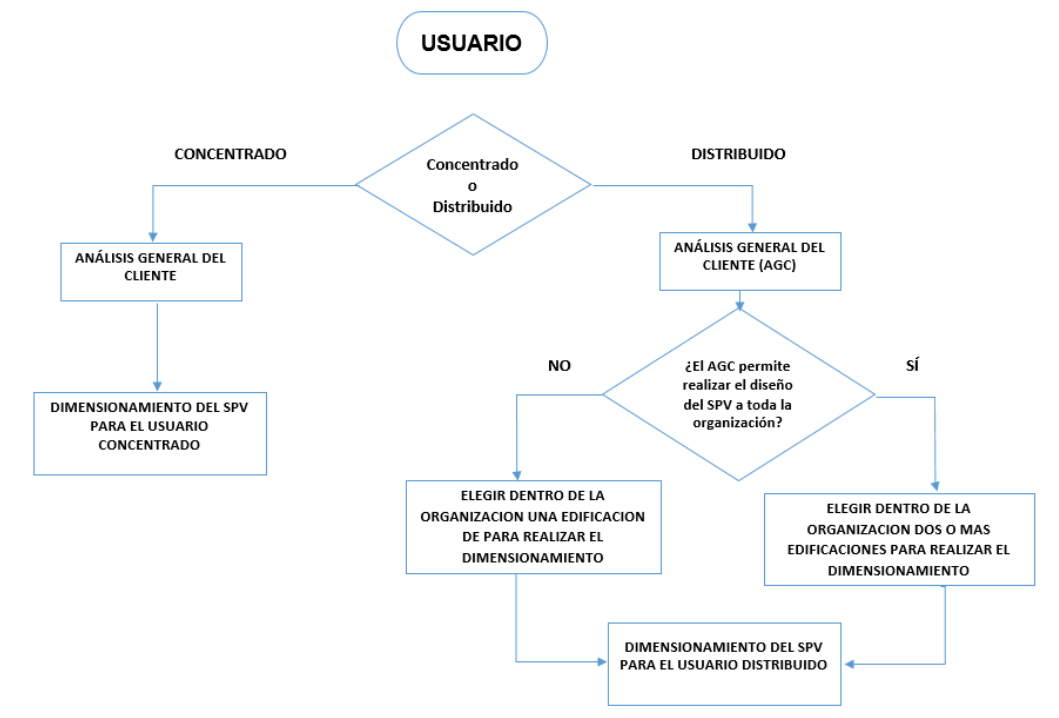

**Figura 2.5. Proceso a seguir para realizar el dimensionamiento. Fuente: Autor**

En el caso de permitir la inyección de energía eléctrica a la red de distribución pública, existe la necesidad de incorporar al dimensionamiento un medidor bidireccional de energía. Por otro lado, existe el camino de generar excedentes y almacenar la energía. La dificultad de incorporar almacenamiento en la arquitectura del **SPV** radica principalmente en dos razones:

1. El elevado costo de las baterías con los cuales se realiza el almacenamiento generará en el cliente un rechazo al saber que el costo de la inversión asciende significativamente (expertos establecen que estos elementos de almacenamiento aumentan el costo de la solución en un cuarenta por ciento (40%) [66]), además de incluir que el mantenimiento (implica representar actividades de mantenimiento del veinte por ciento (20%) de los costos de atención del **SPV**) para estos equipos es frecuente y su vida útil es de pocos años (aproximadamente cinco (5) años), de este modo, el hecho de no incorporar en la arquitectura el almacenamiento de energía implicaría no realizar mantenimiento. Sin embargo, existen organizaciones con suficiente poder adquisitivo para incluir en su **SPV** el almacenamiento de energía.

**2.** La segunda razón y no menos importante es la pérdida de energía en el sistema de almacenamiento, ya que se utilizarán más equipos que realicen dicha acción y por lo tanto en cada uno de ellos existirá pérdidas de energía. Aunque es una opción viable, los costos de la inversión son las principales desventajas al implementar este procedimiento y solo el cliente será el capaz de tomar las decisiones.

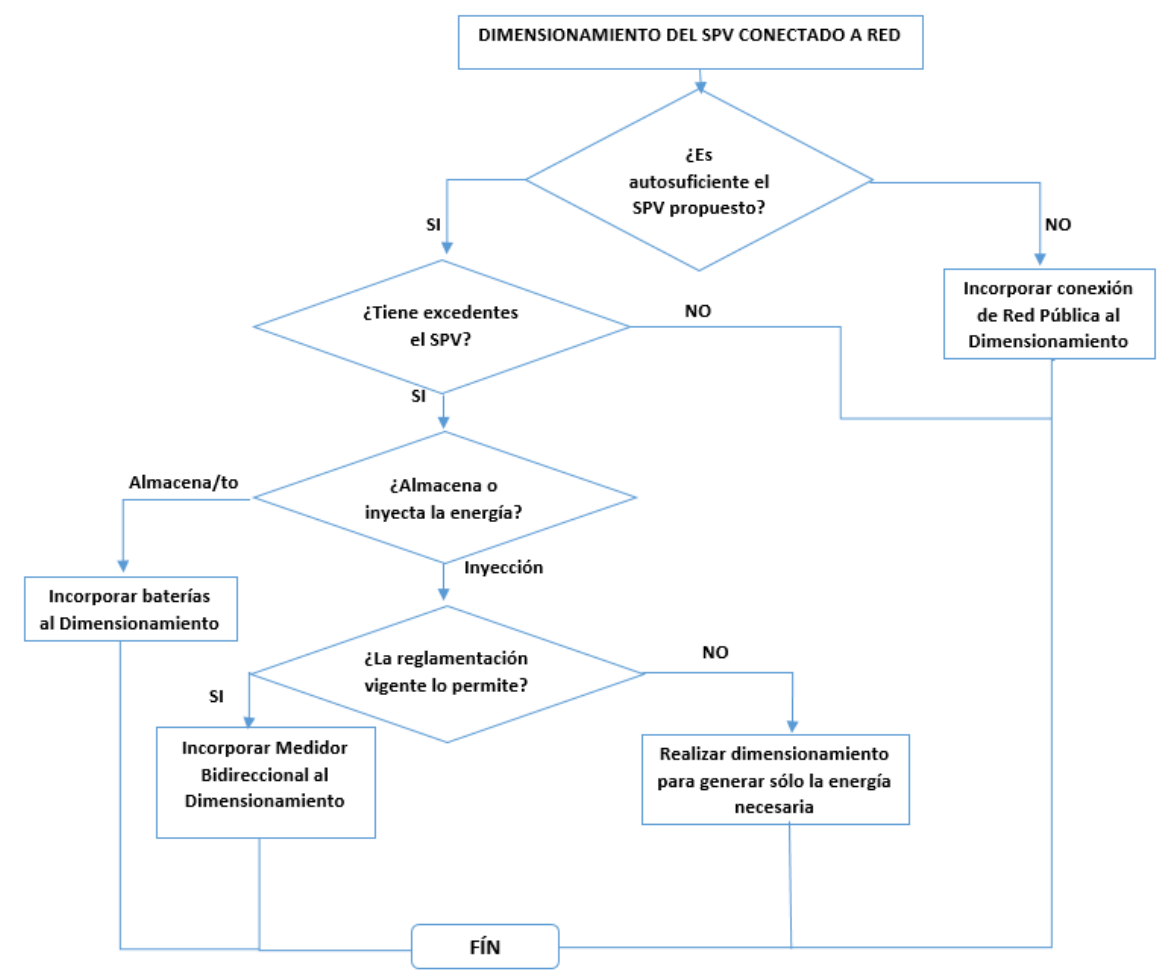

**Figura 2.6. Árbol de decisiones U.C. Fuente: Autor**

La figura 2.6 ilustra el árbol de decisiones para el usuario concentrado **U.C.** Si el cliente no desea almacenar la energía se debe seguir otras condiciones: se realiza un nuevo dimensionamiento y se determinará mediante el perfil de carga cual es el umbral mínimo de consumo energético que tiene la organización. A partir de este umbral mínimo se realizará un nuevo dimensionamiento con el fin de no generar excedentes y por consiguiente seria innecesario el almacenamiento.

Analizando el usuario distribuido éste puede dividirse en dos tipos, cliente B o cliente C. Se realiza el levantamiento de información expuesto anteriormente, determinando bajos ciertos parámetros el tipo al cual pertenece la organización. Para realizar el diseño de **MSPV**, el cliente B tiene mayor oportunidad de realizar el diseño del **SPV,** debido a que la ubicación entre edificios no es dispersa como sí lo es el usuario distribuido tipo cliente C. No obstante, el cliente C también puede ser objeto de estudio para el diseño de **SPV**. Sin embargo, el levantamiento de información permitirá determinar si es posible realizar el dimensionamiento a toda la organización, o por el contrario, si solo se puede diseñar a una sede de ésta. Cabe anotar, que el análisis del cliente puede aplicarse más de una vez en la organización, si ésta así lo permite. Para el usuario distribuido, el dimensionamiento de un SPV conectado a la red puede realizarse teniendo en cuenta tres (3) escenarios diferentes:

- a. Dimensionamiento del SPV según potencia pico.
- b. Dimensionamiento del SPV según el espacio disponible de instalación.
- c. Dimensionamiento del SPV según la demanda máxima.

El escenario "a" implica conocer el perfil de carga de la(s) sede(s) de la organización. A partir del análisis de la curva del perfil de carga del día de menor consumo, se identifica la potencia pico a partir de la cual se dimensiona el SPV de tal manera que la energía generada no supere la demanda mínima. En este escenario no existirían excedentes de energía, ya que se está dimensionando con respecto a la demanda mínima diaria.

El escenario "b" tiene en cuenta las dimensiones de los paneles y el área disponible para su instalación (Techos, cubiertas, terreno). El dimensionamiento y la demanda diaria determinarán si el SPV genera excedentes de energía o no. Si hay excedentes, se tienen dos opciones: se inyecta a la **RDP** o se almacena.

Cuando no hay excedentes, el proceso finaliza El resultado de este escenario es incierto hasta realizar la etapa de dimensionamiento.

El escenario "c" establece que se va a dimensionar con respecto al valor del día de mayor consumo energético para garantizar que el SPV satisface la demanda diaria. De este modo, se generan excedentes de energía, pues se está sobredimensionando el SPV, ya que se asume que la demanda de energía diaria es constante, igual a la demanda máxima.

En conclusión, los escenarios "b" y "c" son los posibles candidatos para determinar si el SPV tiene excedentes de energía, teniendo en cuenta que el almacenamiento de energía será el proceso donde implique realizar una inversión significativa para llevar a cabo este fin.

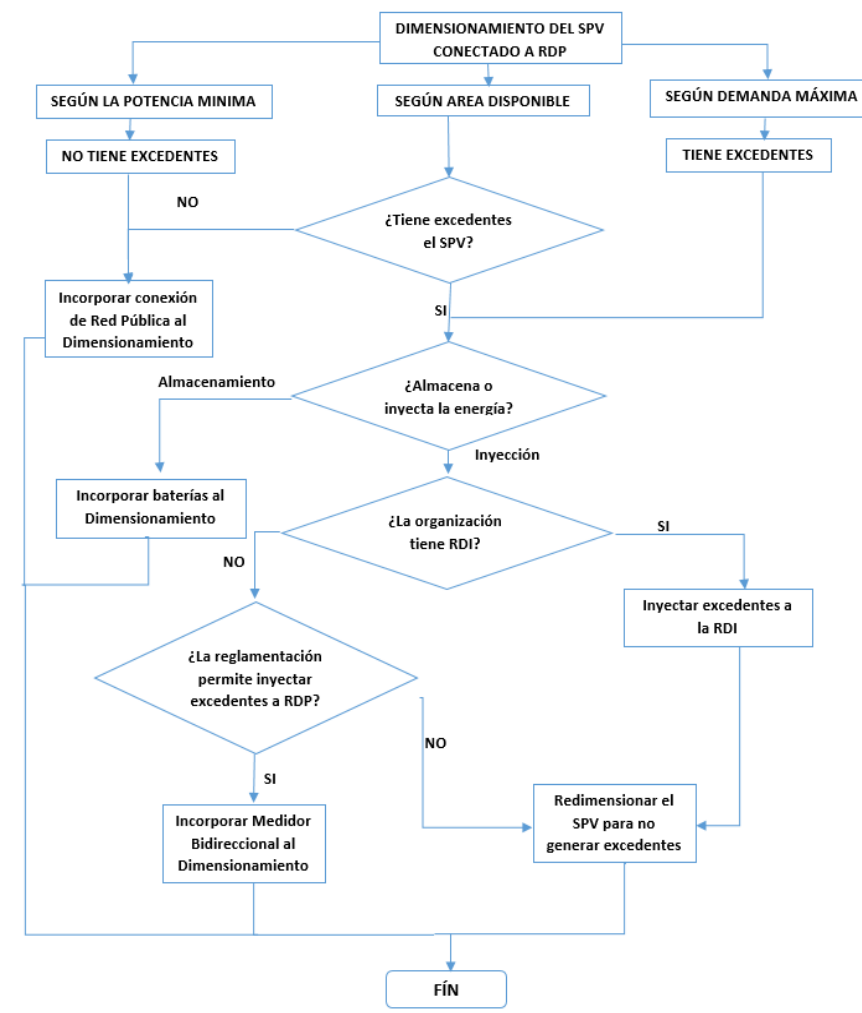

**Figura 2.7 Árbol de decisiones U.D. Fuente: Autor**

Si hay excedentes y no se desea almacenar la energía, es posible inyectar ese excedente a la **RDI** en caso de existir dicha red. Sin **RDI** se analiza si es factible inyectar los excedentes a la **RDP**. Si es posible, se incorpora un medidor bidireccional al dimensionamiento del **SPV** para que el exceso de energía se reste al consumo energético consumido por la organización o también para comercializar los excedentes. Si no lo es, necesariamente hay que redimensionar el **SPV** con el fin de no generar excedentes, convirtiendo los escenarios "b" y "c" en escenario "a". Finalmente, si se desea almacenar la energía, se incorporarán baterías al dimensionamiento propuesto. La figura 2.7 ilustra el árbol de decisiones para el usuario distribuido **U.D.**

De esta forma, se ha hecho un análisis de las diferentes formas que existen para no incluir almacenamiento de energía en el diseño de un **SPV** conectado a red, teniendo en cuenta el elevado costo de las baterías y el mantenimiento que implica.

Por último, la presente etapa muestra las diferentes opciones que puede tener la organización para disponer de los excedentes de energía y que sólo ésta (organización) tiene las facultades para tomar decisiones que más favorezcan al óptimo diseño e implementación del **SPV.**

## **2.3.1.2 Realizar censo de cargas**

Para la primer etapa se propone realizar un procedimiento organizado de las actividades a desarrollar, además de obtener herramientas tomadas de [27] y [80] para ser adaptadas al presente trabajo de grado. Estas herramientas son:

- Permisos de acceso al edificio.
- Planos de la organización.
- Formato de tablas para realizar inventario.
- Información adicional de personal administrativo.
- Formato de encuestas.
- Computador portátil.
- Cámara fotográfica.
- Pinza voltiamperimétrica
- Microsoft Excel.

Después de tener las herramientas mencionadas anteriormente, se procede a hacer el levantamiento de información de cargas. Primero se tomarán datos generales de la organización. El formato utilizado se muestra en la sección 1

"Datos generales de la **FCCEA**" del anexo impreso B "Elaboración del perfil de demanda" en la Tabla 1. Luego de determinar características de la organización, se realiza el inventario de equipos consumidores de energía los cuales se muestran en la sección "Equipos consumidores de energía eléctrica" del anexo impreso B "Elaboración del perfil de demanda" en la Tabla 2. El procedimiento anterior se realiza para estimar el consumo energético total, el cual está relacionado con la cantidad de equipos y la utilización de horas al día.

Para organizar el consumo energético de los diferentes equipos eléctricos y electrónicos ubicados dentro de las instalaciones, se dividen en cuatro (4) grupos dependiendo el tipo de carga. Estos son: iluminación, equipos ofimáticos (computador, fotocopiadora, impresora, escáner y similares), electrodomésticos (estufa, nevera, televisor y similares), acondicionamiento (ventilador, aire acondicionado y similares) y finalmente un grupo "otros" con los equipos que no hagan parte de las categorías anteriores, como por ejemplo el ascensor. Este procedimiento facilita la identificación de equipos que presentan mayor porcentaje de consumo energético así como se muestra en [80] donde tienen agrupado por categorías los diferentes equipos electrónicos existentes en la organización.

La Tabla 2 del anexo impreso B "Elaboración del perfil de demanda" se utiliza en el diagnóstico de información, teniendo en cuenta que es la más sencilla de utilizar en el levantamiento de cargas. Por otro lado, los valores de tensión y corriente se anotarán en el caso que no haya información acerca de la potencia que consume un equipo eléctrico. Debe tenerse en cuenta que el perfil de carga cambia en los días laborales y los fines de semana, por tal motivo pueden ser diseñados dos formatos de tablas para los equipos instalados en el edificio. Luego de realizar el estudio de cargas a todos los equipos ubicados en el edificio, se debe hacer una serie de encuestas que brinden información adicional sobre el consumo de energía eléctrica. Las encuestas van dirigidas a diferentes poblaciones que hagan parte de la organización. Las encuestas se muestran en la sección 2 "Encuestas de consumo energético" del anexo impreso B "Elaboración del perfil de demanda".

## **2.3.1.3 Régimen de operación de cada carga**

Con los resultados obtenidos de la Tabla 2 del anexo impreso B "Elaboración del perfil de demanda" y las encuestas presentadas en el mismo anexo, es posible obtener el periodo de operación de equipos consumidores de carga, divididos en

cuatro grupos existentes, además de evaluar el régimen de operación en días laborales como en fines de semana.

#### **2.3.1.4 Potencia pico debido al régimen de operación de cada carga**

Con tablas y encuestas realizadas obtenidas después de realizar el censo de cargas, se procede a hallar la potencia total requerida de toda la organización con el fin de determinar la potencia total que debe suministrar el diseño fotovoltaico. Realizado el diagnóstico de cargas eléctricas en las instalaciones de la organización, se realizan cálculos correspondientes para identificar el consumo total de equipos existentes en los diferentes sectores (Ecuaciones 2.1, 2.2 y 2.3). Si en las instalaciones del edificio existen equipos trifásicos es necesario aplicar la Ecuación 2.4. Las ecuaciones se presentan a continuación y son tomadas de [80].

**Consumo dia** = *Utilización* 
$$
\frac{horas}{dia}
$$
 \* *Potencia consumida* [*W*] (2.1)

$$
Consumo\ mes\ [kWh] = \frac{consumo\ al\ dia*Utilization\ dia/mes}{1000}
$$
 (2.2)

**Consumo** mensual Total 
$$
[kWh] = \sum
$$
 *Consumo* mes\n**(2.3)**

$$
Potencia [W] = I * V * \sqrt{3} * FP, siendo FP el Factor de Potencia
$$
\n(2.4)

Por otro lado, al obtener finalmente los resultados mencionados en las tablas 2 y 3 que se encuentran en el anexo impreso B "Elaboración del perfil de demanda" se hace el análisis de equipos, separándolos por grupos y por sedes, con el fin de obtener la potencia y energía total consumida en diferentes sectores. Se muestra en gráficas el consumo de equipos, separándolos cada uno, según su ubicación.

## **2.3.1.5 Análisis e instalación de un medidor con perfil de carga**

Puede ser instalado el medidor con perfil de carga por un periodo de tiempo aproximado de un (1) mes, el cual es el tiempo adecuado para verificar los datos obtenidos mediante el levantamiento de la información. Sin embargo, si existe la posibilidad de tener el medidor instalado por un periodo de tiempo mayor, resultaría mucho mejor, ya que se tendría un registro con mayor precisión al consumo energético real.

# **2.3.2 FASE 2. INFORMACIÓN SOBRE EL RECURSO ENERGÉTICO**

# **2.3.2.1 Modelado de la irradiación**

Determinar la ubicación geográfica de la organización, por ejemplo:

- Ciudad.
- Departamento.
- Latitud.
- Longitud.
- Altura sobre el nivel del mar.
- Orientación óptima de un sistema solar fotovoltaico.
- Inclinación del panel fotovoltaico

La orientación e inclinación del **SPV** son factores que dependen de la latitud. Para realizar la búsqueda de la anterior información se utilizan herramientas computacionales como páginas web, como el atlas de radiación solar a nivel nacional, o desde la página web de la NASA para ubicar cualquier ubicación en el planeta. [81] y [82].

# **2.3.2.2 Consultar la radiación y HSP**

Para determinar la radiación diaria y radiación incidente, así como la **HSP,** se utilizarán páginas web que certifiquen datos reales que permitan validar el proceso de simulación. Para consultar los datos de radiación y **HSP**, remitirse a [81] y [82], donde está claramente indicado la ubicación geográfica de cualquier sitio de interés y permitiendo dar información de parámetros útiles adicionales que faciliten el dimensionamiento y simulación de manera eficiente.

# **2.3.2.3 Determinar mayor consumo energético y menor radiación**

Averiguar estadísticamente el mayor consumo energético con el fin de realizar la etapa de simulación en condiciones de diseño extremas. Por otro lado, es aconsejable tener las facturas de energía de dos (2) o tres (3) años anteriores para así analizar el comportamiento energético en la organización. Lo ideal es implementar el medidor con perfil de carga por un periodo de tiempo de un (1) año para así contrastar los datos de energía anteriores con los resultados del medidor, pero en la mayoría de los casos es imposible, ya que no siempre se puede contar con uno de estos instrumentos por periodos de tiempo tan prolongados por lo que es preferible realizar la medición por un periodo de tiempo de un (1) mes y obtener los demás resultados estadísticamente.

# **2.3.2.4 Determinar si existe pérdida por sombras**

En [83] describen un método de cálculo de pérdidas de radiación solar que experimenta una superficie debido a sombras circundantes. Además, en [84] muestra mediante ecuaciones, la distancia mínima de separación entre módulos solares para evitar pérdidas por sombreado.

Las ecuaciones y métodos de los artículos mencionados anteriormente son utilizados en zonas estacionales, por tal motivo, si van a ser utilizados en el presente método, deberán hacerse las modificaciones que sean necesarias para ser adaptadas a la zona tropical.

# **2.3.2.5 Determinar posibles daños al medio ambiente.**

Se indican posibles factores negativos que el diseño de un **SPV** puede generar al medio ambiente, por ejemplo, determinar si el sistema genera reacciones a través de los equipos con los cuales está compuesto el sistema, como también si es necesario realizar corte de árboles que dificulten la captación de radiación solar. Por otro lado, se debe realizar un análisis a partir de los desechos generados por el sistema de acumulación de energía, es decir las baterías, pues como se dijo anteriormente, éstas tienen poco tiempo de vida útil, lo que conlleva que, al finalizar su ciclo de vida, se generarán numerosos desechos que son altamente perjudiciales para el medio ambiente, además, su desintegración es larga y dispendiosa.

# **2.3.3 FASE 3. INFORMACIÓN TÉCNICA Y ECONÓMICA DE COMPONENTES DEL SPV**

# **2.3.3.1 Análisis de la ubicación y área disponible del sitio de instalación**

Se busca la mejor ubicación del **SPV** con el fin de lograr la mejor captación de radiación incidente sobre el sistema, estando inmerso en lo anterior que se debe buscar el sitio adecuado en el cual no presente limitaciones que afecten pérdidas por la insuficiente radiación que generen objetos.

## **2.3.3.2 Dimensionamiento del SPV**

Se analiza la implementación del diseño, teniendo en cuenta diferentes parámetros enfocadas en etapas del método anteriormente mencionado, por ejemplo:

- calcular las horas del sol útiles.
- inclinación adecuada de paneles.
- numero de paneles y arreglo de los mismos
- capacidad del inversor.
- numero de baterías para un posible almacenamiento de energía

Como se mostró en el análisis general del cliente existen diferentes procedimientos para dimensionar un **SPV**. De esta manera es necesario hacer uso de ecuaciones que permitan obtener cálculos del **SPV**. Se muestra el procedimiento a seguir para la obtención de cálculos y las ecuaciones necesarias para el desarrollo del procedimiento tomadas de [85].

## **Paso 1. Determinación del consumo energético**

Se elige a partir de los tres (3) escenarios descritos en el análisis general del cliente del capítulo II cuando el usuario es distribuido.

## **Paso 2. Determinación de paneles fotovoltaicos**

La ecuación 2.5 muestra el número de paneles fotovoltaicos necesarios para suplir el consumo energético.

$$
M = \frac{Ec}{Vm * Im * HSP}
$$
 (2.5)

Donde:

M: número de paneles fotovoltaicos [Ad] Ec: Energía consumida diariamente [W\*h]. Vm: Voltaje máximo [V] Im: Corriente máxima del panel[A].

#### **Paso 3. Cálculo de arreglo de paneles fotovoltaicos**

La disposición de los paneles fotovoltaicos se determina con base en las especificaciones de entrada del inversor y especificaciones de salida del módulo FV.

No de filas en serie = 
$$
\frac{Vinv}{Vm}
$$
 (2.6)

Siendo:

*Vinv*: voltaje de entrada del inversor. *Vm*: voltaje nominal del panel fotovoltaico.

No de columnas en paralelo = 
$$
\frac{linv}{Im}
$$
 (2.7)

Siendo:

*Iinv*: corriente de entrada del inversor. *Im*: corriente máxima del panel fotovoltaico.

#### **Paso 4. Determinar el número de inversores**

Con el número de paneles fotovoltaicos dispuestos en filas y columnas y el número de paneles necesarios para cubrir el consumo energético, el número de inversores se obtiene de la ecuación 2.8.

No de inversores = 
$$
\frac{M}{No de panels del arreglo}
$$
 (2.8)

#### **Paso 5. Cálculo del arreglo de baterías**

A partir de las características técnicas del inversor propuesto, se realiza el cálculo de las baterías. Para obtener la capacidad de la batería se utiliza la ecuación 2.9.

Capacidad de la bateria = 
$$
\frac{N^{\circ} \text{dias de autonomia} * \text{Consumo diario}}{\text{Máxima profundidad de descarga}}
$$
 (2.9)

## **2.3.3.3 Simulación del SPV**

La simulación se realiza en la herramienta computacional Homer Pro®, la cual es la empresa líder enfocada en el modelado de micro redes. El software HOMER muestra las características de la construcción de micro redes de generación fotovoltaica rentables y confiables, que combinan la energía generada tradicionalmente, el almacenamiento y la gestión de la carga. Es el software más utilizado a nivel mundial para optimizar el diseño de microrredes en todos los sectores, desde sistemas remotos aislados hasta los campus conectados a la red. Originalmente desarrollado en el Laboratorio Nacional de Energía Renovable, y mejorado y distribuido por HOMER Energy, jerarquiza tres poderosas herramientas en un producto de software, de modo que la ingeniería y la economía funcionen simultáneamente.

Los principales componentes de un **SPV** son:

**Perfil de carga**: obtenida de diferentes formas dependiendo la organización, por ejemplo, al realizar el inventario de equipos consumidores de energía eléctrica o por medio de facturas mensuales de energía.

**Sistema fotovoltaico:** proporcionado por el software con diferentes configuraciones, con la cual el diseñador optará por la mejor. La información proporcionada por Homer la componen principalmente el valor total del componente, costos de operación y mantenimiento, ángulo de inclinación.

**Baterías:** al igual que el componente fotovoltaico, disponible en la librería del software.

**Recurso solar:** es posible ingresar este dato de dos maneras; el primero consiste en descargar desde la base de datos de **NREL** desde internet. El segundo método consiste en ingresar manualmente datos de radiación solar para cada uno de los meses del año.

## **2.3.3.4 Determinar almacenamiento de energía**

Por medio de resultados arrojados por el medidor con perfil de carga, además del dimensionamiento y simulación, se determina si el **SPV** será capaz de generar una cantidad de energía eléctrica adicional. Esto conduce a si se requiere almacenamiento de energía o por el contrario, ver la factibilidad de inyectar a la red de distribución eléctrica dicho excedente, aunque en Colombia aún no está reglamentado es procedimiento hasta el momento. Es necesario aclarar que la anterior opción es la más adecuada, ya que se evitaría una inversión en dispositivos que cumplan la función de almacenar energía, teniendo en cuenta que éstos dispositivos tienen una vida útil de pocos años y exigen un mantenimiento constante.

# **2.3.3.5 Estudio económico del SPV**

Muestra en detalle el estudio técnico y económico de todos los equipos, estructuras, accesorios, instalación e implementación en su totalidad del sistema fotovoltaico, teniendo en cuenta el costo de la inversión, tiempo de la implementación, tiempo en el cual tardaría el sistema en recuperar la inversión, porcentaje de ahorro que va a ser reflejado en periodos de tiempo específico.

# **2.4 INDICADORES DE DESEMPEÑO PROPUESTOS PARA LA VALIDACIÓN DE UNA MSPV**

Los indicadores de desempeño propuestos permitirán medir características, comportamientos o fenómenos a través de la evolución de una o más variables teniendo en cuenta procesos establecidos en el desarrollo de una **MSPV**. Los indicadores serán generados a partir de los resultados obtenidos en la aplicación del procedimiento técnico del **SPV**. Así, se generarán indicadores con respecto a:

- La observación del comportamiento del sistema con respecto a variables ambientales.
- Determinación de excedentes de energía, en caso de existir, y determinando la energía inyectada.

Los indicadores propuestos para una **MSPV** en el siguiente caso de estudio son:

- Radiación.
- Temperatura ambiente.
- Energía generada por el SPV.
- Rendimiento del sistema.
- Excedente de energía.
- Energía inyectada y precio del kWh ahorrado.

**Radiación**: emisión y propagación de energía a través del vacío o de un medio material, en forma de onda electromagnética [86]. Estas ondas electromagnéticas pueden tener diferentes longitudes de onda. Este conjunto de longitudes de onda se denomina espectro electromagnético[87].

**Temperatura ambiente**: es la temperatura experimentada por una persona en un ambiente dado. Esta temperatura es el resultado del intercambio de calor por conducción y radiación [88].

**Energía generada por el SPV**: energía producida en un intervalo de tiempo, generada a través de un conjunto de equipos que logran captar la energía recibida por el Sol, transformándola en energía eléctrica útil para ser consumida.

**Excedente de energía**: Cantidad de de energía eléctrica entregada a la red y realizada por un autogenerador[89].

**Energía inyectada y precio del kWh ahorrado**: energía excedente que se puede suministrar a la red de distribución eléctrica con el fin de obtener beneficios en la factura de energía.

# **III. APLICACIÓN DEL PROCEDIMIENTO TÉCNICO**

# **3.1 MÉTODO DE DISEÑO TROPICALIZADO**

El método de diseño tropicalizado propuesto en el capítulo II se desarrolla a continuación. La organización que ha sido utilizada como caso de estudio ha sido la Universidad del Cauca, ubicada en la ciudad de Popayán, la cual cuenta con sectores y edificaciones donde funcionan dependencias académicas y administrativas. A continuación, se desarrollan las fases y etapas propuestas.

# **3.1.1 FASE 1. ELABORACION DEL PERFIL DE DEMANDA**

## **3.1.1.1 Análisis general del cliente**

La Universidad del Cauca es una institución pública de educación superior localizada en la ciudad de Popayán, con sede en el municipio de Santander de Quilichao. Básicamente está conformada por edificios de laboratorios, clases, oficinas, zonas deportivas, casa museo, entre otras.

Actualmente cuenta con nueve (9) facultades dispersas geográficamente que prestan el servicio de formación en pregrado y posgrado. Estas facultades son:

- Facultad de Ingeniería Electrónica y Telecomunicaciones **(FIET).**
- Facultad de Ingeniería Civil **(FIC).**
- Facultad de Ciencias Contables, Económicas y Administrativas **(FCCEA).**
- Facultad de Ciencias Naturales, Exactas y de la Educación **(FACNED).**
- Facultad de Ciencias Agropecuarias **(FACA).**
- Facultad de Ciencias de la Salud.
- Facultad de Artes.
- Facultad de Ciencias Humanas y Sociales.
- Facultad de Derecho, Ciencias Políticas y Sociales.

De esta manera se muestra que la Universidad del Cauca es una institución demasiado compleja para diseñar un **SPV**. Esto en razón que factores como dispersión geográfica, tamaño y número de sedes, numero de edificios que componen las sedes, difícil recolección de información, carencia de planos eléctricos en la mayoría de las sedes, entre otros, hacen que la realización del

método de diseño tropicalizado se torne complejo, resultando inviable realizar el procedimiento a toda la universidad. Así, es necesario realizar un análisis para determinar si existe en la institución una o más sedes que tengan consumo energético elevados (ver tabla 3.1). Para determinar este análisis se obtuvo mediante **CEO** datos del consumo energético en todas las sedes de la institución correspondiente al periodo 2015-2016. Cada una de las sedes genera un porcentaje del total de consumo de energía eléctrica, que es cancelado a dos (2) empresas prestadoras del servicio energético: **CEO** y **EMEESA.** La Universidad del Cauca se clasifica como un usuario distribuido, cliente C, ya que posee dependencias que están dispersas en todo el departamento.

| <b>EMPRESA</b> | <b>DESCRIPCION</b>                    | <b>TARIFA</b>       | VALOR (\$ COP) |               |
|----------------|---------------------------------------|---------------------|----------------|---------------|
|                |                                       | <b>CONSUMO[kWh]</b> | kWh(\$ COP)    |               |
| <b>EMESA</b>   | UNIVERSIDAD SANTO DOMINGO             | 20,015.0            | 311.79         | 6,243,829.00  |
| <b>EMESA</b>   | UNIVERSIDAD DEL CAUCA TULCAN          | 124,578.0           | 261.53         | 32,725,150.00 |
| CEO            | UNIVERSIDAD DEL CAUCA (LAS<br>GUACAS) | 9,234.6             | 397.70         | 3,822,800.00  |
| CEO            | UNIVERSIDAD DEL CAUCA                 | 7.6                 | 441.60         | 27,800.00     |
| CEO            | UNIVERSIDAD DEL CAUCA                 | 23.8                | 441.60         | 10,509.99     |
| CEO            | UNIVERSIDAD DEL CAUCA                 | 83.8                | 441.60         | 53,500.00     |
| CEO            | UNIVERSIDAD DEL CAUCA                 | 1,411.2             | 441.60         | 726,600.00    |
| <b>CEO</b>     | CENTRO DE INVESTIGACIONES             | 8,737.2             | 397.70         | 3,964,600.00  |
| CEO            | <b>FACULTAD DE HUMANIDADES</b>        | 2,864.0             | 397.70         | 1,433,500.00  |
| CEO            | MARGARITA SIMMONDS                    | 5,213.4             | 397.70         | 2,190,100.00  |
| CEO            | <b>MUSEO MOSQUERA -</b>               | 703.2               | 441.60         | 359,000.00    |
| CEO            | PUESTO DE SALUD                       | 849.0               | 441.60         | 396,900.00    |
| <b>CEO</b>     | ARCHIVO CENTRAL UNICAUCA              | 383.6               | 441.60         | 169,396.30    |
| CEO            | PANTEON DE LOS PROCERES               | 399.0               | 441.60         | 233,300.00    |
| CEO            | <b>FINCA LA SULTANA</b>               | 439.2               | 441.60         | 299,900.00    |

**Tabla 3.1. Consumo energético en sedes de la Universidad del Cauca. Fuente: CEO**

El consumo energético total de la Universidad del Cauca es de 174942.6 kWh/mes. La tabla 3.1 muestra claramente que el sector Tulcán presenta el mayor consumo energético, aproximadamente 71.21% del consumo total de la universidad. El análisis de consumo energético arroja que el sector Tulcán es un candidato potencial para aplicar el método de diseño tropicalizado.

Así, se escoge el sector Tulcán para aplicar el método de diseño tropicalizado Dentro de este sector pertenecen: la **FIET, FIC, FCCEA, FACNED** y la Facultad de Ciencias de la Salud. A todo el sector llega una única factura de cobro, lo que implica que para el análisis del consumo por edificios es necesario realizar un censo de carga en cada una de éstas, siendo ésta una tarea larga y dispendiosa [27]. Se muestra a continuación los pasos realizados para obtener información general del sector.

**Paso 1.** El consumo de energía eléctrica del sector Tulcán es cancelado a **EMEESA**. Se obtuvo información del consumo energético del sector para los años 2016 y 2017 (ver anexo digital "Datos del consumo energético del sector Tulcán de la Universidad del Cauca"). La grafica 3.1 muestra el perfil de carga promedio de un día laboral del año 2017, escogiendo el día 19 de septiembre. En la sección 1 "Datos generales del sector Tulcán" del anexo impreso C "Aplicación del procedimiento técnico de SPV" se explica cómo se obtuvo la gráfica.

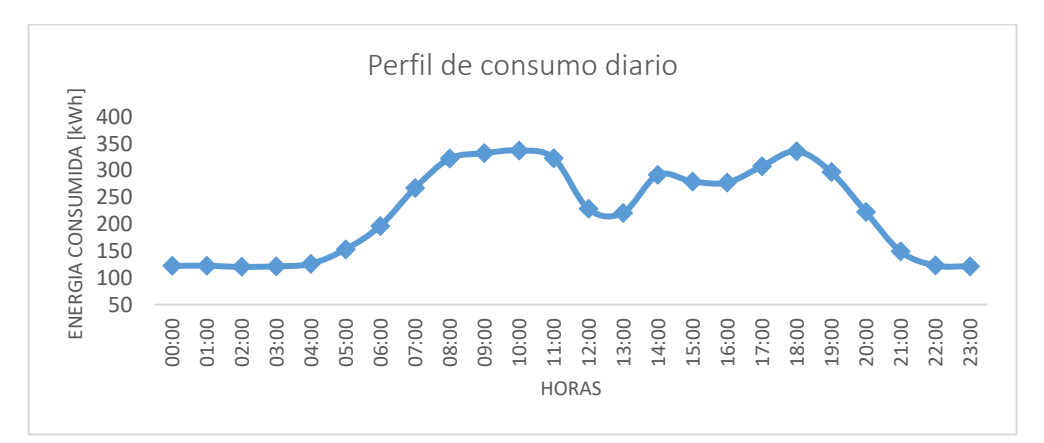

**Gráfica 3.1. Perfil de consumo diario promedio de un día laboral. Fuente: Autor**

La gráfica 3.1 muestra claramente que aproximadamente a las 5:00 am empieza a ascender el consumo, debido al ingreso del personal de aseo. Alrededor de las 10:00 am alcanza el máximo pico de consumo, disminuyendo en horas del mediodía. Igualmente, a las 2:00 pm empieza a elevarse nuevamente y de 4:30 a 6:00 pm se observa un nuevo aumento del consumo debido a toda la iluminación que se enciende a estas horas.

Finalmente empieza a descender después de acabar actividades académicas y administrativas. Este día normal de consumo es necesario contrastarlo con un día

de bajo consumo, como por ejemplo los fines de semana, en particular los domingos. La grafica 3.2 muestra el perfil de carga promedio de un día domingo cualquiera en el sector Tulcán.

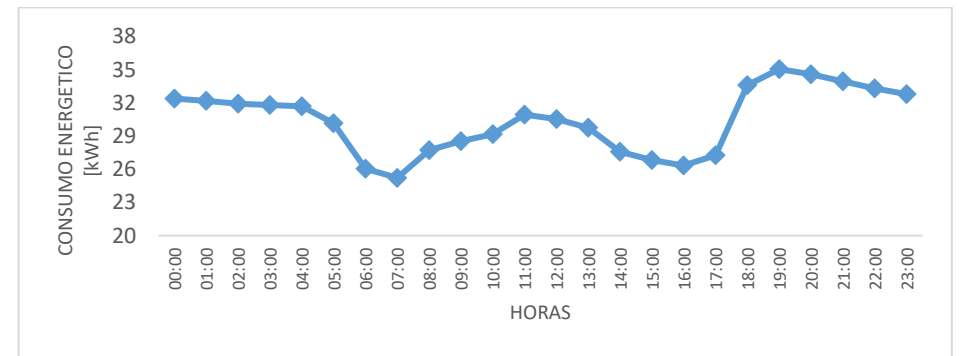

**Gráfica 3.2. Perfil de consumo promedio día domingo. Fuente: Autor**

La gráfica 3.2 muestra que no existen consumos elevados de electricidad para el día, replicando la misma para el resto de días domingo. La gráfica 3.1 muestra que la energía pico en un día laboral es aproximadamente 320 kWh mientras que la gráfica 3.2 muestra que para un día domingo oscila entre 30 a 35 kWh, deduciendo que el día domingo se consume alrededor de un 11% del consumo energético de un día laboral.

El análisis general del cliente ha arrojado que el sector Tulcán es todavía un lugar muy disperso geográficamente ya que, por ejemplo, las facultades de Ingeniería están muy alejadas de la Facultad de Salud y de la **FACNED**. Por otro lado, los edificios son de gran tamaño, la cantidad y variedad de las características de las cargas instaladas generan complejidad en el momento de recolectar información para el censo de carga. También es complicado obtener registros de consumo energético para solo un edificio, pues como se dijo anteriormente, existe solo un medidor de energía eléctrica para todo el sector.

De esta manera es necesario acotar el sector Tulcán para proceder a realizar un nuevo procedimiento del método tropicalizado. Así, se ha escogido la Facultad de Ciencias Contables, Económicas y Administrativas **FCCEA**, bajo algunos criterios de selección para aplicar el diseño del SPV. Estos criterios principalmente son:

La facultad está agrupada completamente, además de estar delimitado claramente su área, es la facultad más moderna de la sede y la que cuenta con mejor infraestructura.

• La **FCCEA** cuenta con planos eléctricos actuales y un excelente tablero de distribución eléctrica donde es mucho más fácil instalar equipos de medida. Aunque no cuenta con un medidor de energía independiente, sí es posible instalarlo.

• La recolección de información es asequible de obtener. Hacer un censo de carga es mucho más fácil que en otros edificios, ya que edificios como los de la **FIET** y **FIC** son mucho más complicados de realizar un censo de cargas.

• La cubierta de la **FCCEA** es amplia y es posible ubicar en ésta los paneles fotovoltaicos que conforman el **SPV.**

De esta manera, el análisis general del cliente ha arrojado que es necesario aplicar nuevamente el método de diseño tropicalizado, ahora a la **FCCEA.**

**Paso 2.** Reconocimiento de la **FCCEA**. La facultad se encuentra dividida en tres (3) edificios, P1, P2 y P3. A su vez éstos están subdivididos en: salones, oficinas, baños, biblioteca, cafetería, pasillos, biblioteca, salas de computo, fotocopiadora y auditorios. El reconocimiento de edificios se realiza con el fin de identificar la ruta adecuada para la realización del inventario de equipos, con el fin de reducir probabilidades de omitir sectores que afecten información necesaria para el desarrollo del proyecto. Se diligencia una tabla donde se muestran datos generales del sector, especificando las instalaciones pertenecientes a éste e identificar sus principales características. A continuación, se resume la información general de la **FCCEA** de la Universidad del Cauca y de cada uno de los edificios pertenecientes al sector (ver tabla 3.2).

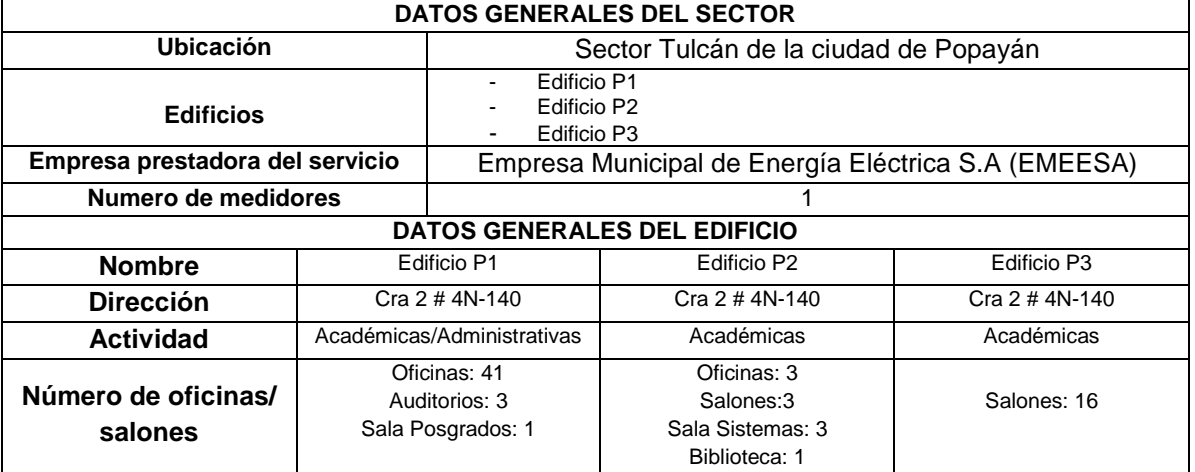

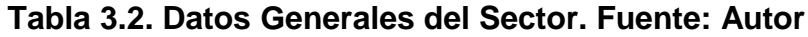

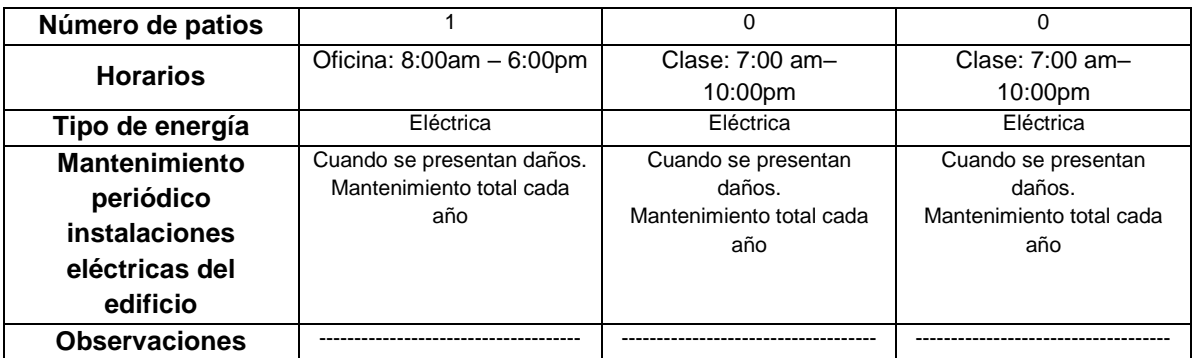

# **3.1.1.2 Realizar censo de cargas en la FCCEA**

El realizar el inventario de equipos consumidores de energía eléctrica tuvo una duración de tres (3) días haciendo uso del formato consignado en la tabla 2 de la sección 1 "Datos generales de la **FCCEA**" del anexo impreso B "Elaboración del perfil de demanda". El inventario se realiza ingresando a cada uno de los salones, oficinas, baños, auditorios y demás secciones del edificio, identificando cantidad y número de equipos consumidores de energía eléctrica, la potencia consumida al igual que el número de horas en el día que permanecen encendidos.

La información del consumo energético de los equipos de cada uno de los edificios de la **FCCEA** se obtuvo mediante el inventario de equipos. A continuación, se muestra brevemente como se diligencian las tablas utilizadas (ver tablas 3.3, 3.4 y 3.5). En la sección 2.1 "Inventario de equipos" del anexo impreso C "Aplicación del procedimiento técnico de SPV" se muestra en totalidad los equipos encontrados en los edificios de la **FCCEA.**

|                 |                  |               |       |     | ີ         |                   |           |             |
|-----------------|------------------|---------------|-------|-----|-----------|-------------------|-----------|-------------|
| Nombre del      |                  |               | Cant. | Can | Potencia( | <b>Utilizació</b> | Potencia  |             |
| equipo          | Grupo            | Area          | det   | t   | W)        | n (H/día)         | total (W) | Energía (J) |
| Bala            |                  | Pasillo 4°    |       |     |           |                   |           |             |
| Ahorradora      | Iluminación      | Piso          | 212   | 106 | 15        | 3.52              | 1590      | 167,904     |
|                 |                  | Auditorio 4°  |       |     |           |                   |           |             |
| Video Beam      | Ofimáticos       | Piso          |       | 4   | 950       | 0,88              | 950       | 25,08       |
| Amplificador de | Electrodoméstico | Auditorio 4°  |       |     |           |                   |           |             |
| Sonido          | s                | Piso          |       | 1   | 150       | 3,52              | 150       | 15,84       |
| Aire            | Acondicionamient | Auditorio 4°  |       |     |           |                   |           |             |
| Acondicionado   | $\circ$          | Piso          |       |     | 3610      | 1.76              | 3610      | 190,608     |
|                 |                  | Area          |       |     |           |                   |           |             |
| Cámara de       |                  | Administrativ |       |     |           |                   |           |             |
| seguridad       | Otros            | a 406         |       |     | 30        | 1.76              | 30        | 1.584       |

**Tabla 3.3. Inventario de equipos consumidores de energía en edificio P1. Fuente: Autor**

| Nombre del      |                    |                 | Cant. |      |          | <b>Utilización</b> | Potenci |         |
|-----------------|--------------------|-----------------|-------|------|----------|--------------------|---------|---------|
| equipo          | Grupo              | Area            | det   | Cant | Potencia | (H/Día)            | a Total | Energía |
| Bala Ahorradora | <b>Iluminación</b> | Pasillo 4° Piso | 24    | 24   | 15       | 3.52               | 360     | 38,016  |
| Impresora       |                    | Area equipos    |       |      |          |                    |         |         |
| sencilla        | Ofimáticos         | 303             |       |      | 70       | 4,4                | 70      | 9,24    |
|                 | Electrodoméstic    |                 |       |      |          |                    |         |         |
| TV Plasma 21"   | <b>OS</b>          | Pasillo 1° Piso |       |      | 100      | 8,8                | 100     | 26,4    |

**Tabla 3.4. Inventario de equipos consumidores de energía en edificio P2. Fuente: Autor**

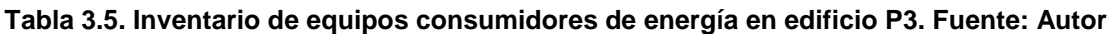

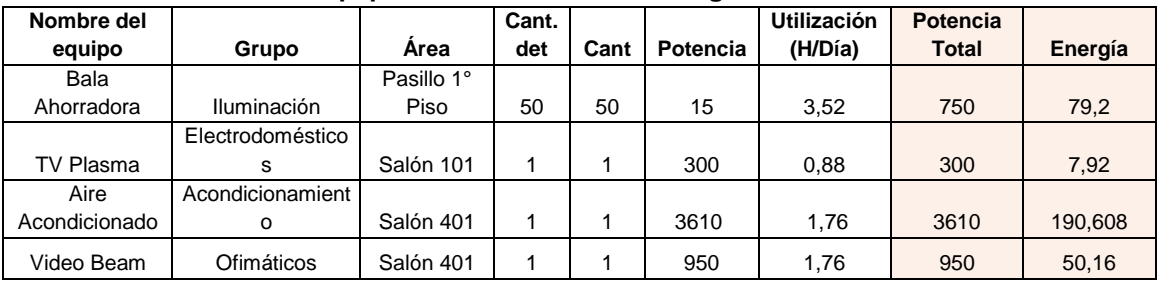

Luego de realizar el censo de cargas se estimó el consumo energético total. Posteriormente se agruparon los diferentes equipos encontrados para realizar cálculos sobre equipos y edificios con mayor consumo energético.

Se realizó simultáneamente la encuesta de consumo energético a personal administrativo y docente de la **FCCEA**, teniendo en cuenta los horarios de permanencia en el edificio y hábitos de consumo. La encuesta se realiza para determinar si existe un consumo energético elevado por parte de miembros de la facultad, o por el contrario, que no haya un consumo elevado y que por consiguiente la realización del estudio de cargas incorpore dichos resultados. Las preguntas realizadas y los resultados se muestran a continuación. En la sección 2.5 "Resultado encuesta de consumo energético" del anexo impreso C "Aplicación del procedimiento técnico de SPV" se muestra la tabla de encuestas.

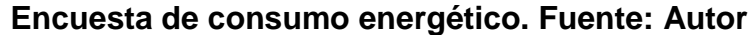

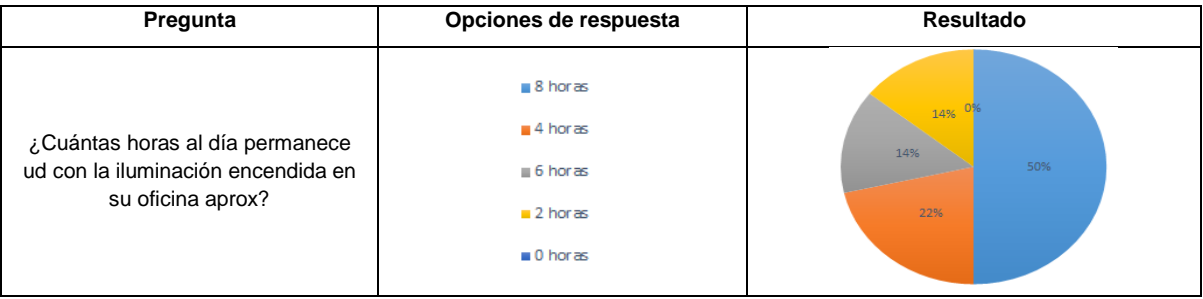

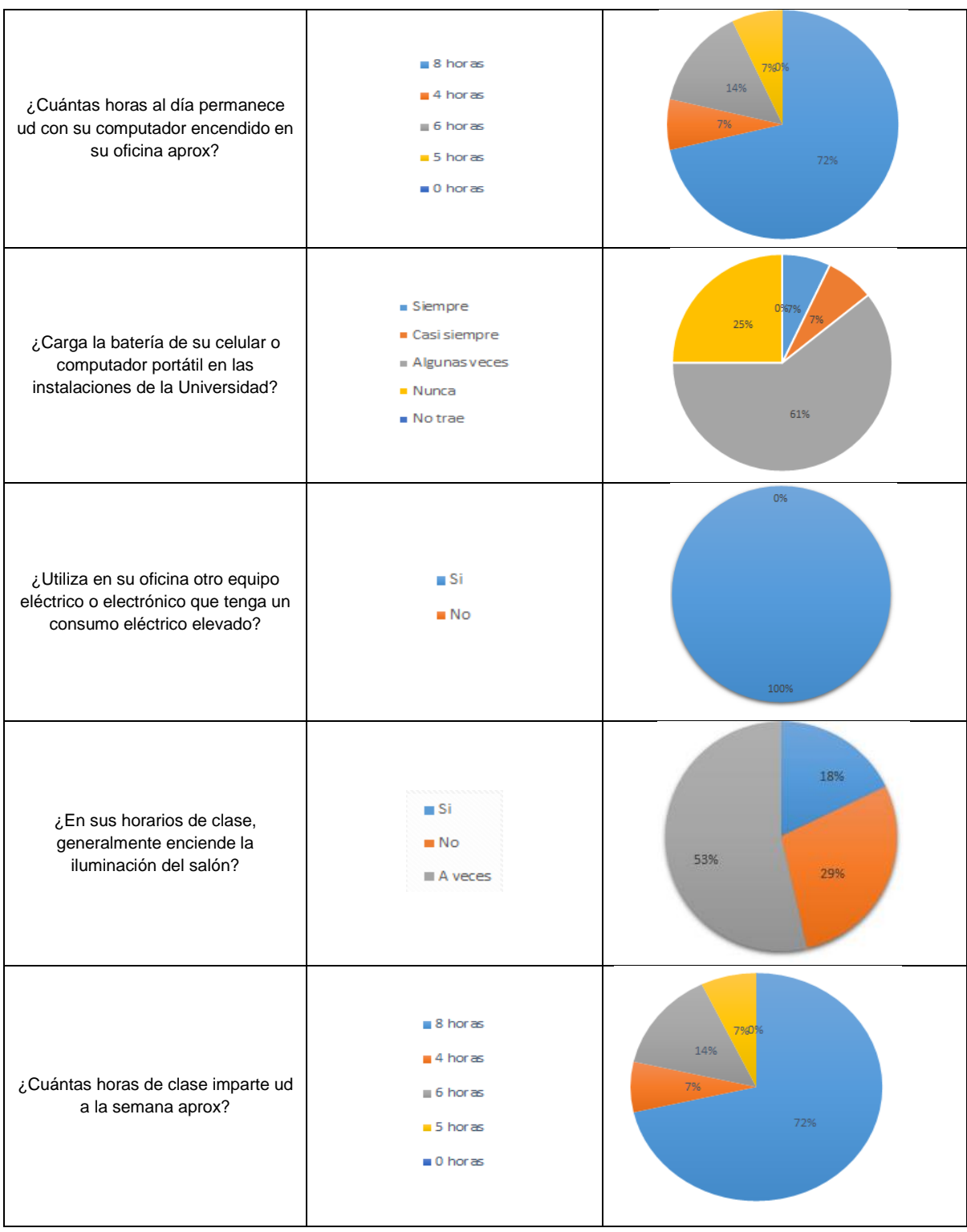

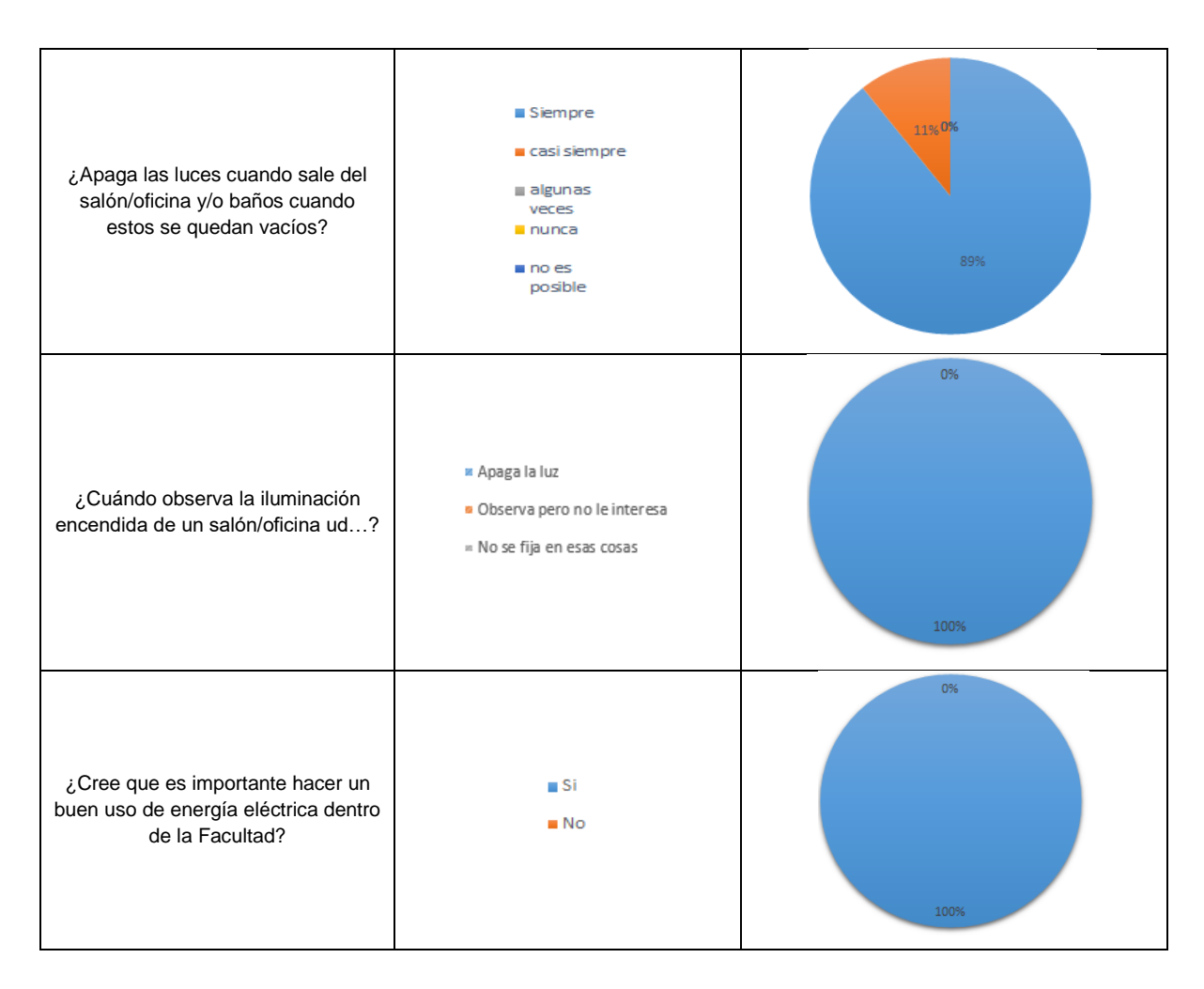

Se observa según los resultados obtenidos de encuestas realizadas, que el consumo energético no va a ser alterado trascendentemente por los hábitos de consumo por parte de docentes y administrativos pertenecientes a la **FCCEA**, ya que el gasto energético ha sido incorporado al hacer el inventario de equipos.

# **3.1.1.3 Régimen de operación de cada carga en FCCEA**

Después de realizar el inventario de equipos consumidores de energía en la **FCCEA**, se calcula el consumo energético de cada uno de los grupos consumidores de energía de la institución.

La tabla 3.6 y la gráfica 3.3 muestran el consumo energético de cada grupo y su porcentaje. En el anexo digital "Registro de información **FCCEA**" se muestra el procedimiento para obtener los resultados.

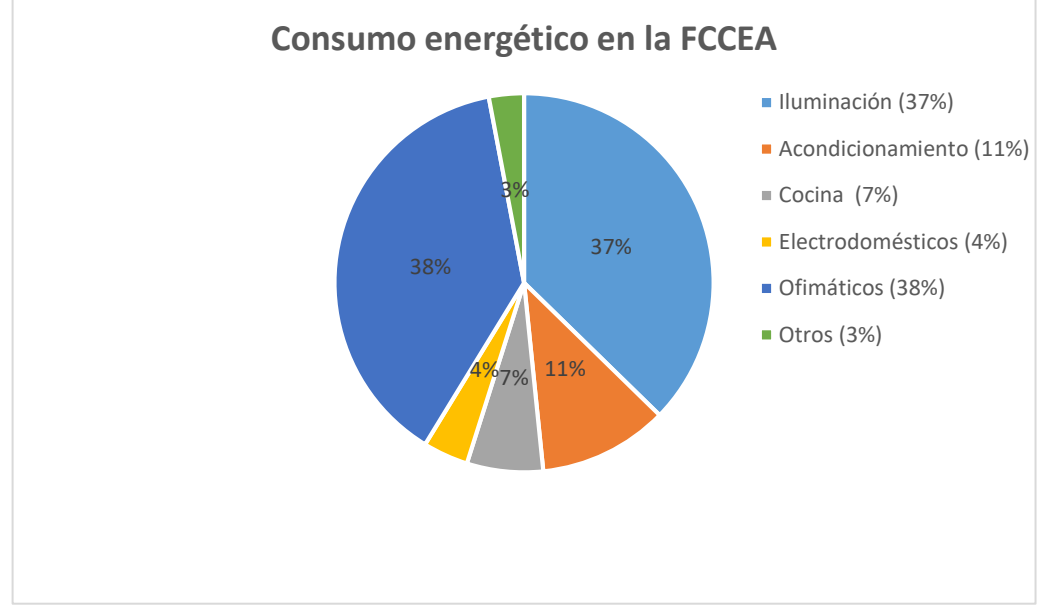

**Gráfica 3.3 Consumo energético en la FCCEA. Fuente: Autor**

Se deduce que la Iluminación y los equipos Ofimáticos son los grupos que consumen mayor energía. Este resultado es razonable, ya que la **FCCEA** es principalmente un edificio administrativo donde la mayor parte está conformado por oficinas ocupadas por docentes y administrativos.

| Grupo             | Consumo energético [kWh] | $\frac{0}{0}$ |
|-------------------|--------------------------|---------------|
| Iluminación       | 4503,31                  | 37,31         |
| Acondicionamiento | 1336,10                  | 11,07         |
| Cocina            | 785,11                   | 6,50          |
| Electrodomésticos | 466,62                   | 3,86          |
| <b>Ofimáticos</b> | 4618,45                  | 38,26         |
| Otros             | 360,91                   | 3,00          |
| <b>TOTAL</b>      | 12070,50                 | 100           |

**Tabla 3.6. Consumo energético en FCCEA dividido por grupos. Fuente: Autor**

A continuación, se muestra el consumo energético de los edificios P1, P2 y P3 de la FCCEA, separándolos por grupos En las tablas 3.7, 3.8 y 3.9.se muestran los cálculos obtenidos. En el anexo digital "Registro de información **FCCEA**" se muestra el procedimiento para obtener los resultados.

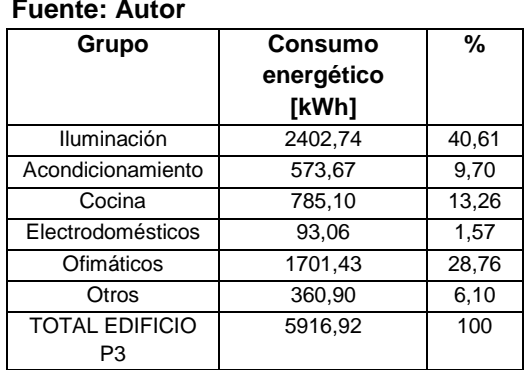

#### **Tabla 3.7. Consumo energético P1. Fuente: Autor**

# **Gráfica 3.4. Consumo energético P1. Fuente: Autor**

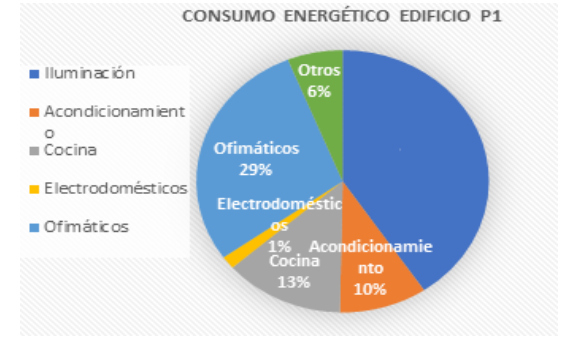

#### **Tabla 3.8. Consumo energético P2. Fuente: Autor Gráfica 3.5. Consumo energético P2**

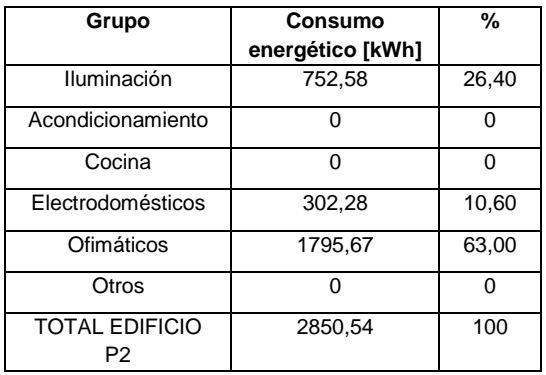

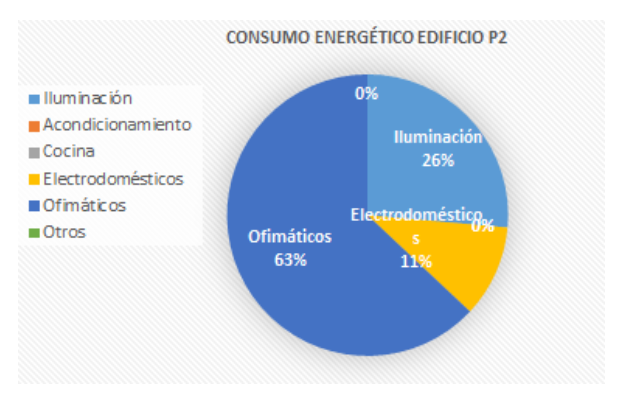

#### **Tabla 3.9. Consumo energético P3. Fuente: Autor Gráfica 3.6. Consumo energético P3**

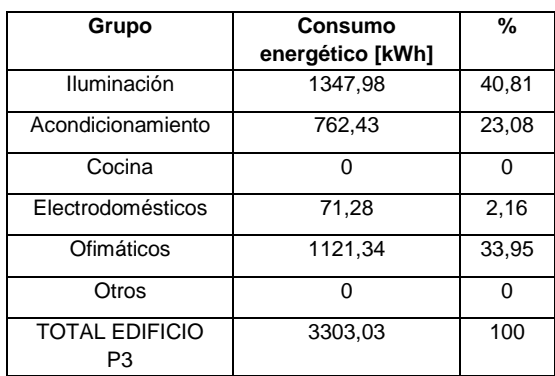

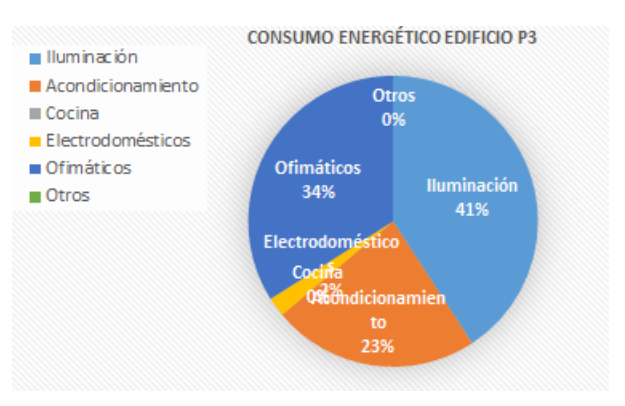

# **3.1.1.4 Potencia pico debido al régimen de operación de cada carga**

El consumo energético total de los edificios P1, P2 y P3 se reúne en una sola tabla donde se muestra cuál de ellos gasta mayor energía (ver tabla 3.10). En el anexo digital "Registro de información **FCCEA**" se muestra el procedimiento para obtener los resultados.

Al realizar por completo el inventario de equipos a la **FCCEA** se observa que el consumo total al mes de la facultad es de aproximadamente 12070,50595 kWh, es decir, el total de energía que el sistema fotovoltaico debe suplir, a falta de obtener los resultados que arroje el medidor con perfil de carga.

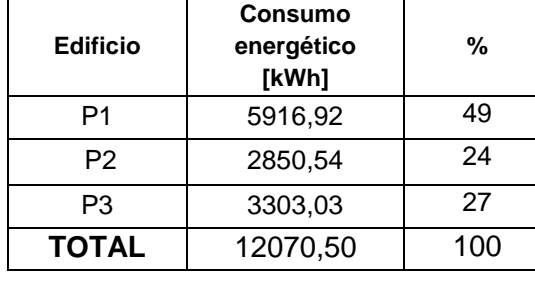

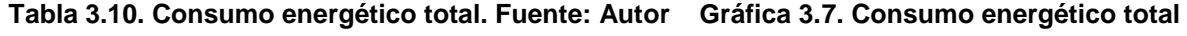

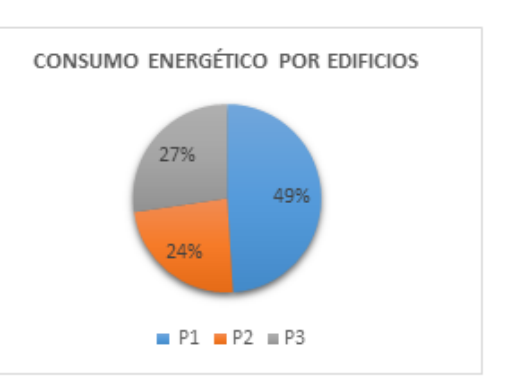

# **3.1.1.5 Análisis e instalación de un medidor con perfil de carga para la FCCEA**

La instalación del medidor con perfil de carga se realizó el día 10 de agosto de 2017, estando conectado un periodo de dos meses. El medidor utilizado en la **FCCEA** fue el **A1800 ALPHA METER,** perteneciente al grupo ELSTER. Esta familia de medidores proporciona una plataforma que soporta diferentes requerimientos de medición. El **A1800 ALPHA** es un medidor de electricidad polifásico y totalmente electrónico usado en aplicaciones industriales y comerciales [**Technical Manual A1800 ALPHA**].

Además del medidor con perfil de carga, es necesario instalar transformadores de corriente TC´S en las fases que alimentan al tablero de distribución. Es importante decir que la instalación de los TC´s se realiza porque el medidor con perfil de carga es de medida semidirecta, es decir, la corriente que circula por las fases del circuito es demasiado alta para estar conectada directamente al medidor. La figura 3.1 muestra una ilustración del **A1800 ALPHA** y los TC´s instalados.

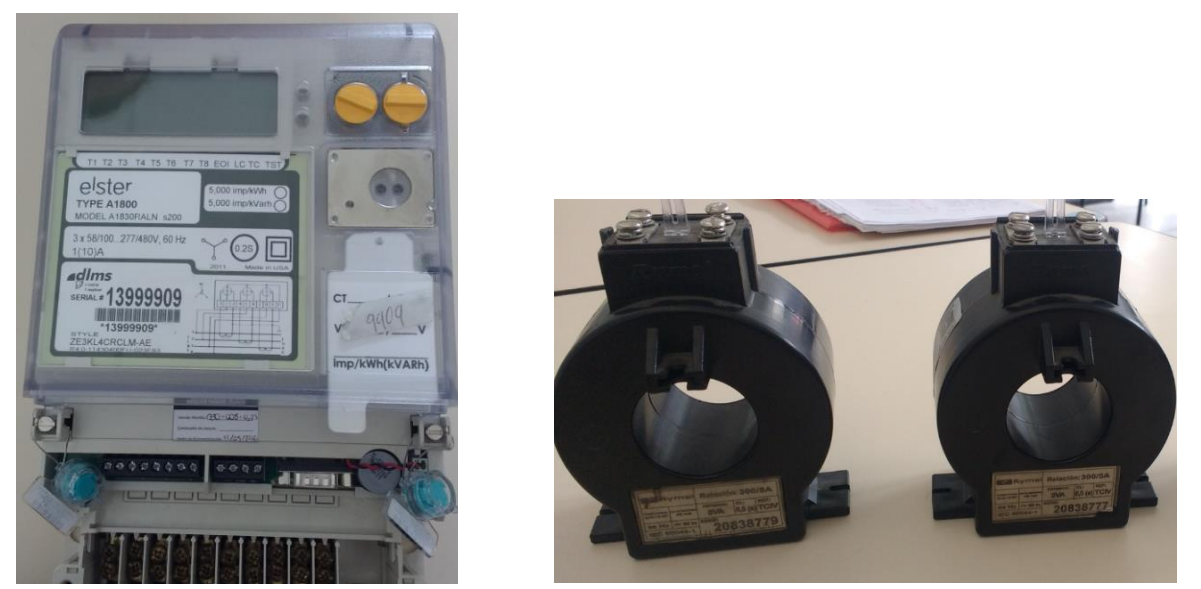

**Figura 3.1. Medidor con perfil de carga A1800 ALPHA y TC´s Instalados. Fuente: Technical Manual A1800 ALPHA**

Por tal razón, la conexión semidirecta se realiza por medio de transformadores de corriente. Si en alguna de las instalaciones, la corriente eléctrica circulante fuera de baja intensidad, no existiría necesidad de instalar TC´s.

La instalación del medidor con perfil de carga se muestra en mayor detalle en la sección 1.3 "Instalación del medidor con perfil de carga" del anexo impreso C "Aplicación del procedimiento técnico de SPV".

Al pasar un mes de realizarse la instalación del medidor con perfil de carga, se descarga la información almacenada por el dispositivo. Se obtiene que el valor del consumo energético en la **FCCEA** entre los días agosto 11 y septiembre 11 de 2017 es de 11188,07 kWh (ver gráfica 3.8). Los resultados arrojados por el medidor con perfil de carga se muestran en la sección 1.1 del anexo digital "Consumo energético de FCCEA".

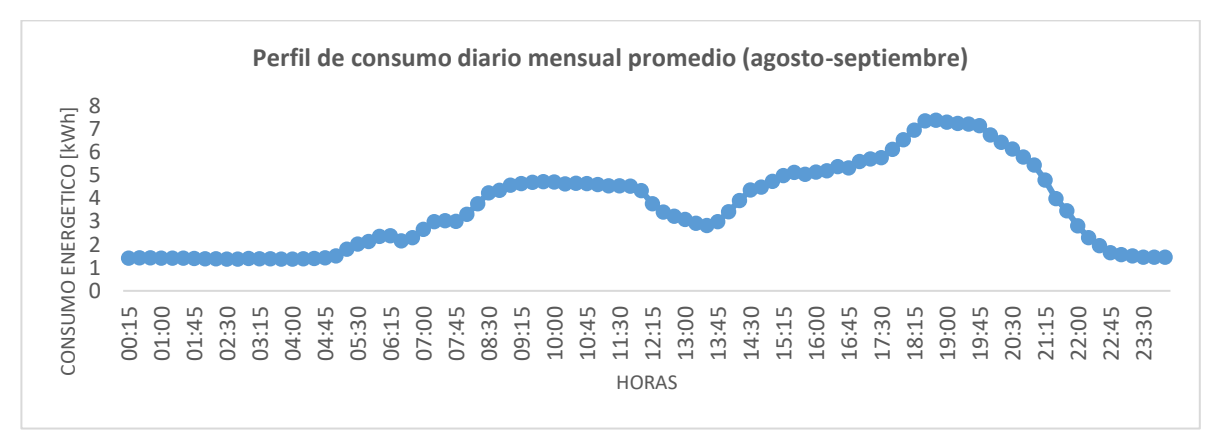

**Gráfica 3.8. Perfil de consumo diario mensual promedio (agosto-septiembre). Fuente: Autor**

La recolección de información de la segunda lectura se realizó entre el 11 de octubre y el 11 de noviembre (ver gráfica 3.9), obteniendo un consumo de 11645,20 kWh. Igualmente, los resultados obtenidos se muestran en la sección 1.2 del anexo digital C "Aplicación del procedimiento técnico de SPV".

Se observa que el consumo de energía obtenido mediante el perfil de carga es similar en los dos (2) meses. A las 7:00 am empieza a elevarse el consumo hasta aproximadamente las 11:00 de la mañana cuando empieza a descender el consumo energético.

Las horas pico se presenta en horas de la tarde cuando hay mayor número de estudiantes en la facultad prolongándose hasta casi las 8:00 pm cuando nuevamente empieza a descender.

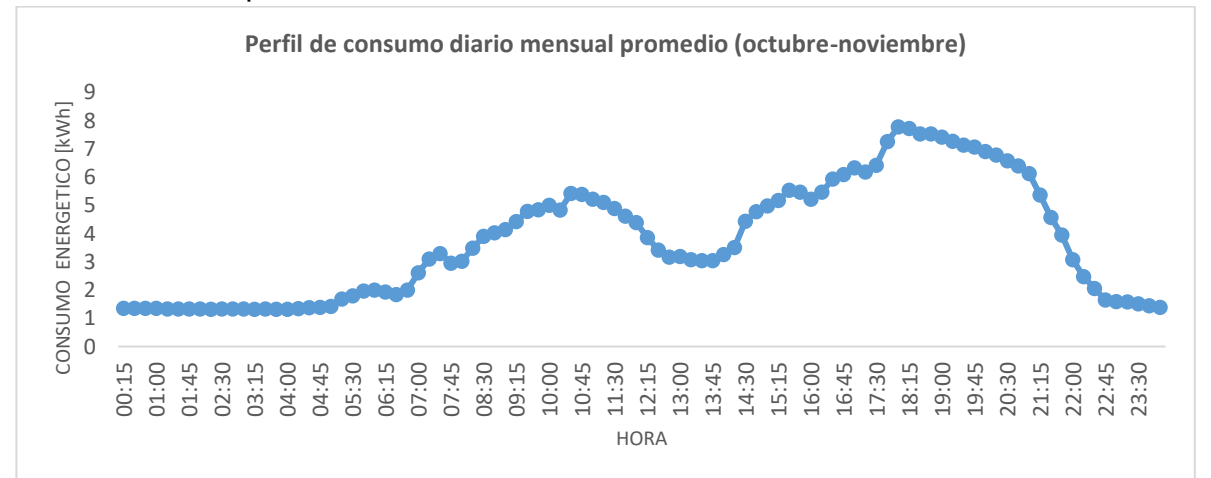

**Gráfica 3.9. Perfil de consumo diario mensual promedio (octubre- noviembre). Fuente: Autor**
Se realizó el análisis del perfil de carga para los días sábado y domingo obteniendo un perfil de carga diferente. En primer lugar, para los días sábados, el consumo energético empieza a ascender a las 7:00 am obteniendo un pico máximo a las 11:00 am.

De allí en adelante empieza a descender el consumo. Este consumo principalmente se debe al acceso de personal universitario en horas de la mañana con el fin de realizar jornadas académicas hasta el mediodía, donde se cierran las puertas de la facultad para todo el personal. La grafica 3.10 muestra el consumo energético obtenido.

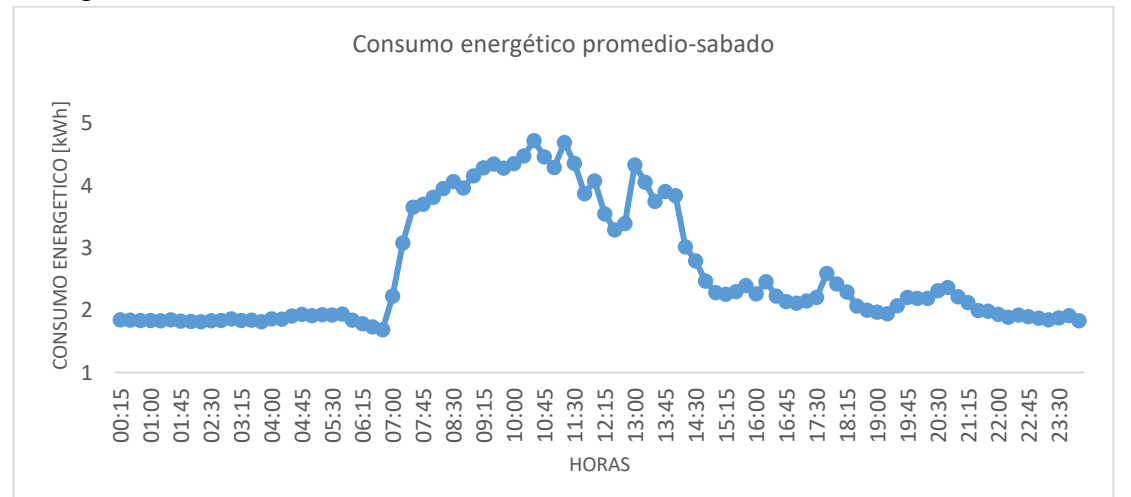

**Gráfica 3.10. Consumo energético promedio en FCCEA- Día Sábado. Fuente: Autor**

Por otro lado, para el día domingo no se observa consumo energético elevado, ya que las dependencias académicas y administrativas están cerradas. La gráfica 3.11 muestra el perfil de carga obtenido.

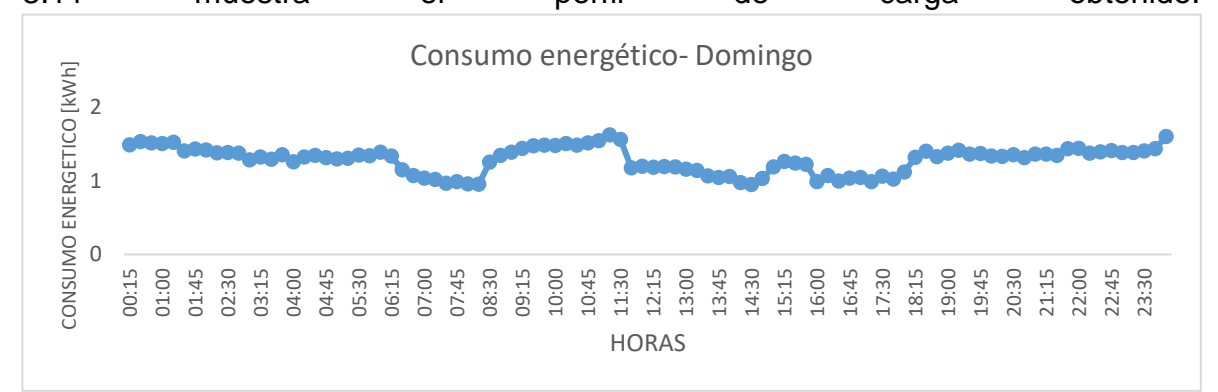

**Gráfica 3.11. Consumo energético promedio en FCCEA- Día Domingo. Fuente: Autor**

Finalmente, la gráfica 3.12 muestra el consumo energético en la **FCCEA** durante un mes desde el día lunes hasta el viernes. Lo anterior se realiza debido a la diferencia existente del consumo energético en días laborales como fines de semana, lo que afecta considerablemente el consumo promedio mensual.

Por lo tanto, será la gráfica 3.12 la que se utilizará en adelante para etapas posteriores donde se necesite el consumo energético mensual.

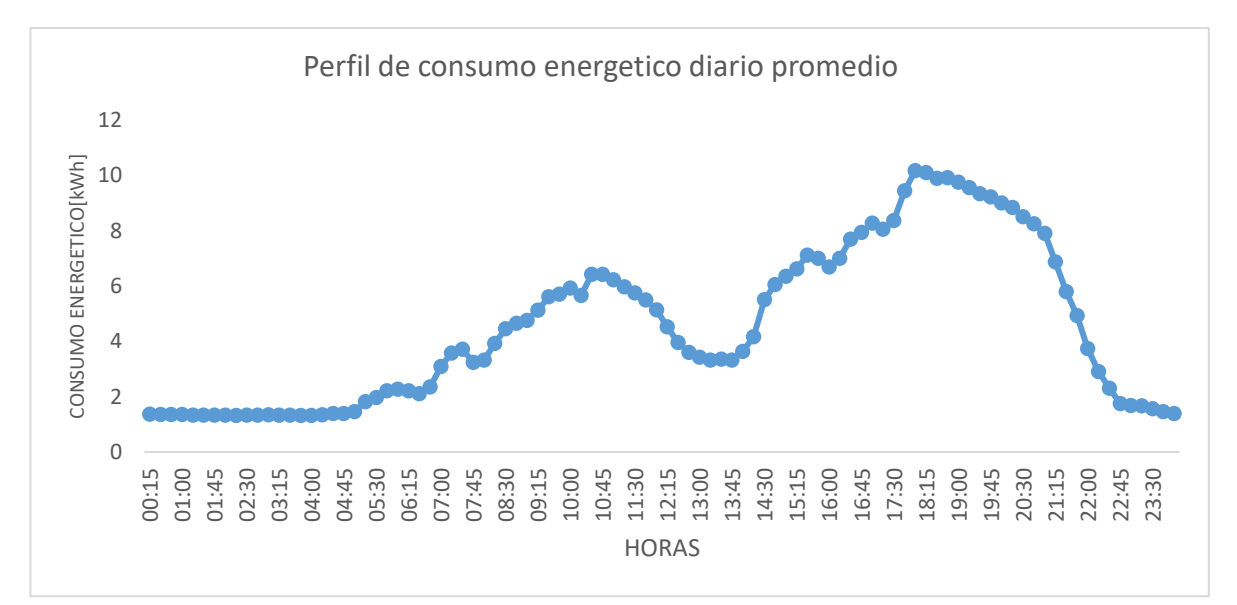

**Gráfica 3.12. Consumo energético promedio en FCCEA. Lunes- viernes. Fuente: Autor**

Para finalizar ésta etapa, en [90] se argumenta que el consumo de energía obtenido mediante el inventario de equipos debe coincidir con el consumo real obtenido en las facturas energéticas en la organización, o en el presente caso de estudio, mediante la medición del medidor con perfil de carga.

Sin embargo, en la práctica los resultados obtenidos presentan diferencias, ya que los datos consignados en el inventario, como por ejemplo el número de horas de uso de equipos (bombillos, computadores, impresoras, entre otros) son difíciles de conocer con exactitud y por consiguiente deben utilizarse estimaciones de su valor real.

De este modo, los autores exponen que los resultados están bien calculados si la diferencia entre el consumo real y el consumo estimado es de aproximadamente ± 10%.

El consumo energético obtenido mediante el inventario de equipos en la **FCCEA**  fue de 12070,50 kWh y el consumo obtenido por medio del medidor con perfil de carga fue de 11645,20 kWh, es decir, la diferencia entre los valores obtenidos es de 3.52% siendo éste valor muy inferior al 10%, lo que indica que los resultados obtenidos son confiables y han sido bien calculados [90].

Por otro lado, se determinó el día de menor consumo energético en la FCCEA. Para ello se identificó por medio de la tabla dinámica que se muestra en el anexo digital "Tabla dinámica FCCEA" que el día de menor consumo fue el 27 de agosto de 2017 y se muestra en la gráfica 3.13.

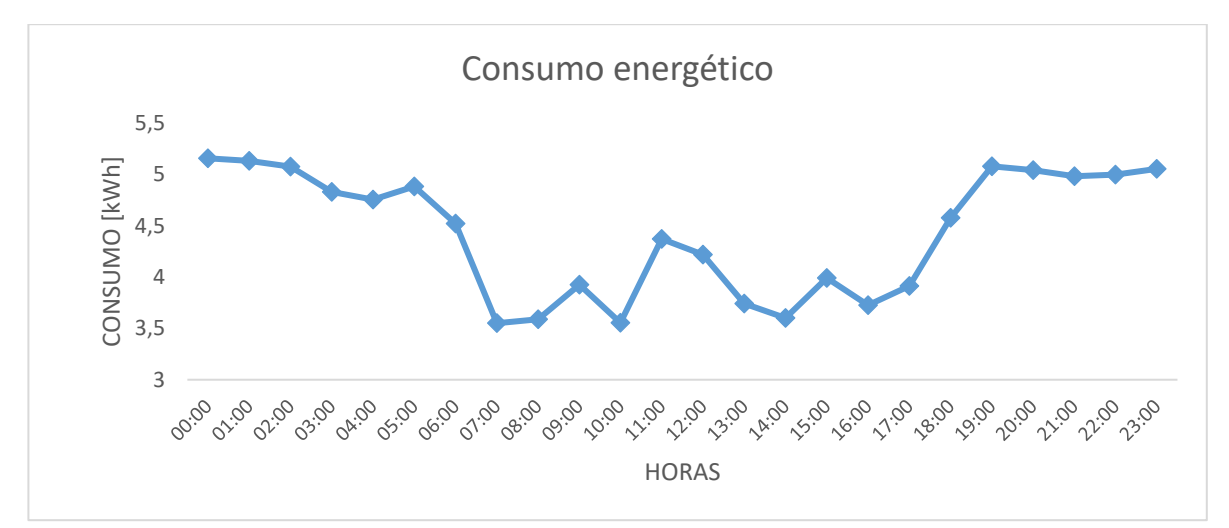

**Gráfica 3.13. Día de menor consumo energético en FCCEA. Fuente: Autor**

La gráfica 3.13 muestra el perfil de carga del día de menor consumo en la **FCCEA**, obteniéndose un consumo energético diario total de 106.272 kWh y un consumo energético mínimo de aproximadamente 3.5 kWh.

En el anexo digital "Consumo energético de FCCEA" se calculó el día de mayor consumo de energía eléctrica. Este día corresponde al 27 de octubre de 2017 con un valor de 584.6 kWh/día.

# **3.1.2 FASE 2. INFORMACIÓN SOBRE EL RECURSO ENERGÉTICO**

## **3.1.2.1 Modelado de la irradiación**

La ubicación geográfica de la **FCCEA**, localizada en la ciudad de Popayán, departamento del Cauca, sitio del diseño del **SPV** es la siguiente: Latitud: 2° 26' 47.14'' N. Longitud: 76° 36' 47'' O. Altura sobre el nivel de mar: 1725 [m]

La información anterior es suministrada por la herramienta Google Earth que permite obtener una vista satelital con su respectiva ubicación.

El ángulo de inclinación de los paneles fotovoltaicos está relacionado directamente con la posición del Sol. Debido al cambio de posición del Sol durante el año, una óptima inclinación de éstos varía en función de la latitud.

Para el presente caso, la latitud es de 2° 26' 47.14'' N, lo que indica que el sistema fotovoltaico debe ser instalado en una posición aproximadamente horizontal. Los sistemas solares en Colombia se instalan con una inclinación de aproximadamente diez grados (10°), aunque puede variar en función de la aplicación.

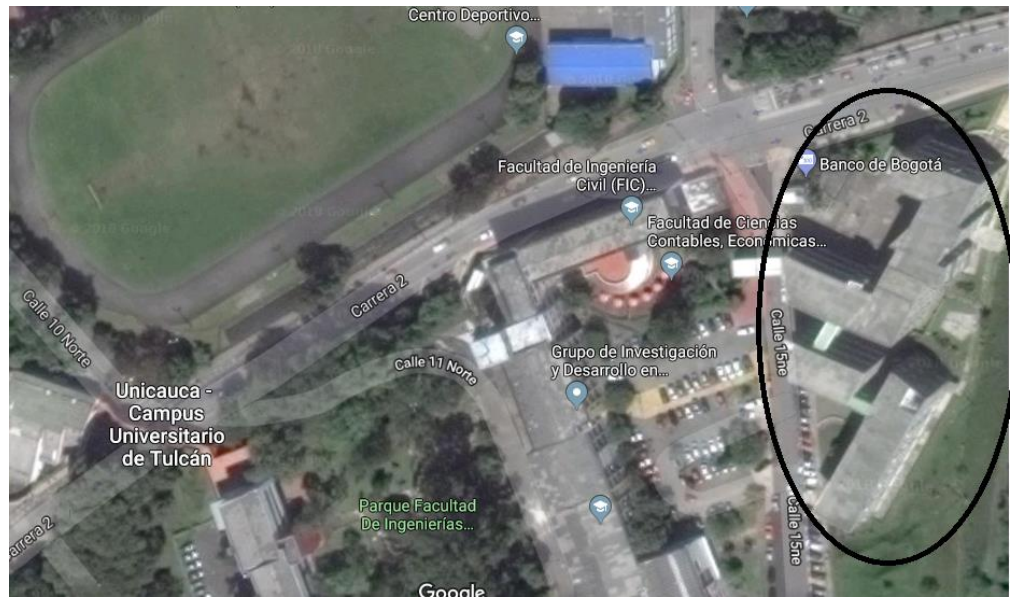

**Figura 3.2. Vista satelital de la Facultad de Ciencias Contables de la Universidad del Cauca. Fuente: Google Maps**

### **3.1.2.2 Consultar la radiación y HSP**

La radiación incidente en la ciudad de Popayán, departamento del Cauca se obtuvo mediante las siguientes referencias:

Por medio de [2], pagina web del Atlas de Radiación Solar, donde presentan un mapa de la irradiación solar horizontal media para Colombia. El valor de radiación para la ciudad de Popayán, según el mapa, oscila entre 3.5 y 4.0 KWh/m<sup>2</sup>. La figura 3.4 muestra éste resultado. Por otro lado, se obtuvo el valor de la radiación solar para la ciudad de Popayán, mediante el software Homer Pro. Como se dijo en la sección 1.4 del capítulo I, este software será el encargado de realizar la simulación en el presente trabajo de investigación.

Los valores obtenidos de radiación mediante el software son altamente confiables, debido a que son descargados de la base de datos de la NASA.

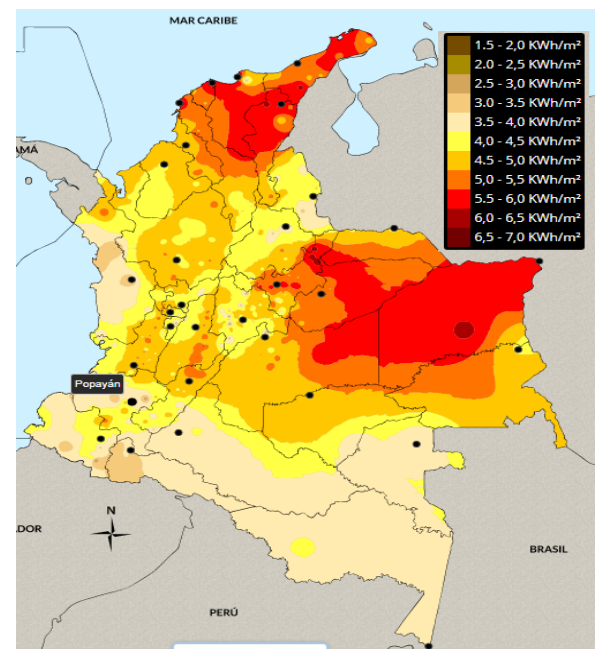

**Figura 3.3. Radiación solar en Colombia. Fuente:**[82]

El valor obtenido para la radiación solar promedio mensual es de 4.49 KWh/m<sup>2</sup>. En la figura 3.4 se muestran los valores del índice de claridad y radiación para los doce (12) meses del año, además de los valores promedio.

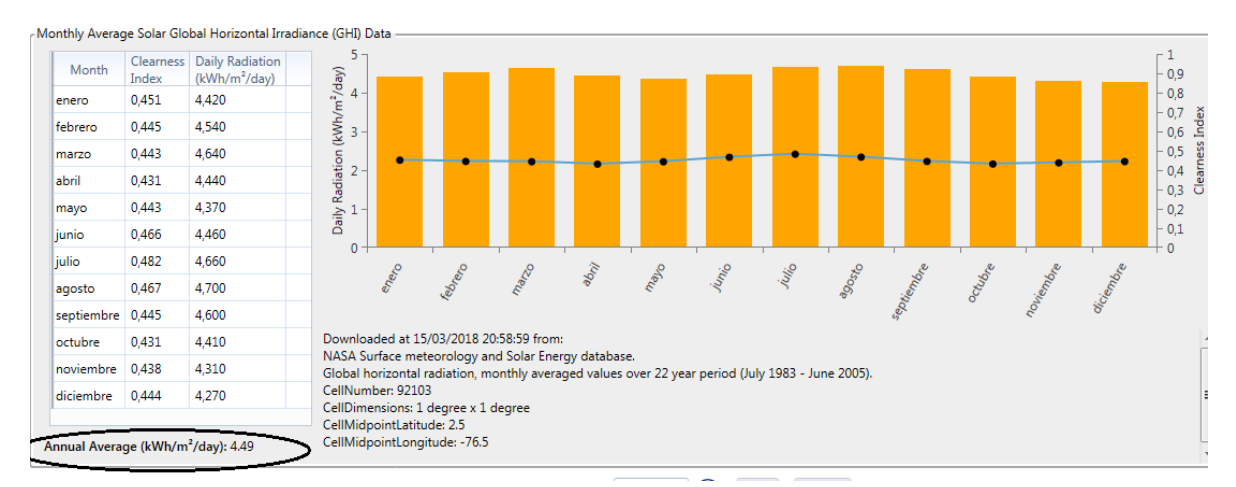

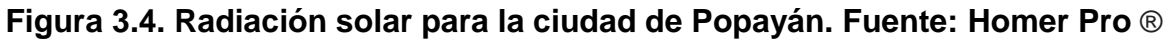

Del mismo modo, para consultar las **HSP** o Brillo Solar Diario, se ha consultado en la página web del Atlas de Radiación Solar donde muestra la distribución del brillo solar medio diario para la ciudad de Popayán. La figura 3.5 muestra el mapa correspondiente al departamento del Cauca.

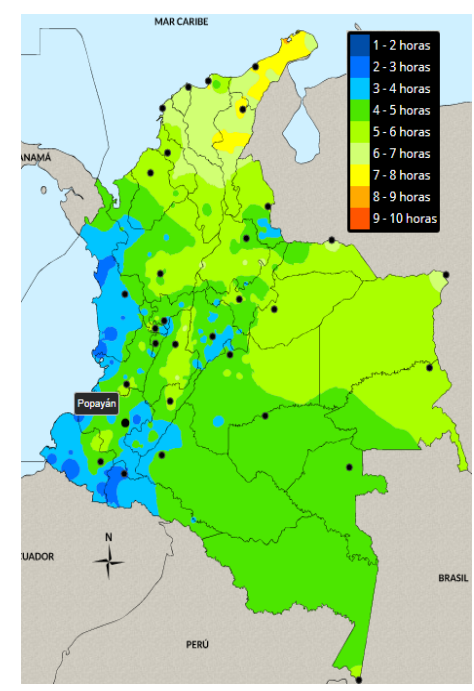

**Figura 3.5. Mapa de HSP para el Cauca. Fuente:**[82]

La figura 3.6 muestra las **HSP**.o brillo solar promedio mensual en la ciudad de Popayán.

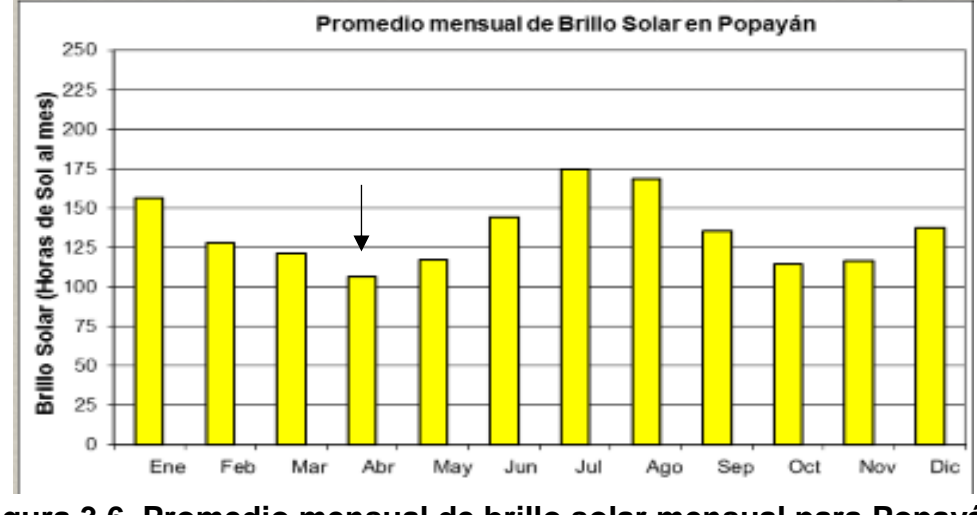

**Figura 3.6. Promedio mensual de brillo solar mensual para Popayán. Fuente:**[82]

De la figura 3.5 se observa que las **HSP** para la ciudad de Popayán oscila entre las cuatro (4) y cinco (5) horas diarias. Sin embargo, en el promedio mensual de brillo solar en Popayán de la figura 3.6, muestra que las **HSP** para todo el año es oscilante y varía entre 3.5 y 4 horas diarias para los peores meses y de 4.1 hasta 5.6 horas diarias para los meses con mejor brillo solar. Estos valores se obtienen después de dividir las horas de brillo solar al mes por el número de días que tiene cada uno de ellos.

# **3.1.2.3 Determinar mayor consumo energético y menor radiación**

En la sección 2.2.1.1 del capítulo II se determinaron tres (3) escenarios para realizar el dimensionamiento del **SPV.** En la sección 3.1.1.5 del presente capítulo se muestra cómo se obtuvieron estos valores para realizar el dimensionamiento. Ahora, cada uno de estos, determinarán las condiciones de diseño del **SPV** que se muestran a continuación:

• Dimensionamiento del **SPV** con potencia pico mínima: el valor del consumo energético para este escenario es de 3.5kWh pico que corresponde a un instante de tiempo específico en el día de menor consumo energético en la **FCCEA**.

• Dimensionamiento del **SPV** según el espacio disponible de instalación: valor que solo se conoce cuando se realice el dimensionamiento del SPV y se conozca el área disponible de instalación de paneles fotovoltaicos.

• Dimensionamiento del **SPV** suministrando una demanda máxima: día de mayor consumo energético en la **FCCEA**, el cual es 584.6 kWh.

Para determinar el mes con menor radiación, el software Homer Pro se encarga de realizar un promedio de radiación incidente en los doce (12) meses del año y se encarga de simular el sistema con aquel valor.

Por otro lado, de la figura 3.4, se observa que el mes con menor radiación es diciembre, valor que se necesita para realizar la simulación del **SPV** y poder dar cumplimiento a los requerimientos de esta etapa. Por último, el valor a utilizar en la etapa de dimensionamiento para menor horas solar pico, se ha tomado el valor de 3.5 HSP, pues es el valor más bajo obtenido mediante las bases de datos.

# **3.1.2.4 Determinar si existe pérdida por sombras**

Para estimar el cálculo de pérdidas por sombra debe tenerse en cuenta la sombra generada por los alrededores del sitio donde se va a realizar la instalación del **SPV** y las sombras generadas entre los paneles fotovoltaicos.

Para la primera parte, la **FCCEA**, compuesta por los edificios P1, P2 y P3, no tiene a sus alrededores ninguna edificación de altura considerable que afecte la instalación de sistemas fotovoltaicos. Tampoco se encuentran árboles de tamaño elevado que obstaculicen la radiación solar. La figura 3.6 muestra una vista frontal de los edificios P2 y P3 de la FCCEA.

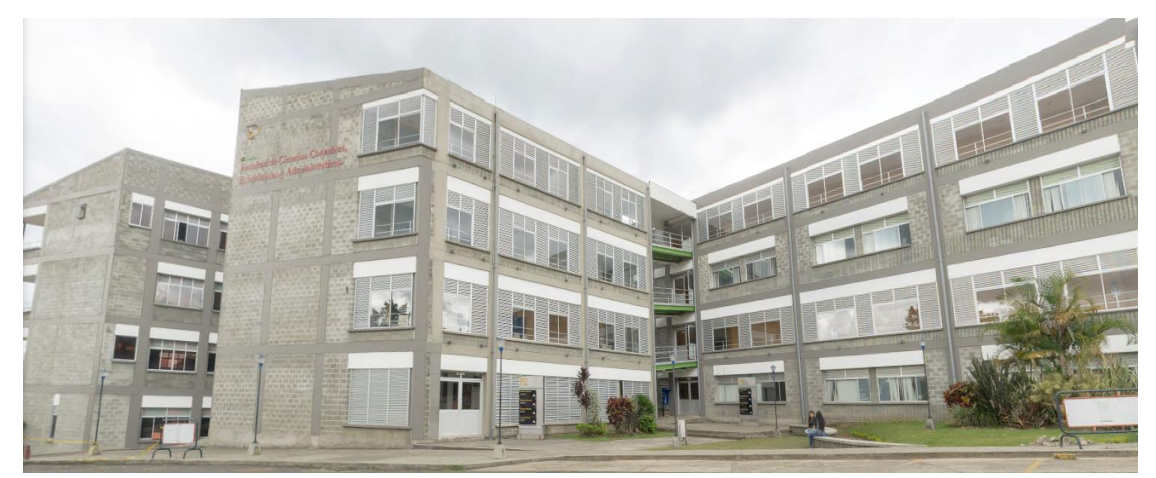

**Figura 3.7. Edificios P2 y P3 de la FCCEA. Fuente: Google Maps**

Por otro lado, no existe sombra generada entre paneles fotovoltaicos debido a que la orientación de éstos, teniendo en cuenta la etapa de modelado de la irradiación, van a estar ubicados en una posición aproximadamente horizontal que no se va a ver afectado por sombra a sus alrededores.

### **3.1.2.5 Determinar posibles daños al medio ambiente**

La incorporación de paneles fotovoltaicos no generará daños al medio ambiente ya que este sistema no emite ninguna clase de emisiones contaminantes perjudiciales. Como se dijo en la etapa anterior, no existen árboles que afecten una óptima radiación solar en el sitio de instalación. Por lo tanto, no hay necesidad de realizar un corte excesivo de árboles, evitando así un daño ambiental. Sin embargo, un **SPV** tiene sistemas de acumulación (baterías) que están fabricadas de materiales altamente contaminantes. Al tener las baterías un corto tiempo de vida útil (aproximadamente 5 años) se generará bastantes desechos perjudiciales para el medio ambiente.

De igual manera, para la instalación del sistema fotovoltaico se piensa usar la cubierta de la **FCCEA** para aprovechar dicha estructura y evitar una posible implementación en la zona verde del sector Tulcán que involucre efectos perjudiciales para el medio ambiente.

# **IV. SIMULACION DEL SISTEMA FOTOVOLTAICO**

En este capítulo se continuará desarrollando la aplicación del procedimiento técnico propuesto para la **FCCEA** de la Universidad del Cauca.

# **4.1 FASE 3. INFORMACIÓN TÉCNICA Y ECONÓMICA DE COMPONENTES DEL SPV**

# **4.1.1 Análisis de la ubicación y sitio disponible de la instalación**

La ubicación del **SPV** propuesto para la **FCCEA** es el tejado de la facultad. El plano superior fue facilitado por el Arquitecto Diego Andrés Castro, de la División Administrativa y de Servicios.

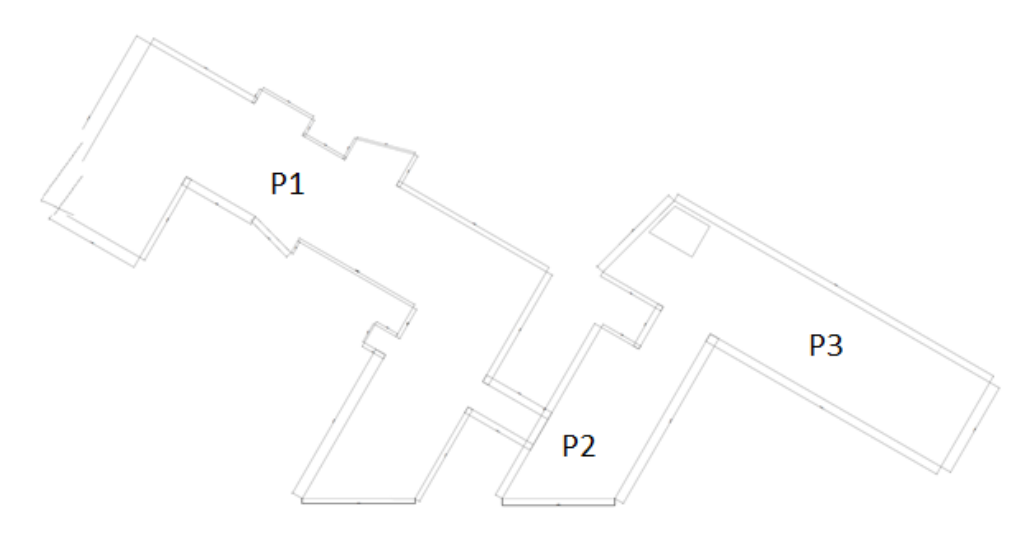

**Figura 4.1. Plano Superior de la FCCEA. Fuente: Autor**

La parte superior está cubierta por eternit, las cuales están apoyadas sobre los muros de concretos de la parte superior de la facultad. El área total del tejado es de mil seiscientos ochenta y dos punto dos metros cuadrados (1682.2 m<sup>2</sup>).

Se ha omitido el área de algunos pasillos y otras superficies de menor área y se ha calculado que nuevo valor. La figura 4.2 muestra la división de las nuevas áreas calculadas y la tabla 4.1 muestra los valores correspondientes.

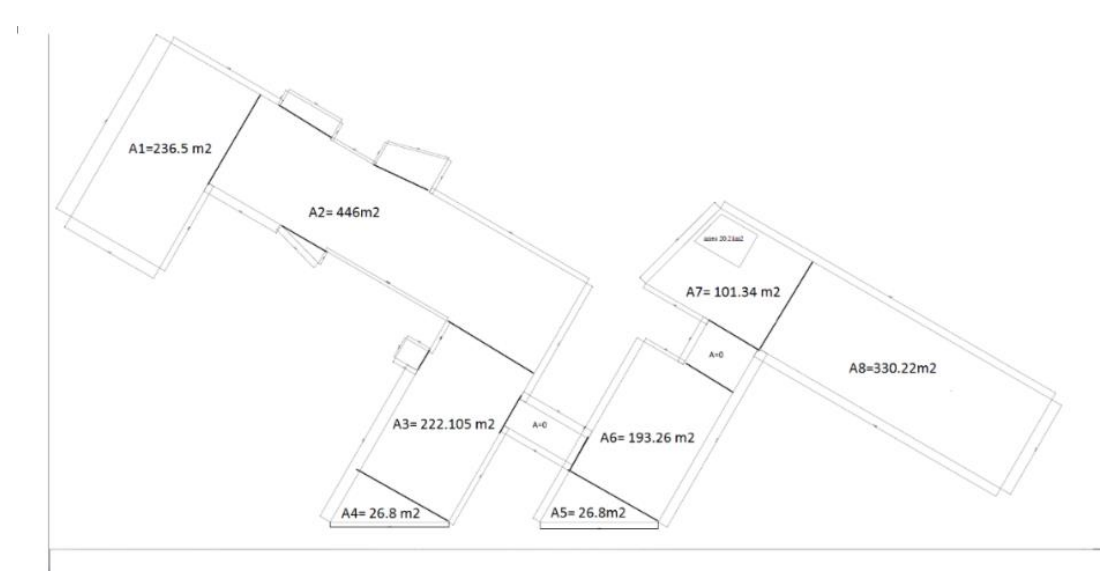

**Figura 4.2. Plano superior de la FCCEA delimitado por áreas disponibles. Fuente: Autor**

| <b>EDIFICIO</b> | VALOR [m2]     |        |
|-----------------|----------------|--------|
|                 | Α1             | 236.5  |
| <b>P1</b>       | A <sub>2</sub> | 446    |
|                 | A3             | 222.10 |
|                 | A4             | 26.8   |
| P <sub>2</sub>  | A5             | 26.8   |
|                 | Α6             | 193.26 |
| P3              | A7             | 101.34 |
|                 | A8             | 330.22 |

**Tabla 4.1. Área de los edificios de la FCCEA. Fuente: Autor**

El área disponible es de mil quinientos ochenta y tres metros cuadrados (1583 m<sup>2</sup> ). El arquitecto Castro argumenta que es factible realizar una instalación adicional en el tejado de la **FCCEA**, ya que la facultad cuenta con una estructura suficientemente robusta para alojar un **SPV**. Sin embargo, hasta el momento es incierto el número de paneles fotovoltaicos necesarios para suplir el consumo energético y la masa que éstos posean.

Por otro lado, expone la necesidad de realizar una estructura que permita fijar los paneles fotovoltaicos.

### **4.1.2 Dimensionamiento del sistema fotovoltaico**

Una vez realizadas las fases 1 y 2 del capítulo previo donde se exponen los cálculos obtenidos para cada uno de los procedimientos expuestos y en particular de las etapas 3.1.1.5 "Análisis e instalación de un medidor con perfil de carga" y 3.1.2.2 "Consultar la radiación diaria, mensual y anual promedio - radiación incidente y Horas Solar Pico" y teniendo en cuenta la figura 2.4 de la etapa 2.2.1.1 "Análisis general del cliente" de la fase 1 "Elaboración del perfil de demanda" que contempla el método de diseño tropicalizado para un **SPV** aplicado al mismo caso de estudio se determinó que la **FCCEA** requiere de tres (3) procedimientos de diseño de SPV asociado a cada uno de los siguientes escenarios:

- 1. Dimensionamiento del SPV según potencia pico.
- 2. Dimensionamiento del SPV según el espacio disponible de instalación.
- 3. Dimensionamiento del SPV según la demanda máxima.

Los procedimientos asumen que hay una serie de equipos para dimensionar un **SPV** como lo son: paneles fotovoltaicos, inversores y baterías. Para los tres (3) procedimientos descritos, el método de diseño tropicalizado define que:

a) Se hace uso de la misma referencia de paneles fotovoltaicos utilizados en los tres (3) diseños propuestos. En este caso se usará el panel policristalino Canadian Solar CS6U 330P [91] que tiene las siguientes características (ver figura 4.3).

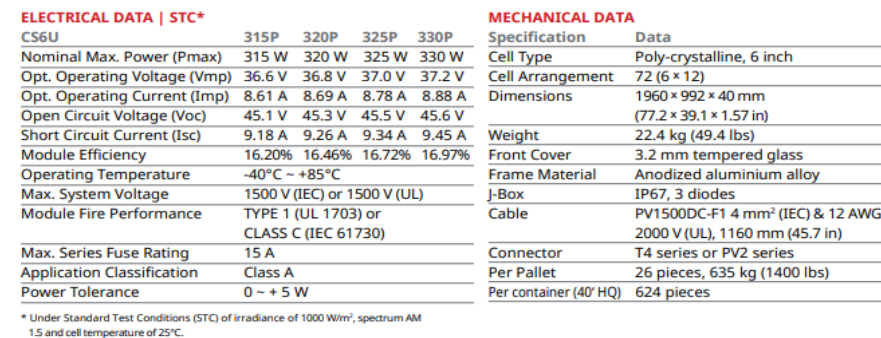

| <b>ELECTRICAL DATA   NOCT*</b>                           |      |                             | <b>TEMPERATURE CHARACTERISTICS</b> |      |                                       |                |
|----------------------------------------------------------|------|-----------------------------|------------------------------------|------|---------------------------------------|----------------|
| CS6U                                                     | 315P | 320P                        | 325P                               | 330P | <b>Specification</b>                  | Data           |
| Nominal Max. Power (Pmax) 228 W 232 W                    |      |                             | 236 W 239 W                        |      | <b>Temperature Coefficient (Pmax)</b> | $-0.41$ % / °C |
| Opt. Operating Voltage (Vmp) 33.4 V 33.6 V 33.7 V 33.9 V |      |                             |                                    |      | <b>Temperature Coefficient (Voc)</b>  | $-0.31$ % / °C |
| Opt. Operating Current (Imp)                             |      | 6.84 A 6.91 A 6.98 A 7.05 A |                                    |      | <b>Temperature Coefficient (Isc)</b>  | $0.053%$ /°C   |
| Open Circuit Voltage (Voc)                               |      | 41.5 V 41.6 V 41.8 V 41.9 V |                                    |      | Nominal Operating Cell Temperature    | 45 $\pm$ 2 °C  |
| <b>Short Circuit Current (Isc)</b>                       |      | 7.44 A 7.50 A 7.57 A 7.66 A |                                    |      |                                       |                |

iominal Operating Cell Temperature (NOCT), irradiance o<br>m AM 1.5, ambient temperature 20°C, wind speed 1 m/s.

**Figura 4.3. Características del panel fotovoltaico Canadian Solar**

b) Se hace uso de tres (3) referencias de inversores fotovoltaicos utilizados en los diseños propuestos. En la figura 4.4 se muestra las características del Inversor Solar Max 50TS [92]. Para los demás procedimientos de dimensionamiento, los inversores se muestran en el anexo D "Dimensionamiento del SPV".

|                    |                                                  | <b>SolarMax 50TS</b>                    | <b>SolarMax 80TS</b>                                               | <b>SolarMax 100TS</b>                                   | <b>SolarMax 300TS</b> |  |  |
|--------------------|--------------------------------------------------|-----------------------------------------|--------------------------------------------------------------------|---------------------------------------------------------|-----------------------|--|--|
| Valores de entrada | Rango de tensión MPP                             |                                         |                                                                    |                                                         |                       |  |  |
|                    | Tensión CC máxima                                | 900 V                                   |                                                                    |                                                         |                       |  |  |
|                    | Corriente CC máxima                              | 120 A                                   | 180 A                                                              | 225 A                                                   | 720 A                 |  |  |
|                    | Número de MPP trackers                           |                                         |                                                                    |                                                         | 163                   |  |  |
|                    | Tipo de conector                                 | 6 x bornes de rosca 150 mm <sup>2</sup> | 6 x bornes de<br>rosca 150 mm <sup>2</sup> /<br>pernos roscados M8 |                                                         |                       |  |  |
| Valores de salida  | Potencia nominal <sup>1)</sup>                   | <b>50 kW</b>                            | <b>80 kW</b>                                                       | <b>100 kW</b>                                           | 300 kW                |  |  |
|                    | Potencia aparente máxima                         | <b>55 kVA</b>                           | 88 kVA                                                             | <b>110 kVA</b>                                          | <b>330 kVA</b>        |  |  |
|                    | Tensión nominal de red                           | 3 x 400 V                               |                                                                    |                                                         |                       |  |  |
|                    | Corriente CA máxima                              | 77 A                                    | 122 A                                                              | 153A                                                    | 460 A                 |  |  |
|                    | Rango / Frecuencia nominal de red                |                                         | 50 Hz / 45 Hz55 Hz                                                 |                                                         |                       |  |  |
|                    | Factor de potencia cos(o)                        |                                         |                                                                    | Ajustable desde 0.8 sobreexcitado hasta 0.8 subexcitado |                       |  |  |
|                    | Coeficiente de dist. no lineal con potencia nom. |                                         | $< 3 \%$                                                           |                                                         |                       |  |  |
|                    | Tipo de conexión                                 |                                         | 5 x bornes de rosca 95 mm <sup>2</sup>                             |                                                         | pernos roscados M8    |  |  |
|                    | Conexión de red                                  |                                         |                                                                    | Trifásico (sin conductor neutro)                        |                       |  |  |

**Figura 4.4. Características del inversor Solar Max 50TS**

c) Se hace uso de una única referencia de baterías utilizado en el diseño propuesto con almacenamiento de energía (ver figura 4.5).

|                                                                                                    | Especificaciones de la bateria                 |                                      | Parámetros del controlador decarga               |  |
|----------------------------------------------------------------------------------------------------|------------------------------------------------|--------------------------------------|--------------------------------------------------|--|
| <b>Voltaje nominal</b>                                                                                             | 12V                                            | Fijación del punto de                |                                                  |  |
| Largo                                                                                                    | 330.2 mm (13.0 <sup>-</sup> )                  | regularización (VR)                  | $14.5 V + -2$                                    |  |
| Ancho                                                                                                    | $172$ mm $(6.8")$                              |                                      | El voltaje máximo que el controlador permite     |  |
| <b>Altura</b>                                                                                                    | $217.8$ mm $(8.6")$                            |                                      | alcanzar a la hatería.                           |  |
| Altura total                                                                                                    | 240.3 mm (9.5")                                | Histéresis de                        |                                                  |  |
| Peso                                                                                                    | 27.3 Kg. (60.2 lbs)                            | regularizacion (VHR)                 | 13.5V                                            |  |
| Capacidad                                                                                                    | 115 AH a 100 horas de descarga                 |                                      | Voltaje cuando la corriente es reaplicada.       |  |
| Instrucciones de carga                                                                                             |                                                | Desconexión de bajo<br>voltaje (LVD) | <b>NEXT</b><br>$12.0V$ <sup>*</sup>              |  |
| Voltaje de flotación                                                                                               | 13.5 V @ 80 °F                                 |                                      | Voltaje en el cual la descarga es desconectada   |  |
| Voltaje de igualación                                                                                              | 15.5 V @ 80 °F                                 |                                      | para prevenir una sobre descarga.                |  |
| Compensación por                                                                                                   |                                                | Histéresis de desconexión            |                                                  |  |
| temperatura                                                                                                    | Por cada grado abajo de 27 °C (80°F) agregar   | de bajo voltaje (LVDH)               | 1.5V                                             |  |
|                                                                                                    | .033 (.018) V a la inversa, por cada grado     |                                      | Es el lapso entre el LVD y el voltaje al cual la |  |
|                                                                                                    | superior a 27 °C (80 °F) quitar .033 (.018) V. |                                      | descarga es reconectada.                         |  |
|                                                                                                    |                                                |                                      |                                                  |  |
| La vida de la batería depende de la profundidad de descarga<br>Por favor referirse a las curvas de ciclos de vida. |                                                | Puede ser adquirido en:              | INNOIAT                                          |  |

**Figura 4.5 Características de la batería**

El árbol de decisiones para el usuario distribuido propuesto en el capítulo II implica que hay diferentes caminos para realizar el dimensionamiento. A continuación, se mostrará el dimensionamiento del **SPV** según la demanda máxima de la **FCCEA**, y

utilizando las ecuaciones 2.1 a 2.5 del capítulo II. Los demás procedimientos se realizarán en el anexo impreso D "Dimensionamiento del **SPV**".

#### **4.1.2.1 Paso 1. Determinar consumo energético**

El medidor con perfil de carga utilizado en la **FCCEA** estuvo conectado por dos (2) meses obteniendo un consumo energético de 584.6 kWh/día, en el día de mayor consumo en la facultad (27 de octubre de 2017). A partir de este valor se dimensiona el **SPV** para garantizar que la energía generada cubra la máxima demanda del edificio.

### **4.1.2.2 Paso 2. Determinación de paneles fotovoltaicos**

Utilizando las especificaciones mencionadas, se realiza el cálculo, teniendo en cuenta que el voltaje nominal del panel es de 37.2 [V], la corriente máxima que circula por cada panel es de 15[A], obtenidas de la figura 4.3 y las 3.5 horas solar pico hacen referencia al mes de abril, mes de menor brillo solar.

$$
M = \frac{584600 \text{ Wh}}{37.2 \text{V} * 15 \text{A} * 3.5 \text{h}} = 299.33 \approx 300 \text{ panels}
$$

Se necesitan 300 paneles para abastecer la carga requerida por la **FCCEA**.

### **4.1.2.3 Paso 3. Cálculo de arreglo de paneles fotovoltaicos**

Se considera un promedio de tensión de entrada del inversor, utilizando el Inversor **Solar Max 50TS.** Las características se muestran a continuación.

$$
Vinv = \frac{430V + 830V}{2} = 615 V
$$

Aplicando la ecuación 2.2 para obtener el número de filas en serie se obtiene:

No. de filas serie 
$$
=
$$
  $\frac{615V}{37.2}$   $=$  16.53  $\cong$  17 filas en serie

Aplicando la ecuación 2.3 para obtener el número de columnas en paralelo se obtiene:

No. de columnas en paralelo = 
$$
\frac{120A}{15A} \cong 8
$$
 columnas en paralelo

Las filas están integradas por 17 paneles y cada columna está compuesta por 8 paneles, obteniendo 136 paneles conectados por cada inversor.

### **4.1.2.4 Paso 4 Determinar el número de inversores.**

*No. de inversores* = 
$$
\frac{300}{136}
$$
 = 2.20  $\approx$  3 inversores

Se necesitan 3 inversores para satisfacer las características impuestas en el presente escenario

#### **4.1.2.5 Paso 5. Cálculo del arreglo de las baterías**

Se realiza el cálculo de la capacidad de las baterías, teniendo en cuenta que se debe suplir un consumo energético de 584.6 kWh, Además se desea que las baterías permitan abastecer el consumo de energía hasta dos tercios (2/3) partes del día. Por último, el 0.8 hace referencia al coeficiente de descarga de la batería. En este caso se ha tomado dicho valor con el fin de evitar una descarga exagerada de la batería lo que genera una disminución en el tiempo de vida útil de ésta.

$$
Capacidad de la bateria = \frac{\frac{2}{3} * 584600Wh}{0.8} = 487166.667 Wh
$$

Obteniendo la capacidad de la batería en Amperios-hora se obtiene:

Capacidad de la bateria = 
$$
\frac{487166.667 Wh}{12 V} = 1217.91 Ah
$$

#### **4.1.2.6 Paso 6. Determinar masa total de los paneles fotovoltaicos**

Teniendo en cuenta el número de paneles necesarios para abastecer el consumo energético, es posible obtener la masa total de los 300 paneles fotovoltaicos. Observando las características del panel CS6U 330P es de 22.4 kilogramos. Ahora para determinar la masa total:

 $masa = masa$  del panel  $*$  número de paneles

$$
masa = 22.4kg * 300 = 6720kg
$$

El diseño propuesto anteriormente se resume en una tabla donde muestre las características del **SPV** (ver tabla 4.2).

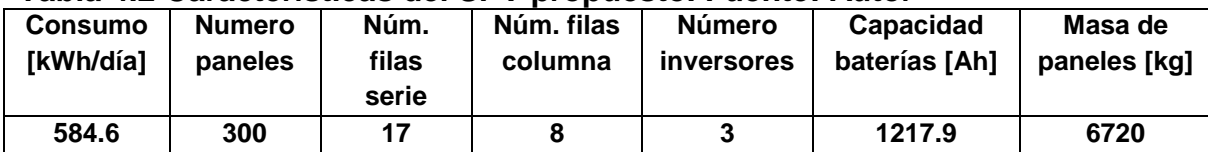

#### **Tabla 4.2 Características del SPV propuesto. Fuente: Autor**

#### **4.1.3 Simulación del sistema fotovoltaico**

En el capítulo I se mencionaron las principales herramientas de simulación utilizadas en el ámbito de energías renovables y sistemas híbridos. El software de simulación escogido para modelar el **SPV** propuesto para la **FCCEA** fue **Homer Pro®** . En el proceso de simulación, el software se encarga de modelar el desempeño de un sistema particular, determinando su factibilidad técnica y el costo del ciclo de vida.

El proceso de optimización determina la mejor configuración posible del sistema para que satisfaga los criterios impuestos por el diseñador con el más bajo valor presente neto, llevando a cabo tres tareas principales: simulación, optimización y análisis de sensibilidad. El software es capaz de simular diferentes configuraciones de diferentes sistemas y descarta las opciones que no son viables.

### **4.1.3.1 Lugar de la instalación**

El primer paso es ingresar el nombre del lugar donde se va a realizar el diseño del **SPV**. Para este caso de estudio se ha ingresado la ciudad de Popayán, en el departamento del Cauca, localizado mediante el software a 2° 26,7´North y 76° 36,9´West (ver figura 4.6)

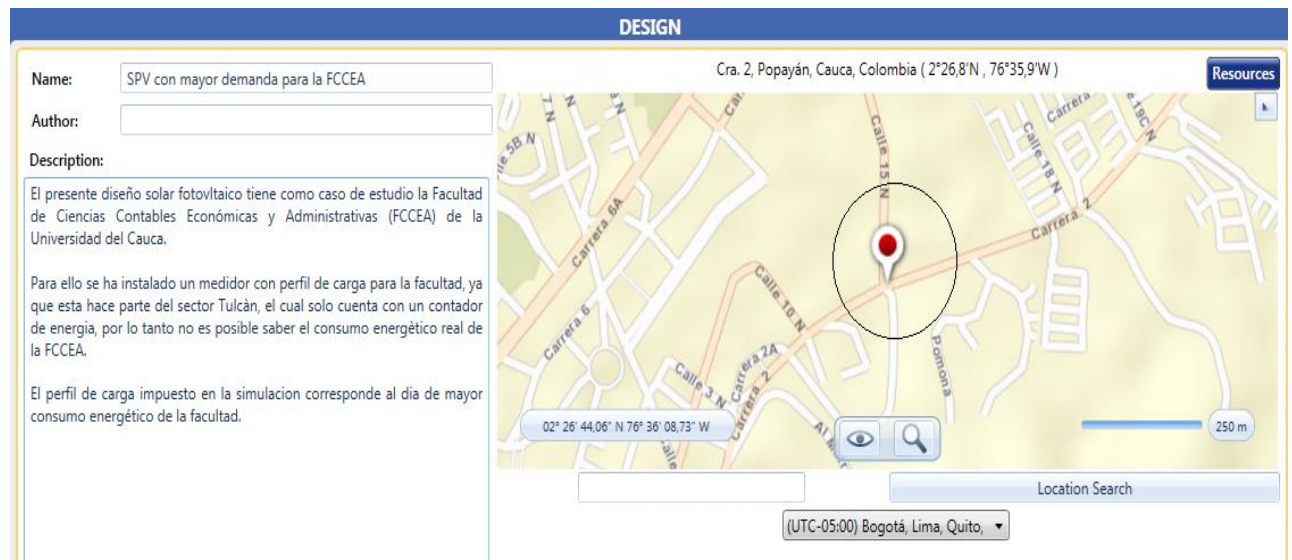

**Figura 4.6 Lugar de la ubicación del SPV. Fuente: Autor**

### **4.1.3.2 Perfil de demanda eléctrico**

En este caso, el valor utilizado en la simulación ha sido obtenido mediante la medición que hizo el medidor con perfil de carga por el tiempo que estuvo conectado a la **FCCEA.** Así, el perfil de demanda que se ingresó al software fue el día de mayor consumo energético de la **FCCEA** (ver figura 4.7).

| <b>Yearly Load Data</b> |          |         |        |        |        |        |        |        |            |         |           |           | $\mathbf{E}$             |
|-------------------------|----------|---------|--------|--------|--------|--------|--------|--------|------------|---------|-----------|-----------|--------------------------|
| Weekdays                | Weekends |         |        |        |        |        |        |        |            |         |           |           |                          |
| Hour                    | ero      | febrero | marzo  | abril  | mayo   | junio  | julio  | agosto | septiembre | octubre | noviembre | diciembre | $\hat{\phantom{a}}$      |
| $\circ$                 | 5,790    | 5,790   | 5.790  | 5,790  | 5,790  | 5,790  | 5,790  | 5,790  | 5,790      | 5,790   | 5.790     | 5,790     |                          |
| 1                       | 5,769    | 5,769   | 5,769  | 5,769  | 5,769  | 5,769  | 5,769  | 5,769  | 5,769      | 5,769   | 5,769     | 5,769     |                          |
| $\overline{\mathbf{2}}$ | 5,820    | 5,820   | 5,820  | 5,820  | 5,820  | 5,820  | 5,820  | 5,820  | 5,820      | 5,820   | 5,820     | 5,820     |                          |
| з                       | 5.799    | 5.799   | 5.799  | 5,799  | 5,799  | 5,799  | 5.799  | 5,799  | 5,799      | 5,799   | 5,799     | 5.799     |                          |
| 4                       | 5.934    | 5.934   | 5.934  | 5.934  | 5.934  | 5.934  | 5.934  | 5.934  | 5.934      | 5.934   | 5.934     | 5.934     |                          |
| 5                       | 7,479    | 7,479   | 7.479  | 7,479  | 7,479  | 7,479  | 7,479  | 7,479  | 7,479      | 7,479   | 7,479     | 7,479     |                          |
| 6                       | 7.751    | 7.751   | 7.751  | 7,751  | 7,751  | 7,751  | 7.751  | 7.751  | 7,751      | 7.751   | 7,751     | 7,751     |                          |
| 7                       | 16,970   | 16,970  | 16,970 | 16,970 | 16,970 | 16,970 | 16,970 | 16,970 | 16,970     | 16,970  | 16,970    | 16,970    |                          |
| 8                       | 19,734   | 19,734  | 19,734 | 19,734 | 19,734 | 19,734 | 19,734 | 19,734 | 19,734     | 19,734  | 19,734    | 19,734    |                          |
| 9                       | 31,041   | 31.041  | 31.041 | 31,041 | 31,041 | 31.041 | 31,041 | 31,041 | 31,041     | 31,041  | 31,041    | 31,041    |                          |
| 10                      | 29.694   | 29,694  | 29.694 | 29.694 | 29.694 | 29.694 | 29.694 | 29.694 | 29.694     | 29.694  | 29.694    | 29.694    |                          |
| 11                      | 48.762   | 18,762  | 48.762 | 48.762 | 48,762 | 48.762 | 48.762 | 48,762 | 48,762     | 48,762  | 48.762    | 48.762    | $\equiv$                 |
| 12                      | 29,390   | 29.390  | 29,390 | 29,390 | 29,390 | 29.390 | 29,390 | 29,390 | 29.390     | 29,390  | 29.390    | 29,390    |                          |
| 13                      | 16,167   | 16,167  | 16,167 | 16,167 | 16,167 | 16,167 | 16,167 | 16,167 | 16,167     | 16,167  | 16,167    | 16,167    |                          |
| 14                      | 31,587   | 31,587  | 31,587 | 31,587 | 31,587 | 31,587 | 31,587 | 31,587 | 31,587     | 31,587  | 31,587    | 31,587    |                          |
| 15                      | 53,555   | 53.555  | 53.555 | 53,555 | 53,555 | 53.555 | 53,555 | 53,555 | 53,555     | 53,555  | 53,555    | 53,555    |                          |
| 16                      | 42.104   | 42,104  | 42.104 | 42,104 | 42.104 | 42.104 | 42.104 | 42.104 | 42,104     | 42.104  | 42.104    | 42.104    |                          |
| 17                      | 44.190   | 44,190  | 44.190 | 44,190 | 44,190 | 44,190 | 44,190 | 44,190 | 44,190     | 44,190  | 44,190    | 44.190    |                          |
| 18                      | 50.354   | 50.354  | 50.354 | 50.354 | 50.354 | 50.354 | 50.354 | 50.354 | 50.354     | 50.354  | 50.354    | 50.354    |                          |
| 19                      | 45,203   | 45,203  | 45,203 | 45,203 | 45,203 | 45,203 | 45,203 | 45,203 | 45,203     | 45,203  | 45,203    | 45,203    |                          |
| 20                      | 40,191   | 40,191  | 40,191 | 40,191 | 40,191 | 40,191 | 40,191 | 40,191 | 40,191     | 40,191  | 40,191    | 40,191    |                          |
| 21                      | 23,126   | 23,126  | 23,126 | 23,126 | 23,126 | 23,126 | 23,126 | 23,126 | 23,126     | 23,126  | 23,126    | 23,126    |                          |
| 22                      | 12,936   | 12.936  | 12.936 | 12,936 | 12.936 | 12.936 | 12,936 | 12,936 | 12,936     | 12,936  | 12,936    | 12.936    |                          |
| 23                      | 5,319    | 5.319   | 5.319  | 5.319  | 5.319  | 5.319  | 5.319  | 5.319  | 5.319      | 5.319   | 5.319     | 5.319     | $\overline{\phantom{a}}$ |

**Figura 4.7 Perfil de consumo eléctrico. Fuente: Autor**

### **4.1.3.3 Sistema fotovoltaico**

Se define la capacidad del generador fotovoltaico a simular. También se ingresan al sistema el precio de los paneles y costo de reemplazo en caso de daño. De la etapa de dimensionamiento resulta que se necesitan 300 paneles fotovoltaicos de 330W para abastecer el consumo energético. Los 300 paneles generan una potencia de 99000W o 99kW (en condiciones ideales), este último valor se le debe suministrar al software. Se ingresará el valor redondeado a 100kW (ver figura 4.8).

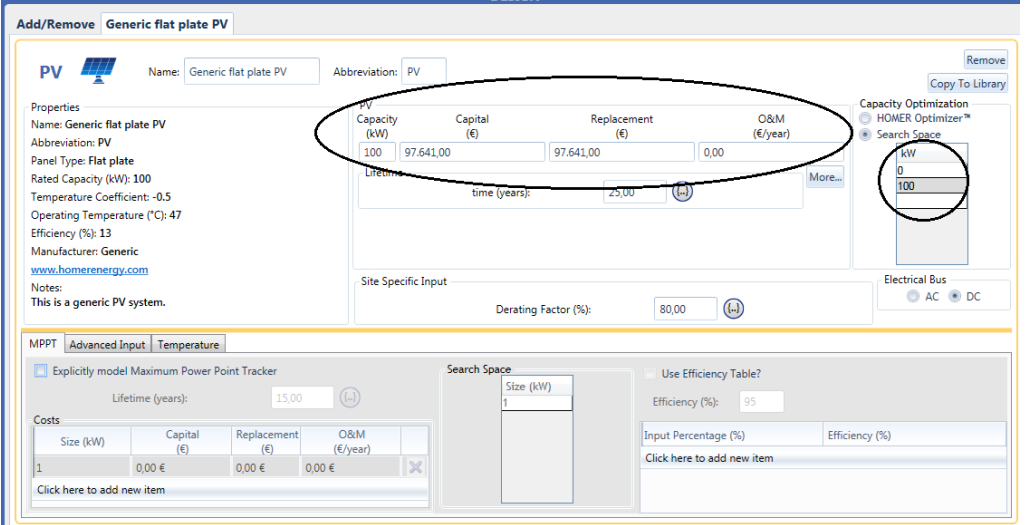

**Figura 4.8 SPV propuesto en la simulación. Fuente: Autor**

# **4.1.3.4 Inversor AC/DC**

A partir del dimensionamiento, se observa que se necesitan 3 inversores de 50kW para el diseño del SPV generando un inversor de 150 kW (ver figura 4.9).

|                                                                                               |                                                        |                                   |                                    | резин                                                                                                    |                                                         |                                                 |                                                                 |                                                                                             |                           |
|-----------------------------------------------------------------------------------------------|--------------------------------------------------------|-----------------------------------|------------------------------------|----------------------------------------------------------------------------------------------------|---------------------------------------------------------|-------------------------------------------------|-----------------------------------------------------------------|---------------------------------------------------------------------------------------------|---------------------------|
| $\bullet$<br>~<br><b>CONVERTER</b><br>▾–╷                                                     | System Converter ▼<br>Name:<br><b>Complete Catalog</b> | Abbreviation:                     | <b>System Converter</b><br>Convert |                                                                                                    |                                                         |                                                 |                                                                 |                                                                                             | Remove<br>Copy To Library |
| Properties<br>Name: System Converter<br><b>Abbreviation: Converter</b><br>www.homerenergy.com |                                                        | Costs<br>150                      | Capacity (kW)                      | Capital<br>(€)<br>$0.0 \in$<br>12.423,00 €                                                                        | Replacement<br>$(\epsilon)$<br>$0,0 \in$<br>12.423,00 € | O&M<br>$(\epsilon$ /year)<br>$0,0 \in$<br>0,0 € | $\mathbb{X}$                                                    | <b>Capacity Optimization</b><br><b>HOMER Optimizer™</b><br><b>Search Space</b><br>Size (kW) |                           |
| Notes:<br>This is a generic system converter.                                                 |                                                        | <b>Multiplier:</b>                | Click here to add new item         | $\textcircled{\scriptsize{1}}$                                                                                    | $\textcircled{\scriptsize{1}}$                          | $\textcircled{\scriptsize{1}}$                  |                                                                 | 150                                                                                         |                           |
| Generic<br>homerenergy.com                                                                    | <b>HOMER</b><br>Energy                                 | Inverter Input<br>Efficiency (%): | Lifetime (years):                  | $\textcircled{\scriptsize{1}}$<br>15,00<br>$\textcircled{\scriptsize{1}}$<br>95,00<br>Parallel with AC generator? | Rectifier Input<br>Efficiency (%):                      | 100.00<br>Relative Capacity (%):<br>90,00       | $\textcircled{\scriptsize{1}}$<br>$\left(\left[ \right]\right)$ |                                                                                             |                           |

**Figura 4.9 Inversor propuesto en la simulación. Fuente: Autor**

#### **4.1.3.5 Recurso Solar**

La información de radiación suministrada se realizó descargando directamente desde el Laboratorio Nacional de Energía Renovable **NREL.** La irradiación solar diaria está tabulada como se muestra en la figura 4.9. Este resultado es específico para el lugar del proyecto, en este caso la ciudad de Popayán con coordenadas 2° 26,7´North y 76° 36,9´West, obteniendo un promedio diario de radiación solar de 4.49 kWh/m<sup>2</sup> \*d.

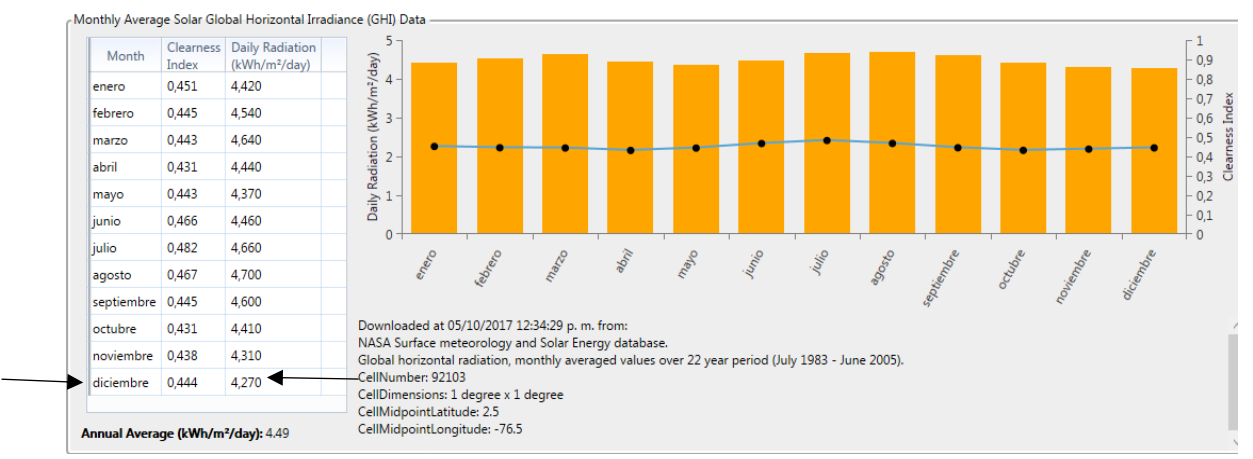

**Figura 4.10 Recurso Solar para la ciudad de Popayán. Fuente: Autor**

Se observa que el mes con menor radiación es diciembre con 4,270 kWh/ día, por tal motivo se realizará la simulación en el peor escenario posible (ver figura 4.11).

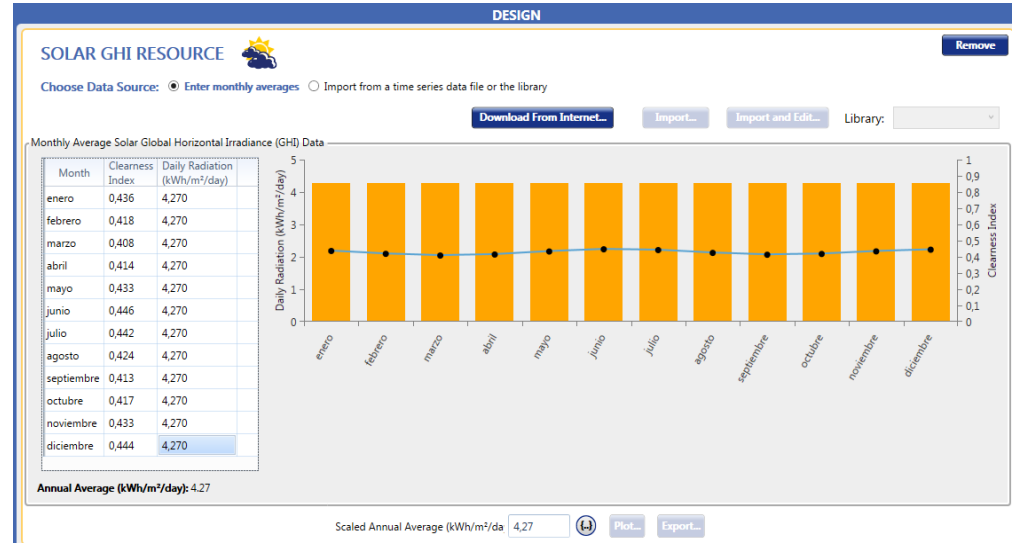

**Figura 4.11 Menor radiación para la simulación. Fuente: Autor**

### **4.1.3.6 Red Eléctrica**

Se selecciona una red eléctrica al sistema propuesto. En el software se debe seleccionar el precio de compra del kWh. De la información brindada por **EMEESA** se obtiene que el precio de compra del kWh es \$342.29 (€0.09735) a febrero de 2018 (ver figura 4.12).

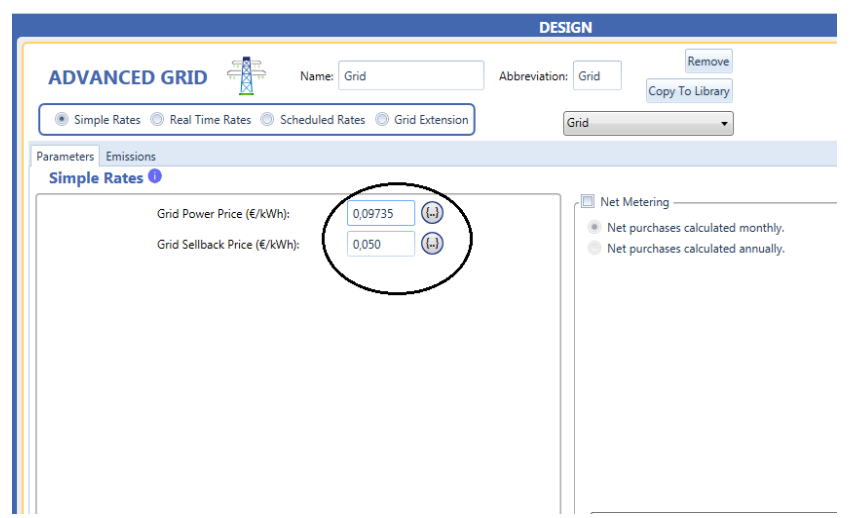

**Figura 4.12. Red Eléctrica. Fuente: Autor**

La figura 4.13 muestra el SPV realizado para esta simulación. Este sistema la componen: un perfil de carga eléctrica, un sistema fotovoltaico, un inversor AC/DC y la conexión a la red eléctrica.

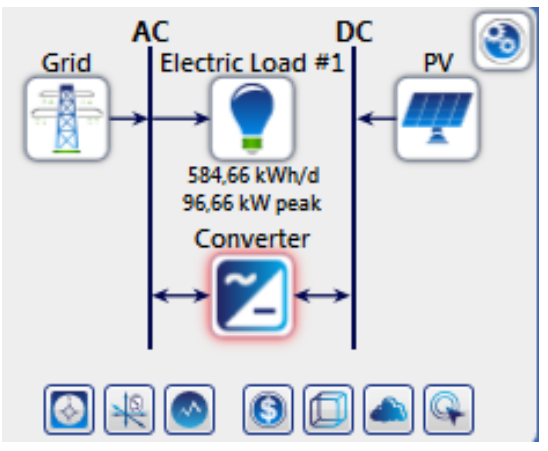

**Figura 4.13. Esquema final del SPV. Fuente: Autor**

#### **4.1.3.7 Resultados**

Los resultados arrojados muestran la opción más favorable para la simulación realizada (ver figura 4.14). Se desarrolló la simulación para el **SPV** conectado a la red de distribución de la **FCCEA** de la Universidad del Cauca. Las dos filas presentadas en la figura 4.14 representan la mejor configuración posible para cada una de las diferentes configuraciones. En la primera fila, el software genera una configuración óptima compuesta por un sistema de paneles fotovoltaicos de capacidad de 100kW, un inversor de 150 kW y la conexión de la red de distribución. La figura 4.14 también muestra que el **SPV** contribuye en un 47.6% de energía renovable. El restante, es decir, el 52.4% lo suministra la red de distribución de energía eléctrica.

| Export                                                              | <b>Optimization Results</b><br>Categorized O Ov<br>Left Double Click on a particular system to see its detailed Simulation Results. |                                                                                                    |      |                   |           |      |  |  |  |
|---------------------------------------------------------------------|----------------------------------------------------------------------------------------------------|----------------------------------------------------------------------------------------------------|------|-------------------|-----------|------|--|--|--|
|                                                                     | Cost                                                                                                    |                                                                                                    |      |                   | Converter |      |  |  |  |
| (kW)<br>(kW)                                                        |                                                                                                    | V Goiled Converter V Dispatch V COE O V NPC O V Operating cost O V Initial capital V Ren Frac O V TO Shingt V Copital Cost V Production V Rectifier Mean Output V Inverter<br>$(\epsilon)$<br>$(\epsilon/\gamma r)$ | (96) | (kWh/yr)<br>(€)   | (kW)      | (kW) |  |  |  |
| $\frac{1}{2}$ $\frac{1}{2}$ $\frac{1}{2}$ 100<br>1.000<br>cc<br>150 | 260.036 € 11.601 €<br>0,0816€                                                                                                    | 110.064€                                                                                                    | 47,6 | 97.641<br>123.360 |           | 13,4 |  |  |  |
| cc<br>1.000                                                         | 275.875 € 21.340 €<br>0.100 €                                                                                                    | $0,00 \in$                                                                                                    | 0    |                   |           |      |  |  |  |
|                                                                     |                                                                                                    |                                                                                                    |      |                   |           |      |  |  |  |
|                                                                     |                                                                                                    |                                                                                                    |      |                   |           |      |  |  |  |
|                                                                     |                                                                                                    |                                                                                                    |      |                   |           |      |  |  |  |
|                                                                     |                                                                                                    |                                                                                                    |      |                   |           |      |  |  |  |
| Eiguro 4.44 Decultodos de la cimuloción. Eugate: Autor              |                                                                                                    |                                                                                                    |      |                   |           |      |  |  |  |

**Figura 4.14 Resultados de la simulación. Fuente: Autor**

### **4.1.4 Determinar almacenamiento de energía**

Como se mencionó en el capítulo I, el almacenamiento de energía depende principalmente del estudio hecho en el análisis general del cliente. Existen diferentes opciones para realizar el almacenamiento de energía. Primero, se debe saber si el sistema fotovoltaico es capaz de generar una cantidad de energía mayor a la consumida por la **FCCEA.** De allí en adelante, existen dos (2) escenarios a seguir por el usuario:

- i. usuario sin excedentes de energía y
- ii. usuario con excedentes de energía.

Como se observó en la etapa de dimensionamiento, el SPV es capaz de generar un excedente de energía debido a que se está dimensionando con respecto al día de mayor consumo energético. Por tanto, es posible realizar el almacenamiento de energía en la **FCCEA,** siguiendo el escenario ii. Ahora bien, sabiendo que el SPV suple el consumo energético de la **FCCEA** y dependiendo de las características del usuario, en este caso la Universidad del Cauca, puede elegirse nuevamente dos (2) escenarios para realizar éste nuevo proceso:

i. Utilizar baterías.

ii. No utilizar baterías.

Si el usuario desea almacenar energía en baterías, es necesario aclarar, según el método de diseño tropicalizado del capítulo II, que estos equipos tienen un elevado valor económico, además que requieren un mantenimiento constante y su vida útil de muy baja, comparada con otros equipos, aproximadamente cinco (5) años.

Si el usuario no desea utilizar baterías, se supone que dicho excedente va a ser inyectado a la red de distribución de energía. La desventaja de este procedimiento radica que en el ámbito nacional aún no está regulado este procedimiento, lo que imposibilita realizar esta acción.

De la etapa del análisis general del cliente, se dedujo que el régimen al que pertenece la Universidad del Cauca es de usuario distribuido y dentro de éstas se encuentra la **FCCEA.** Se ha decidido que por motivos económicos es preferible no utilizar baterías para realizar el almacenamiento de energía. Tampoco es posible inyectar a la red de distribución, ya que hasta el momento no está permitido realizar este procedimiento. De este modo la etapa del almacenamiento de energía no se llevará a cabo.

### **4.1.5 Estudio económico del sistema conectado a red**

Esta etapa se ha desarrollado basándose en los resultados obtenidos mediante la etapa de simulación.

El costo inicial tiene un valor de aproximadamente \$386.287.000 (€110.064) para el año 2018 y el costo presente neto, es decir, el valor que tiene el sistema a lo largo de la vida útil del proyecto es de aproximadamente \$912.637.000 (€260.036). La figura 4.15 muestra el valor de cada uno de los componentes a lo largo de la vida útil del proyecto.

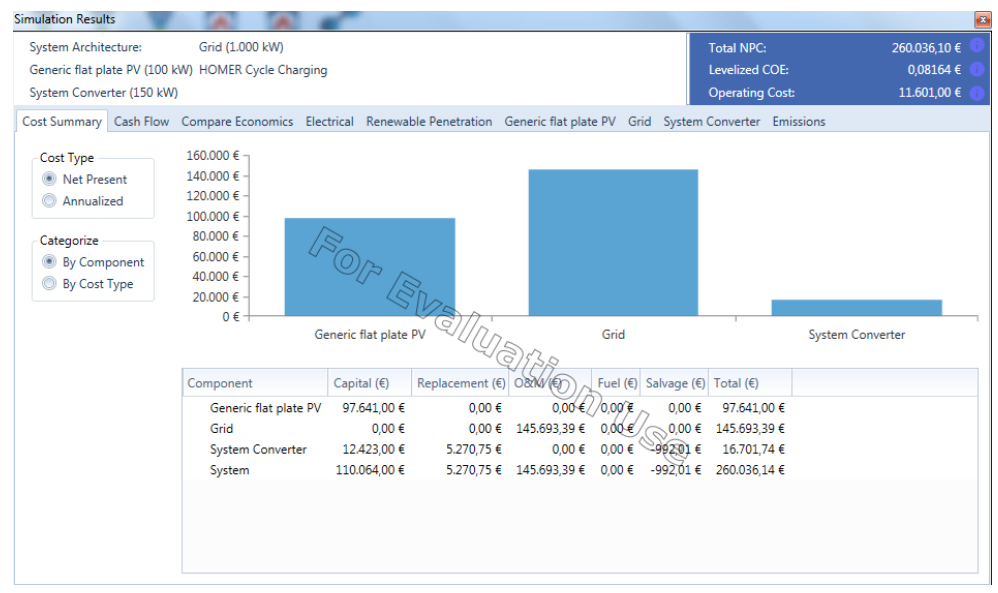

**Figura 4.15 Valor de componentes utilizados en el SPV. Fuente: Autor**

Finalmente, la figura 4.16 muestra el flujo efectivo que se reembolsa al **SPV** a lo largo de la vida útil del sistema. El resultado muestra que los paneles e inversores se pueden cancelar en el primer año de vida del proyecto. De allí en adelante se pagará solamente la energía consumida de la red de distribución. También se observa que, en el año 15, el inversor debe ser cambiado, ya que las características impuestas por el software argumentan que la vida de éste es de 15 años.

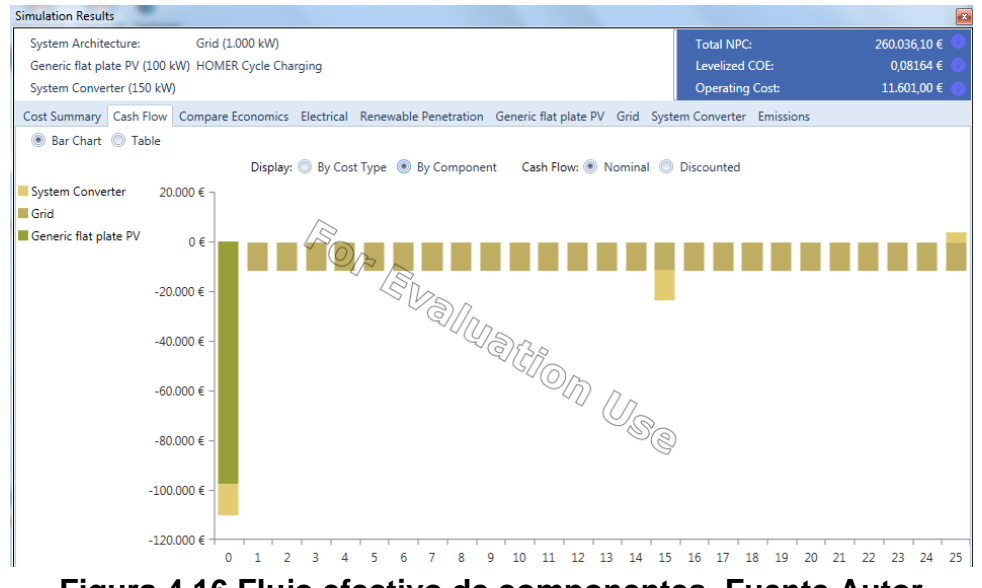

**Figura 4.16 Flujo efectivo de componentes. Fuente Autor**

# **4.2 INDICADORES DE DESEMPEÑO PRPUESTOS PARA LA VALIDACION DE UNA MSPV**

Los indicadores de desempeño propuestos han sido generados a partir de variadas fuentes: información de **CEO** que brindó información sobre la estación meteorológica que disponen en el laboratorio de calibración de la empresa. Además de adquirir información de una estación meteorológica ubicada en el sector Tulcán de la Universidad del Cauca, con la finalidad de determinar el comportamiento de diferentes variables que afectan un **SPV**. Las variables ambientales que afectan el sistema son:

- Radiación.
- Temperatura ambiente.

Los indicadores propuestos son:

- Energía generada por el SPV.
- Rendimiento del sistema.
- Excedente de energía.
- Energía inyectada y precio del kWh ahorrado.

**Radiación.** Se obtuvo información brindada por **CEO** donde está instalada una estación meteorológica. Así, se obtienen los datos de radiación para el año 2017. La tabla 4.3 muestra el resultado de radiación mensual y diaria promedio.

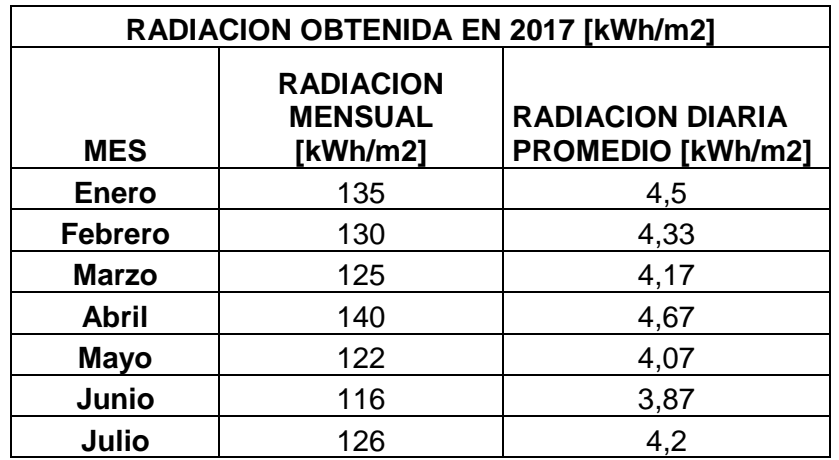

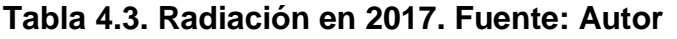

| Agosto            | 138 | 4.6  |
|-------------------|-----|------|
| <b>Septiembre</b> | 130 | 4,33 |
| Octubre           | 120 |      |
| <b>Noviembre</b>  | 119 | 3.97 |
| <b>Diciembre</b>  | 138 | 16   |

La gráfica 4.1 muestra el comportamiento de la radiación a lo largo del año 2017.

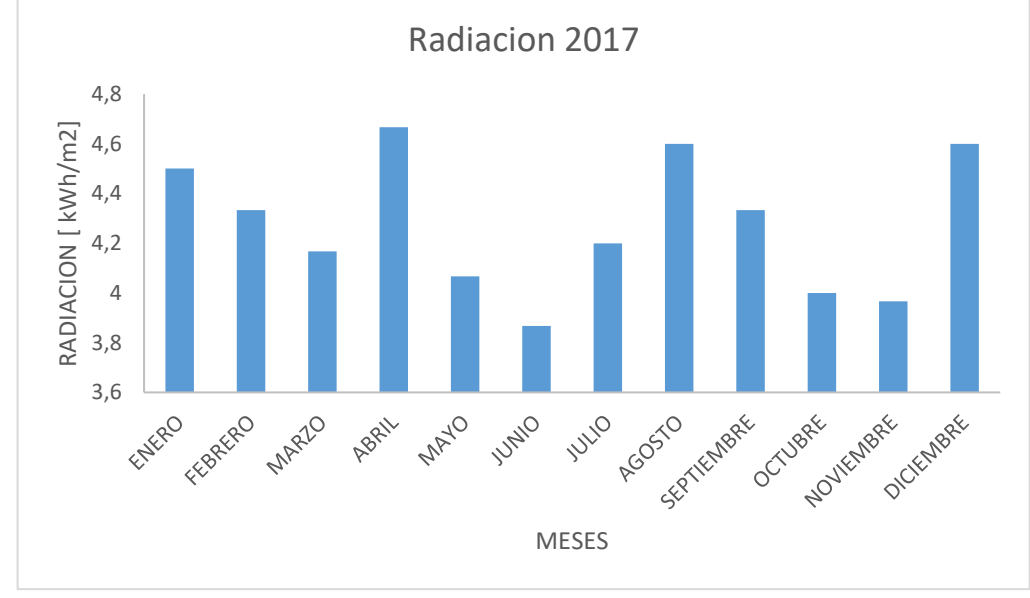

**Gráfica 4.1 Radiación incidente para 2017. Fuente: Autor**

**Temperatura ambiente**. La información de temperatura fue brindada por la Universidad del Cauca donde está instalada una estación meteorológica. Los datos de temperatura corresponden al año 2017 y se muestran en la tabla 4.4

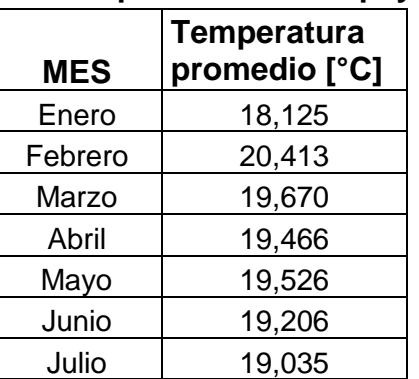

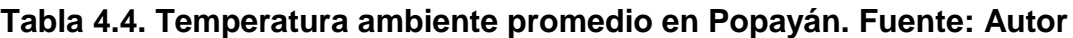

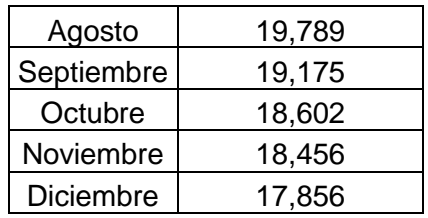

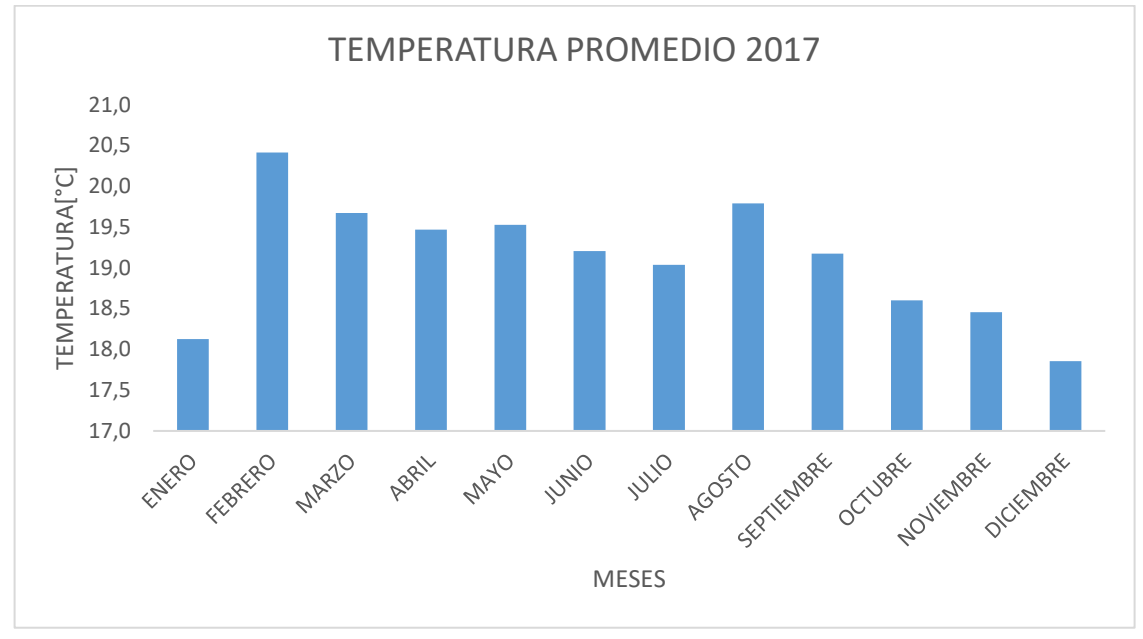

**Gráfica 4.2 Temperatura en Popayán 2017. Fuente: Autor**

**Rendimiento del Sistema.** Para obtener este resultado, es necesario incorporar diferentes variables, como son los factores de pérdidas que existen en todo el sistema. El rendimiento del sistema es modelado a partir de las ecuaciones 4.1- 4.3 (tomadas de [55]), las cuales tienen en cuenta parámetros como: pérdidas en cableado y pérdidas por temperatura en paneles.

Así, el rendimiento del sistema se rige por la siguiente ecuación:

$$
PR = (100 - A - Ptemp) * B * C * D * E * F
$$
 (4.1)

siendo Ptemp las pérdidas por temperatura y modelado como:

$$
Ptemp(\%) = 100 - 100[1 - 0.0035 * (Tc - 25)] \tag{4.2}
$$

Siendo Tc la temperatura de trabajo de los paneles solares modelándola mediante la siguiente ecuación:

$$
Tc = Tamb + (Tonc - 20) * \left(\frac{E}{800}\right)
$$
\n(4.3)

┑

Los parámetros que afectan el rendimiento del sistema las cuales se muestran en la tabla 4.5, hacen referencia a los valores que adquiere el **SPV** para generar energía eléctrica teniendo en cuenta todos los factores de pérdidas que tiene el sistema.

| <b>PARAMETROS ADIMENSIONALES</b>                     |                |                                                    |                                                                   |  |  |
|------------------------------------------------------|----------------|----------------------------------------------------|-------------------------------------------------------------------|--|--|
|                                                      | <b>ABREV</b>   | <b>SIGNIFICADO</b>                                 | <b>RANGO [%]</b>                                                  |  |  |
|                                                      | A <sub>1</sub> | Pérdida por<br>dispersión entre<br>paneles         | 1a10                                                              |  |  |
| A (pérdidas del generador)<br>= Sumatoria de A1 a A4 | A2             | Pérdidas por polvo<br>y suciedad                   | 1a8                                                               |  |  |
|                                                      | A3             | Pérdidas por<br>reflectancia<br>angular            | 2a6                                                               |  |  |
|                                                      | A <sub>4</sub> | factor de sombras                                  | 1a10                                                              |  |  |
| в                                                    |                | Pérdidas en el<br>cableado en la<br>parte continua | 0,1% por cada<br>metro                                            |  |  |
| С                                                    |                | Pérdidas en el<br>cableado en la<br>parte alterna  | $0,5$ : alta<br>conductividad.<br>2:<br>conductividad<br>promedio |  |  |
| D                                                    |                | Pérdidas por<br>disponibilidad                     | 5%                                                                |  |  |
| Е                                                    |                | rendimiento<br>inversor                            | 80-90%                                                            |  |  |
| F                                                    |                | Pérdidas por no<br>seguimiento del<br><b>SPV</b>   | 10%                                                               |  |  |

**Tabla 4.5. Parámetros que afectan el rendimiento del SPV. Fuente:** [55]

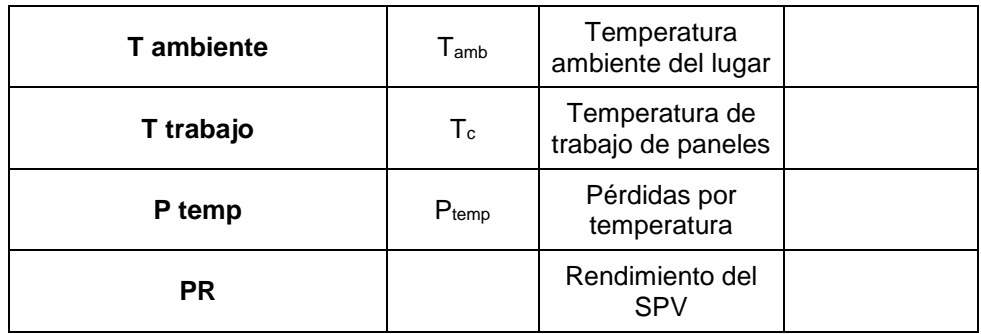

Al obtener los valores de variables ambientales y parámetros que afectan el rendimiento del **SPV**, se muestra el resultado del rendimiento mensual del sistema (ver tabla 4.6)

| <b>MES</b>        | %      |
|-------------------|--------|
| ENERO             | 74,173 |
| <b>FEBRERO</b>    | 74,179 |
| <b>MARZO</b>      | 74,177 |
| ABRIL             | 74,181 |
| MAYO              | 74,177 |
| <b>JUNIO</b>      | 74,175 |
| JULIO             | 74,175 |
| <b>AGOSTO</b>     | 74,176 |
| <b>SEPTIEMBRE</b> | 74,175 |
| <b>OCTUBRE</b>    | 74,173 |
| <b>NOVIEMBRE</b>  | 74,174 |
| <b>DICIEMBRE</b>  | 74,172 |

**Tabla 4.6 Rendimiento mensual del sistema. Fuente: Autor**

La tabla 4.6 muestra que el rendimiento del sistema no se ve alterado significativamente en el transcurso del año (ver gráfica 4.3). La razón principal radica que a partir de las ecuaciones 4.1- 4.3, la única variable que cambia frecuentemente es la temperatura ambiente. Como consecuencia, la temperatura de trabajo de los paneles también cambia. Las demás variables, permanecen estáticas a lo largo del proyecto.

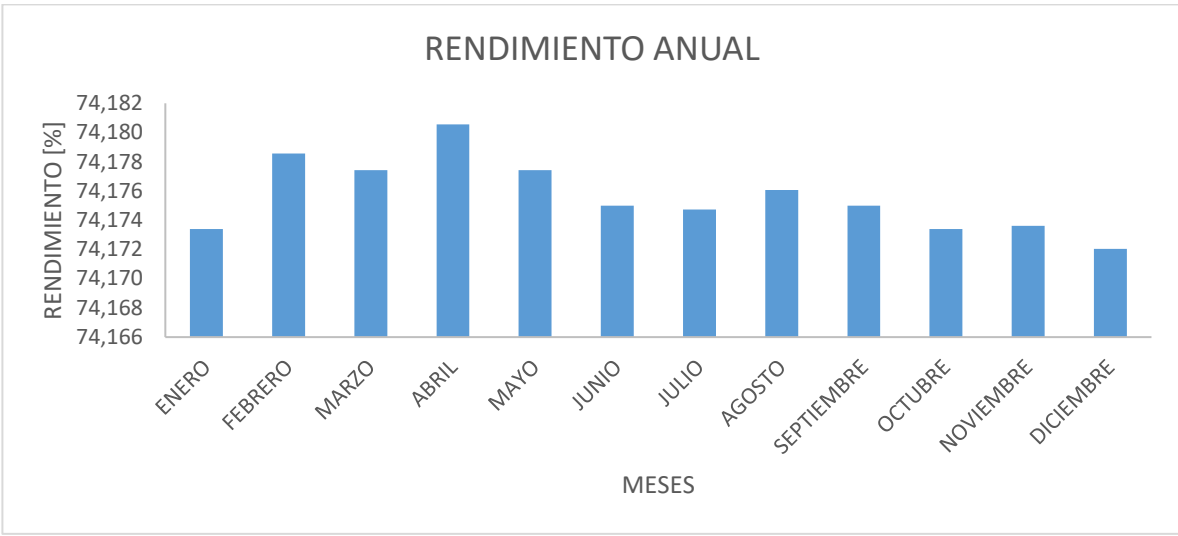

**Gráfica 4.3 Rendimiento del sistema. Fuente: Autor**

La grafica 4.3 muestra claramente que la diferencia en el rendimiento del sistema entre abril (mes de mayor rendimiento) y diciembre (mes de menor rendimiento) no supera los 0,01%.

**Energía generada por el SPV**. A partir de los datos de radiación, temperatura ambiente y rendimiento del **SPV**, se calcula la energía generada por el **SPV** a lo largo de días, meses y años. Se ha realizado un cálculo sobre la generación de energía y los resultados se muestran en el anexo digital "Generación de energía **FCCEA**". Los valores que se han tenido en cuenta para la generación de energía son:

- datos técnicos del panel solar.
- datos de variables ambientales.
- parámetros adimensionales que afectan el rendimiento del sistema.

Los datos técnicos del panel solar se muestran en la tabla 4.7.

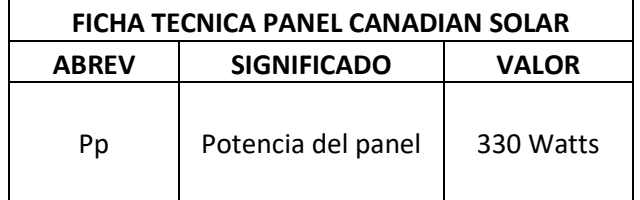

#### **Tabla 4.7. Datos técnicos del panel solar Canadian Solar.**

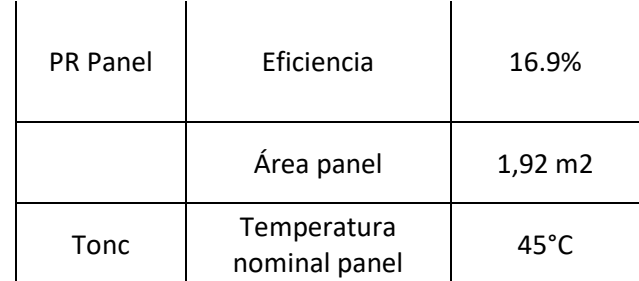

Los datos de variables ambientales son:

- i. Radiación efectiva (Gef): valores horarios de radiación obtenidos de la estación meteorológica de **CEO.** Sus unidades son [kWh/m<sup>2</sup> ].
- ii. Temperatura ambiente (Tamb): valores horarios de temperatura obtenidos desde la estación meteorológica ubicada en la Universidad del Cauca.

El modelo de generación de energía ha sido modelado mediante la siguiente ecuación (tomado de [55]):

$$
Energia = Pp * Gef * PR \qquad (2.10)
$$

Siendo PR el rendimiento del sistema y modelado mediante la ecuación 4.1 mencionada anteriormente.

La energía generada por el **SPV** durante los doce (12) meses del año 2017 se muestra en la tabla 4.8

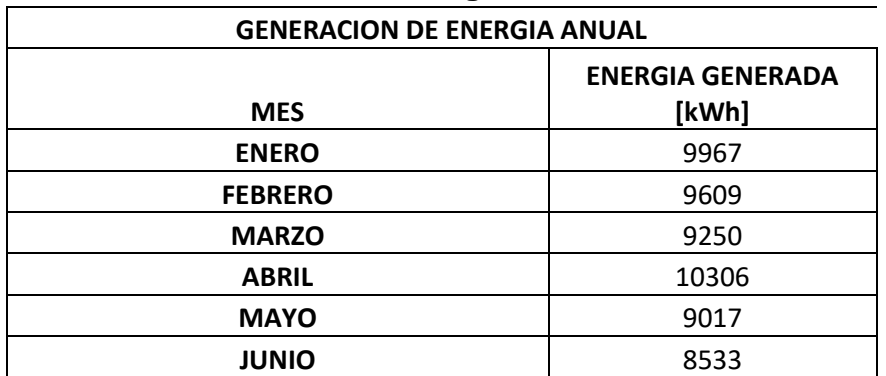

**Tabla 4.8 Generación de energía del SPV. Fuente: Autor**

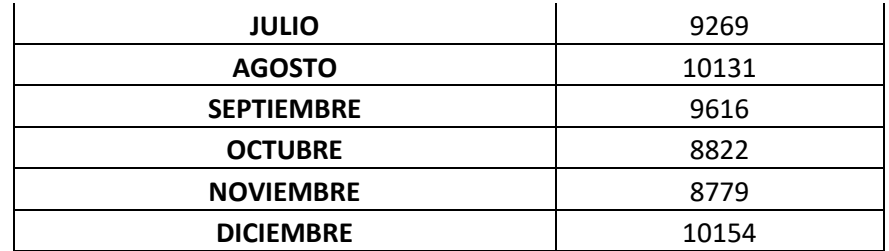

La gráfica 4.4 muestra como varia la generación de energía a lo largo de los 12 meses del año.

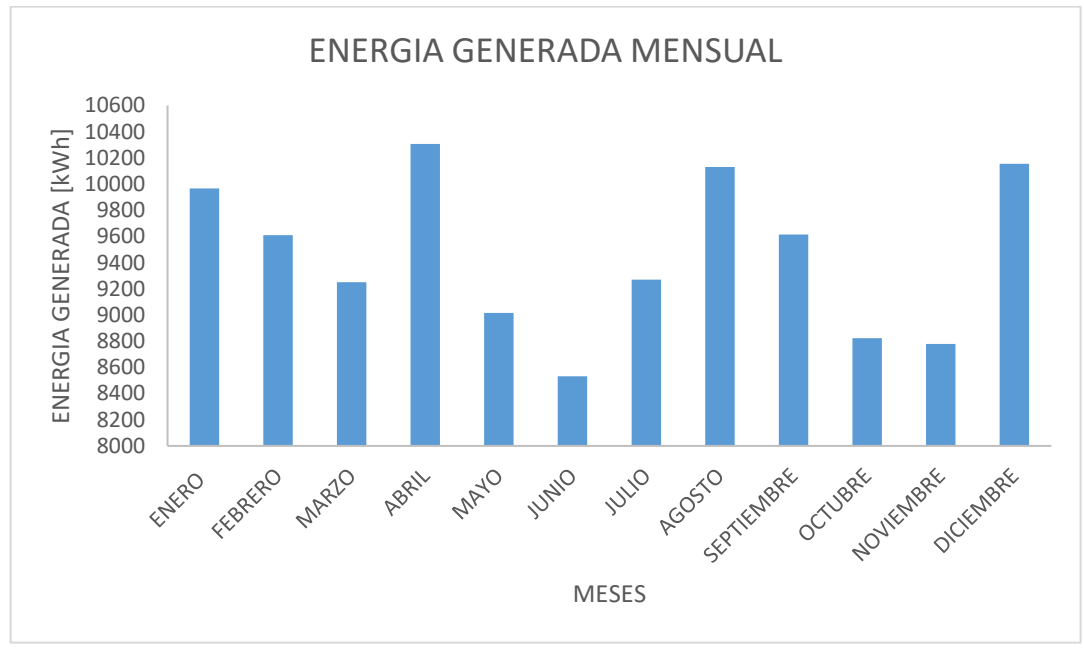

**Gráfica 4.4. Energía generada por el SPV. Fuente: Autor**

**Excedentes de energía.** A partir de la tabla de generación de energía, se calcula si existen excedentes. Para esto, se utilizan los resultados arrojados por el medidor con perfil de carga para establecer el consumo energético entre los doce meses. Como se dijo en el capítulo III, el medidor estuvo conectado por un periodo de tiempo de dos meses (agosto y septiembre).

Así, para el resto de meses, se realizó un análisis estimando cómo se comporta el consumo energético en los demás meses teniendo en cuenta los periodos vacacionales y los meses académicos (ver tabla 4.9).

|                   | <b>GENERACION DE ENERGIA ANUAL</b> |                |                         |  |  |  |  |
|-------------------|------------------------------------|----------------|-------------------------|--|--|--|--|
|                   |                                    | <b>CONSUMO</b> |                         |  |  |  |  |
|                   | <b>GENERACION [kWh]</b>            | [kWh]          | <b>EXCEDENTES [kWh]</b> |  |  |  |  |
| <b>ENERO</b>      | 9967                               | 3849           | 6118                    |  |  |  |  |
| <b>FEBRERO</b>    | 9609                               | 10126          | $-517$                  |  |  |  |  |
| <b>MARZO</b>      | 9250                               | 11531          | $-2281$                 |  |  |  |  |
| <b>ABRIL</b>      | 10306                              | 10610          | $-304$                  |  |  |  |  |
| <b>MAYO</b>       | 9017                               | 11253          | -2236                   |  |  |  |  |
| <b>JUNIO</b>      | 8533                               | 3725           | 4808                    |  |  |  |  |
| <b>JULIO</b>      | 9269                               | 3849           | 5420                    |  |  |  |  |
| <b>AGOSTO</b>     | 10131                              | 11296          | $-1165$                 |  |  |  |  |
| <b>SEPTIEMBRE</b> | 9616                               | 10969          | $-1353$                 |  |  |  |  |
| <b>OCTUBRE</b>    | 8822                               | 11253          | $-2431$                 |  |  |  |  |
| <b>NOVIEMBRE</b>  | 8779                               | 10946          | $-2167$                 |  |  |  |  |
| <b>DICIEMBRE</b>  | 10154                              | 3849           | 6305                    |  |  |  |  |

**Tabla 4.9. Generación de energía y excedentes. Fuente: Autor**

El total de energía generada durante el año 2017 es de 113453 kWh/año, mientras que el consumo energético anual es 103256 kWh/año. Se observa que solamente en cuatro (4) meses se generan excedentes. Esos meses son exactamente los meses donde existe el menor consumo energético, es decir, los periodos vacacionales. A lo largo del año, los excedentes no superan los 10197 kWh.

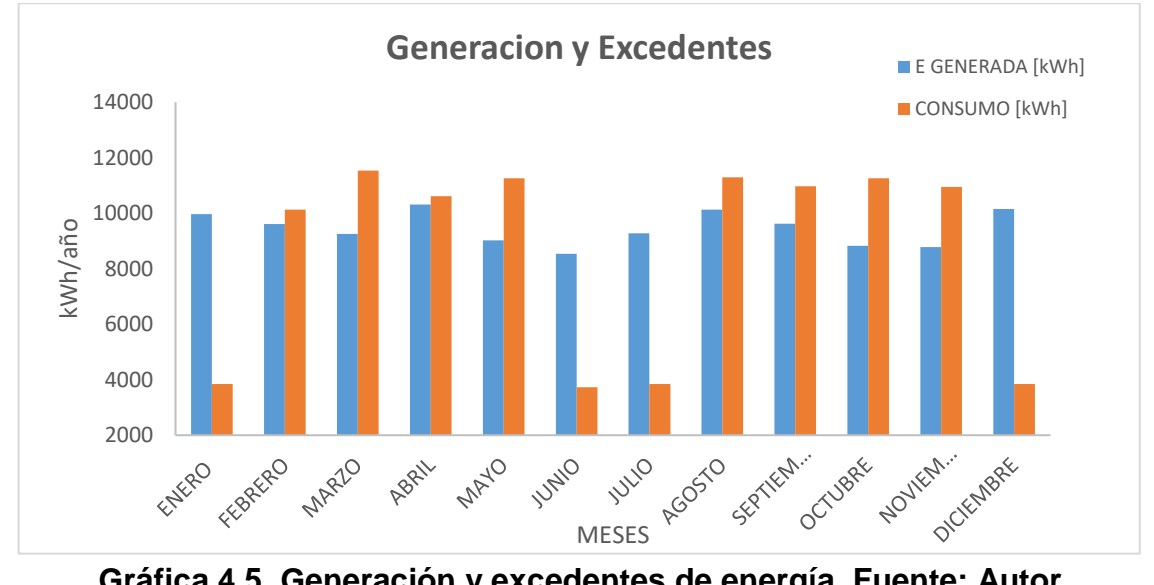

**Gráfica 4.5. Generación y excedentes de energía. Fuente: Autor**

La gráfica 4.5 muestra claramente los meses donde existe excedentes de energía, observando que, para los periodos académicos, el **SPV** no alcanza a cubrir la demanda energética de la **FCCEA**.

**Energía inyectada y precio del kWh ahorrado**. Como se dijo anteriormente, los excedentes de energía son 10197 kWh/año. Este valor es la energía que puede ser inyectada al operador de red con el fin de obtener descuentos en la factura de energía. De la información brindada por **EMEESA** se obtiene que el precio de compra del kWh es \$342.29. De esta forma, si se llegase a vender la energía al mismo precio, el precio de la energía inyectada alcanza \$3.490.331,13 pesos. Sin embargo, la resolución 030 de 2018, establece cómo se llevará a cabo este proceso, pues no siempre se retribuye al autogenerador en dinero, sino que es permutado con la importación de energía eléctrica. En otros casos, el precio de venta de la generación depende de factores como: hora, mes, nivel de tensión, comercializador, mercado de comercialización y precio de la bolsa en la hora y mes determinado

Finalmente, la tabla 4.10 muestra los indicadores de desempeño propuestos, las unidades en que son medidos y como son calculados.

| <b>Indicador</b>    | <b>Cálculo</b>                               | <b>Unidades</b> |  |  |  |  |  |
|---------------------|----------------------------------------------|-----------------|--|--|--|--|--|
| Rendimiento         | $PR = (100 - A - Ptemp) * B * C * D * E * F$ | [%]             |  |  |  |  |  |
| Energía generada    | $Energia = Pp * Gef * PR$                    | [kWh]           |  |  |  |  |  |
| Excedentes de       | Comparación energía generada vs consumo      | [kWh]           |  |  |  |  |  |
| energía             | energético                                   |                 |  |  |  |  |  |
| Energía inyectada y |                                              |                 |  |  |  |  |  |
| precio del kWh      | Excedentes* precio del kWh [\$/kWh]          | [\$]            |  |  |  |  |  |
| ahorrado            |                                              |                 |  |  |  |  |  |

**Tabla 4.10 Indicadores de desempeño. Fuente: Autor**

# **V CONCLUSIONES**

### **5.1 Conclusiones**

- Se seleccionó un procedimiento técnico de diseño de una **MSPV** aplicado a zonas tropicales, estructurado en tres (3) fases: elaboración del perfil de demanda, información sobre el recurso energético e información técnica y económica de componentes del **SPV.** El procedimiento técnico brinda información para aplicar el método de diseño en una organización
- Se propuso un listado de indicadores de desempeño para el diseño de un **SPV** para determinar el comportamiento del sistema teniendo en cuenta variables ambientales como temperatura y radiación. Estos indicadores fueron:
- Energía generada por el **SPV**.
- Excedentes del SPV.
- Rendimiento del **SPV**.
- Energía inyectada y precio del kWh ahorrado. A partir de cada uno de ellos, fue posible determinar cómo se comporta el sistema teniendo en cuenta factores de pérdidas, variables ambientales y consumo energético.
- Se aplicó el método de diseño tropicalizado a la **FCCEA** de la Universidad del Cauca, indicando que no fue posible aplicar el método a toda la Universidad ya que factores como dispersión geográfica y tamaño de las sedes dificultaron realizar el procedimiento. Durante la aplicación del método hubo la necesidad de estar en contacto con empresas de servicios energéticos como **CEO** y **EMEESA**, además del personal encargado de las instalaciones eléctricas de la Universidad.
- Se crearon etapas como análisis general del cliente y análisis e instalación de un medidor con perfil de carga con el objetivo de analizar la organización, el tipo de cliente y usuario al cual pertenece, además de analizar el perfil diario de consumo energético en la **FCCEA** respectivamente.
- El medidor con perfil de carga estuvo conectado por un periodo de tiempo de dos meses obteniendo un consumo energético de 11645,199 kWh para

el mes de mayor consumo, obteniendo que los edificios P1, P2 y P3 consumen aproximadamente el 49%, 24% y 27% de la demanda de la **FCCEA.**

• Se utilizó la herramienta computacional Homer Pro para simular el desempeño del **SPV** en la **FCCEA** y se mostraron los resultados arrojados mediante la simulación, en particular es de interés resultados como la producción generada por el **SPV**, obteniendo que con las condiciones impuestas no es posible solamente consumir la energía producida por el sistema, sino que existe la necesidad de estar conectada a la red de distribución de energía eléctrica para suplir la demanda de la **FCCEA**. Por otro lado, el software presenta algunas limitaciones, por ejemplo, no es posible incorporar un medidor bidireccional en el esquema propuesto, en el caso que el **SPV** genere excedentes de energía y no se desee almacenar la energía.

### **5.2 Recomendaciones**

- El método de diseño tropicalizado propuesto en el presente trabajo de grado es una herramienta útil y de gran importancia para el Comité de Gestión Ambiental de la Oficina de Planeación y Desarrollo Institucional, con el fin de implementar proyectos de investigación que benefician económica y ambientalmente a la Universidad del Cauca.
- Resulta conveniente independizar el consumo energético de las facultades de la Universidad del Cauca, para implementar proyectos de investigación enfocados energías renovables con el fin de obtener información eficiente que conduzca a un adecuado diagnóstico energético.

# **5. BIBLIOGRAFIA**

- [1] "El almacenamiento de energía Twenergy." [Online]. Available: https://twenergy.com/a/el-almacenamiento-de-energia-1096. [Accessed: 21- Jun-2017].
- [2] "¿Qué es la bioenergía? RBA Ambiental." [Online]. Available: http://www.rba-ambiental.com.ar/bioenergia/que-es-la-bioenergia/. [Accessed: 20-Jun-2017].
- [3] L. M. Carrillo Medrano, "Generación de energía con un sistema híbrido renovable para abastecimiento básico en vereda sin energización de Yopal - Casanare," p. 202, 2015.
- [4] "¿Qué es Carga Eléctrica? Su Definición, Concepto y Significado." [Online]. Available: http://conceptodefinicion.de/carga-electrica/. [Accessed: 09-Jul-2017].
- [5] Universidad de Castilla, "Colector Solar," *Univ. Castilla*.
- [6] "Definición de Diagnóstico Qué es y Concepto." [Online]. Available: https://definicion.mx/diagnostico/. [Accessed: 20-Jun-2017].
- [7] "Diagnostico Energético Energiza." [Online]. Available: http://www.energiza.biz/diagnostico-energetico/. [Accessed: 20-Jun-2017].
- [8] "CIIFEN Efecto Invernadero." [Online]. Available: http://www.ciifen.org/index.php?option=com\_content&view=category&layout =blog&id=99&Itemid=342&lang=es. [Accessed: 09-Aug-2017].
- [9] F. Posso, "Energía Y Ambiente: Pasado, Presente Y Futuro. Parte Dos: Sistema Energético Basado En Energías Alternativas," *Geoenseñanza*, vol. 7, no. 12, pp. 54–73, 2002.
- [10] "Red de distribución de energía eléctrica Wikipedia, la enciclopedia libre." [Online]. Available: https://es.wikipedia.org/wiki/Red\_de\_distribución\_de\_energía\_eléctrica. [Accessed: 21-Jun-2017].
- [11] *Manual de Conexión de Centros de Carga - Comisión Reguladora de Energía (CRE)*. .
- [12] "ISO 50001:2011(es), Sistemas de gestión de la energía Requisitos con orientación para su uso." [Online]. Available: https://www.iso.org/obp/ui/#iso:std:iso:50001:ed-1:v1:es. [Accessed: 21-Jun-2017].
- [13] "Radiación solar." [Online]. Available:
http://www.oni.escuelas.edu.ar/2008/cordoba/1324/trabajo/radiacionsolar.ht ml. [Accessed: 21-Jun-2017].

- [14] "Revista Electroindustria MICRO-REDES: Caminando hacia redes inteligentes y sustentables." [Online]. Available: http://www.emb.cl/electroindustria/articulo.mvc?xid=2585&edi=131&xit=micro -redes-caminando-hacia-redes-inteligentes-y-sustentables. [Accessed: 20- Jun-2017].
- [15] "Perfil de carga." [Online]. Available: http://www.disnorte-dissur.com.ni/perfilde-carga.html. [Accessed: 21-Jun-2017].
- [16] "Potencia pico Wikipedia, la enciclopedia libre." [Online]. Available: https://es.wikipedia.org/wiki/Potencia\_pico. [Accessed: 13-Jun-2017].
- [17] "La red eléctrica Twenergy." [Online]. Available: https://twenergy.com/a/lared-electrica-998. [Accessed: 20-Jun-2017].
- [18] "Redes de calor y frío." [Online]. Available: http://www.idae.es/tecnologias/eficiencia-energetica/edificacion/redes-decalor-y-frio. [Accessed: 20-Jun-2017].
- [19] C. Juárez Sosa, "Calidad de la energía en los sistemas eléctricos de potencia Sistema Eléctrico de Potencia."
- [20] "Sistemas Fotovoltaicos." [Online]. Available: http://www.maximosolar.com/es/aprende/sistemas. [Accessed: 20-Jun-2017].
- [21] P. Carrera, "Evolución y desafíos en el sector eléctrico," *Semin. Int. "Técnologica y Regul. del Merc. Energético II*, 2014.
- [22] "Fundamentos del Tranformador de Corriente."
- [23] CEPAL, "Acerca de Cambio climático | Static Page | Comisión Económica para América Latina y el Caribe." [Online]. Available: http://www.cepal.org/es/temas/cambio-climatico/acerca-cambio-climatico. [Accessed: 08-Aug-2017].
- [24] CONAMA, "Plan de Acción Nacional de Cambio Climático," p. 76, 2017.
- [25] AIDA- Asociacion Interamericana para la defensa del Ambiente, "Combatiendo a los Contaminantes Climáticos de Vida Corta (CCVC) | AIDA." [Online]. Available: http://www.aidaamericas.org/es/project/combatiendo-los-contaminantes-climáticos-de-vidacorta-ccvc. [Accessed: 21-Aug-2017].
- [26] "La importancia de las energías renovables | ACCIONA."
- [27] M. I. G. Fajardo, "Estudio del potencial de ahorro eléctrico en el sector Santo Domingo de la Universidad del Cauca.," 2014.
- [28] Informe Especial del Grupo Intergubernamental de Expertos sobre el Cambio Climatico (IPCC), *Fuentes de energía renovables y mitigación del cambio climatico*. 2011.
- [29] M. D. Torres, *Energías renovables y eficiencia energética*. 2008.
- [30] "Energía renovable Wikipedia, la enciclopedia libre." [Online]. Available: https://es.wikipedia.org/wiki/Energía\_renovable. [Accessed: 09-Jul-2017].
- [31] H. R. Murcia, "Desarrollo de la energía solar en Colombia y sus perspectivas Development of Solar Energy in Colombia and its Prospects," *Rev. Ing.*, vol. 28, pp. 83–89, 2009.
- [32] Anónimo, "Energía Solar Fotovoltaica," *Agenergia*, p. 8, 2013.
- [33] M. Alonso Abella, "Sistemas Fotovoltaicos," *Ciemat*, vol. 1, no. 1, p. 59, 2011.
- [34] Congreso de Colombia, "Ley N° 1715 Del 13 de mayo de 2014," no. May, p. 26, 2014.
- [35] Ministerio de Minas y Energía, "Ley 143 de 1994 Ley Eléctrica," *D. Of.*, vol. 1994, no. 41434, p. 347, 2002.
- [36] CREG, "Resolucion 084 de 1996." [Online]. Available: http://apolo.creg.gov.co/Publicac.nsf/Indice01/Resolución-1996-CRG84-96. [Accessed: 21-Dec-2017].
- [37] Ministerio de Minas y Energía, "Decreto 348 de 1 Marzo de 2017," *República Colomb.*, pp. 1–3, 2017.
- [38] CREG, "Resolución 121." pp. 7–8, 2017.
- [39] UPME, "Resolución 281 del 2015." p. 2, 2015.
- [40] "CREG-066-2017.pdf.".
- [41] B. Y. Kim, K. K. Oh, K. L. Moore, and H. S. Ahn, "Distributed coordination and control of multiple photovoltaic generators for power distribution in a microgrid," *Automatica*, vol. 73, pp. 193–199, 2016.
- [42] J. Allegrini, K. Orehounig, G. Mavromatidis, F. Ruesch, V. Dorer, and R. Evins, "A review of modelling approaches and tools for the simulation of district-scale energy systems," *Renew. Sustain. Energy Rev.*, vol. 52, pp. 1391–1404, 2015.
- [43] D. Connolly, H. Lund, B. V. Mathiesen, and M. Leahy, "A review of computer tools for analysing the integration of renewable energy into various energy systems," *Appl. Energy*, vol. 87, no. 4, pp. 1059–1082, 2010.
- [44] A. H. Fathima and K. Palanisamy, "Optimization in microgrids with hybrid energy systems – A review," *Renew. Sustain. Energy Rev.*, vol. 45, pp. 431– 446, 2015.
- [45] A. Nguyen, S. Reiter, and P. Rigo, "A review on simulation-based optimization methods applied to building performance analysis," *Appl. Energy*, vol. 113, pp. 1043–1058, 2014.
- [46] C. Gamarra, J. M. Guerrero, and E. Montero, "A knowledge discovery in databases approach for industrial microgrid planning," *Renew. Sustain. Energy Rev.*, vol. 60, pp. 615–630, 2016.
- [47] A. Ahmad, M. Naeem, M. Iqbal, and S. Qaisar, "A compendium of optimization objectives , constraints , tools and algorithms for energy management in microgrids," *Renew. Sustain. Energy Rev.*, vol. 58, pp. 1664–1683, 2016.
- [48] S. Sinha and S. S. Chandel, "Review of software tools for hybrid renewable energy systems," *Renew. Sustain. Energy Rev.*, vol. 32, pp. 192–205, 2014.
- [49] S. Bahramara, M. P. Moghaddam, and M. R. Haghifam, "Optimal planning of hybrid renewable energy systems using HOMER: A review," *Renew. Sustain. Energy Rev.*, vol. 62, pp. 609–620, 2016.
- [50] V. Khare, S. Nema, and P. Baredar, "Optimization of hydrogen based hybrid renewable energy system using HOMER, BB-BC and GAMBIT," *Int. J. Hydrogen Energy*, pp. 1–9, 2016.
- [51] V. Khare, S. Nema, and P. Baredar, "Optimisation of the hybrid renewable energy system by HOMER, PSO and CPSO for the study area," *Int. J. Sustain. Energy*, no. June, pp. 1–18, 2015.
- [52] S. Mishra, C. K. Panigrahi, and D. P. Kothari, "Design and simulation of a solar–wind–biogas hybrid system architecture using HOMER in India," *Int. J. Ambient Energy*, vol. 0750, no. November, pp. 1–8, 2014.
- [53] R. Nazir, H. D. Laksono, E. P. Waldi, E. Ekaputra, and P. Coveria, "Renewable energy sources optimization: A micro-grid model design," *Energy Procedia*, vol. 52, pp. 316–327, 2014.
- [54] S. C. Andrés., "Simulación de Sistemas Hibridos Fotovoltaico/Biogás/ propano para la generacion de energía eléctrica de una vivienda empleando la herramienta Homer," 2011.
- [55] Gutierrez Bolaños Jairo Alonso and F. P. J. Freddy, "Diseño de un sistema solar fotovoltaico de 20KWp conectado a red.," 2012.
- [56] A. Boyano, P. Hernandez, and O. Wolf, "Energy demands and potential savings in European office buildings : Case studies based on EnergyPlus simulations," *Energy Build.*, vol. 65, pp. 19–28, 2013.
- [57] M. Asim and S. Kanan, "TRNSYS simulation of a solar cooling system for the hot climate of Pakistan," *Energy Procedia*, vol. 91, pp. 702–706, 2016.
- [58] J. Salazar, F. Tadeo, and C. De Prada, *A Microgrid Library in a General*

*Simulation Language*, vol. 47, no. 3. IFAC, 2014.

- [59] N. A. Rahim, H. W. Ping, and J. Selvaraj, "Photovoltaic Module Modeling using Simulink/Matlab," *Procedia Environ. Sci.*, vol. 17, pp. 537–546, 2013.
- [60] A. Dev and S. B. Jeyaprabha, "Modeling and Simulation of Photovoltaic Module in MATLAB," vol. 1, no. figure 1, pp. 268–273, 2013.
- [61] A. Mahor and M. Soni, "Development and Simulation of Solar Photovoltaic model using," vol. 4, no. 1, pp. 62–65, 2013.
- [62] A. Pradesh, "Simscape Model of Photovoltaic," vol. 2, no. 5, pp. 1766–1772, 2013.
- [63] R. Okou, "The potential impact of small-scale flywheel energy storage technology on Uganda's energy sector," *J. energy South. Africa*, vol. 20, no. 1, pp. 14–19, 2009.
- [64] J. Liu, "Solar Cell Simulation Model for Photovoltaic Power Generation System," *Int. J. Renew. Energy Res.*, vol. 4, no. 1, pp. 49–53, 2014.
- [65] P. Marten, A. Mahmoud, and K. Mehrdad, "Design and Implementation of a Highly Reconfigurable Microgrid Tes Bed Platform," 2016.
- [66] R. M. Gonzales, A. M.F., B. A., and R. P. F., "Microgrid Design Considerations for a Smart-Energy University Campus," pp. 1–6, 2014.
- [67] A. S. V.Arangarajan, A. Maung Than Oo, GM Shafiullah, M.Seyedmahmoudian, "Optimum design and analysis study of stand-alone residential solar PV Microgrid," *Renew. Energy*, vol. 34, no. 2014, p. 8, 2014.
- [68] H. R. Baghaee, M. Mirsalim, G. B. Gharehpetian, and H. A. Talebi, "Reliability/cost-based multi-objective Pareto optimal design of stand-alone wind/PV/FC generation microgrid system," *Energy*, vol. 115, pp. 1022–1041, 2016.
- [69] H. Camblong, S. Baudoin, I. Vechiu, and A. Etxeberria, "Design of a SOFC/GT/SCs hybrid power system to supply a rural isolated microgrid," *Energy Convers. Manag.*, vol. 117, pp. 12–20, 2016.
- [70] O. M. Longe, K. Ouahada, H. C. Ferreira, and S. Chinnappen, "Renewable Energy Sources Microgrid Design for Rural Area in South Africa," pp. 3–7.
- [71] H. Jahangir, A. Ahmadian, and M. A. Golkar, "Optimal design of stand-alone microgrid resources based on proposed Monte-Carlo simulation," *Proc. 2015 IEEE Innov. Smart Grid Technol. - Asia, ISGT ASIA 2015*, vol. 0, no. 1, pp. 1–6, 2016.
- [72] R. Ortega, O. Carranza, J. C. Sosa, V. H. García, and J. J. Rodríguez, "Modeling and Design of Photovoltaic Inverters for Island Mode Operation Within a Microgrid," no. Concapan Xxxv, pp. 1–6, 2015.
- [73] A. Paquette, R. Harley, V. Bhavaraju, S. Krstic, and P. Theisen, "Design of the fort sill microgrid," *2014 IEEE Energy Convers. Congr. Expo. ECCE 2014*, pp. 4640–4646, 2014.
- [74] C. Phurailatpam, R. Sangral, B. S. Rajpurohit, S. N. Singh, and F. G. Longatt, "Design and analysis of a DC microgrid with centralized Battery Energy Storage System," *2015 Annu. IEEE India Conf.*, pp. 1–6, 2015.
- [75] M. Zachar and P. Daoutidis, "Understanding and predicting the impact of location and load on microgrid design," *Energy*, vol. 90, pp. 1005–1023, 2015.
- [76] M. A. I. Martins, C. Q. Pica, V. Maryama, B. Pacheco, M. L. Heldwein, and J. N. R. Da Silva Junior, "Design and implementation of a microgrid power management unit using a back-to-back converter in a residential condominium connected at medium voltage," *2015 IEEE 13th Brazilian Power Electron. Conf. 1st South. Power Electron. Conf. COBEP/SPEC 2016*, pp. 0–4, 2016.
- [77] T. F. D. E. Master, "Análisis del funcionamiento de paneles fotovoltaicos y su utilización en las regiones de la costa y sierra del Ecuador. Caso de estudio: Biblioteca Pompeu Fabra de Mataró," 2015.
- [78] Romero Jacobo, "Análisis del funcionamiento de paneles fotovoltaicos y su utilizacion en las regiones de la costa y sierra del Ecuador. Caso de estudio: Biblioteca Pompeu Fabra de Mataró.," pp. 1–118, 2013.
- [79] G. Fide, "Energía Eléctrica De Guatemala " Promotores De ahorro Y Eficiencia De Energía Eléctrica Módulo I : Curso – Taller Promotores De Ahorro Y Eficiencia," pp. 1–67, 2010.
- [80] M. Isabel, G. Fajardo, J. Fernando, and F. Marulanda, "STUDY GUIDE OF THE POTENTIAL OF ELECTRIC SAVING," vol. 15, pp. 53–67, 2016.
- [81] "SWERA." [Online]. Available: https://maps.nrel.gov/swera/#/?aL=0&bL=groad&cE=0&lR=0&mC=2.443770 3720579504%2C-76.59313917160034&zL=17. [Accessed: 13-Jun-2017].
- [82] "Atlas Interactivo Radiación IDEAM." [Online]. Available: http://atlas.ideam.gov.co/visorAtlasRadiacion.html. [Accessed: 13-Jun-2017].
- [83] V. I. Introducción and V. I. Procedimiento, "Cálculo de pérdidas de radiación solar por sombras."
- [84] "Índice De Cálculos," pp. 1–59.
- [85] W. E. L. SFVCR, "Sistema Solar Fotovoltaico conectado a la red para el laboratorio de calibración de medidores y almacén."
- [86] Revista digiital para profesionales de la enseñanza, "Introducción Definiciones Clasificación de las radiaciones Radiaciones ionizantes," pp. 1–

15, 2009.

- [87] L. Landau, "La Radiación Solar," *Zhurnal Eksp. i Teor. Fiz.*, p. 13, 1937.
- [88] J. Garavito, "Curso de Higiene y Seguridad Industrial," *Fac. Ing. Ind.*, vol. 1, pp. 1–26, 2008.
- [89] "Creg030-2018.pdf." .
- [90] C. C. S. L. y E. Nucete, "Guia de ahorro y eficiencia energética en oficinas," *WWF España*, 2008.
- [91] C. Solar Inc, "Canadian Solar MaxPower CS6U-P\_en Datasheet v5.52 (1500V)," no. 1500 V, 2008.
- [92] "SolarMax 50TS/80TS/100TS/300TS."

# **ANEXO A**

### **PROCESO DE MAPEO SISTEMÁTICO**

### Contenido

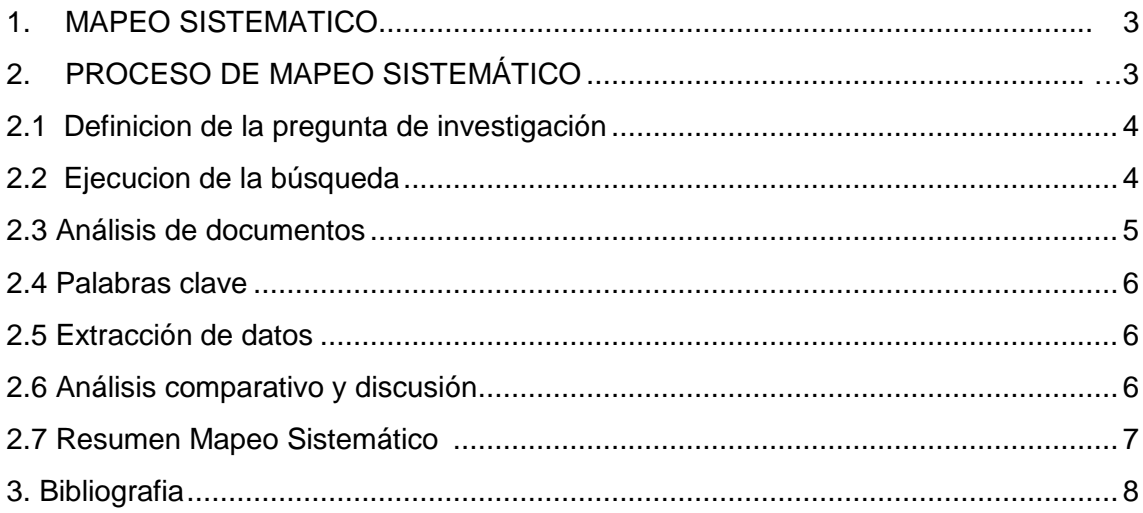

### 1. **MAPEO SISTEMATICO**

El mapeo sistemático es un método definido para construir un esquema de clasificación para un campo de interés en la ingeniería. La técnica de mapeo sistemático es uno de los métodos de investigación [1], que surge del desarrollo de un conjunto de procedimientos que conllevan al desarrollo de un tema particular, logrando así, una mejor visión del tema. Por tal motivo, a continuación se presentará la revisión sistemática con referente al diseño y metodología utilizadas en micro-redes de generación fotovoltaica.

### **2. PROCESO DE MAPEO SISTEMATICO**

El proceso de mapeo sistemático es un método de estudio que permite estructurar un esquema de clasificación para que por medio de diferentes pasos, se pueda obtener una visión general de un área de investigación especifica [1]. En este proceso se llevan a cabo una serie de pasos, los cuales suministran resultados. Estos pasos son:

- i. Definición de la pregunta de investigación.
- ii. Ejecución de la búsqueda.
- iii. Análisis de documentos.
- iv. Palabras clave
- v. Extracción de datos.

Por otra parte, los resultados de cada paso son, respectivamente:

- i. El ámbito de la revisión.
- ii. Documentos.
- iii. Documentos relevantes.
- iv. Esquema de clasificación.
- v. Mapa sistemático.

En la Figura 1 se muestran los pasos del proceso mencionado anteriormente.

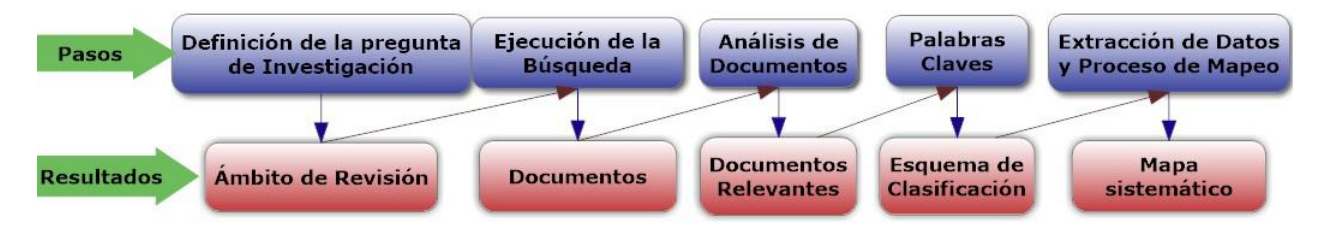

### *Figura 1. Proceso de mapeo sistemático.*

### **2.1 Definición de la pregunta de investigación.**

Para el caso de estudio, el mapeo sistemático sobre la evaluación y desempeño de micro-redes fotovoltaicas, se pretende buscar información sobre los avances que se han hecho en el desarrollo, diseño e instalaciones de micro-redes fotovoltaicas, así como la metodología que es implementada en el diseño de las micro-redes.

Las preguntas de investigación planteadas deben ser concretas, claras y precisas, ya que sirven de soporte con el fin de organizar los estudios, dándole relevancia dirección y coherencia durante el desarrollo de la investigación.

Con lo expuesto anteriormente, las preguntan de investigación han sido formuladas haciendo referencia a los objetivos planteados en el anteproyecto de grado, así se formulan las siguientes preguntas:

- I. ¿Cuáles son los procedimientos típicos en el diseño de micro-redes?
- II. ¿Cuáles son los softwares de simulación empleados para validar el adecuado funcionamiento de una micro-red?
- III. ¿Cuáles son los típicos indicadores que se utilizan en el desempeño de una micro-red?

### **2. Ejecución de la búsqueda.**

Luego de estar definido el tema de investigación, se procede a la búsqueda de documentos por medio de diferentes herramientas como lo son: bibliotecas digitales, repositorios de información científica, revistas científicas, entre las más importantes, las cuales están limitadas por palabras clave que filtran la información de la temática a abordar.

La selección de información debe contar con una cantidad adecuada de documentos que permitan seleccionar el material más apropiado para desarrollar el proceso de investigación.

Para la realización de la búsqueda se utilizaron buscadores de información como: Google Academic, IEEE Xplore, Redalyc, Ebsco y Science Direct. Se utilizaron palabras clave que sirvieron de ayuda para la búsqueda, tales como: "microgrid", "photovoltaic", "simulation of microgrids", "design of microgrids", entre las más importantes. De las palabras clave se obtuvieron diferente clase de información como lo son: artículos científicos en su mayoría, trabajos de grado, libros y tesis doctorales, los cuales suministraban información acerca de micro-redes de generación fotovoltaica. Se tomaron algunos criterios de inclusión como lo son aquellos artículos que no sobrepasen los últimos 5 años de publicación, además de que su autoría tenga respaldo académico o de alguna institución universitaria y procurando que el idioma sea en su preferencia el inglés.

En la tabla 2.1 se encuentra un resumen de los documentos encontrados.

| <b>Buscadores</b>               | <b>IEEE Xplore</b> | Google<br>Academic | Redalyc | <b>Ebsco</b> | <b>Science</b><br><b>Direct</b> |
|---------------------------------|--------------------|--------------------|---------|--------------|---------------------------------|
| Resultados de<br>la búsqueda    | 2884               | 729                | 427     | 146          | 1538                            |
| <b>Documentos</b><br>analizados | 96                 | 42                 | 52      | 25           | 66                              |
| <b>Documentos</b><br>candidatos | 43                 | 24                 | 32      | 15           | 48                              |
| <b>Documentos</b><br>relevantes | 20                 | 22                 | 10      | 10           | 35                              |
| Total trabajos<br>relevantes    | 20                 | 15                 | 10      | 10           | 35                              |

*Tabla 2.1 Resultado de la búsqueda y documentos más relevantes.*

### **2.3Análisis de documentos.**

Con la búsqueda realizada anteriormente, se revisan los documentos para clasificarlos y ordenarlos dependiendo el tema de investigación que cada uno de ellos aborde. La clasificación de documentos se realiza con el fin de tener una referencia para la base teórica del proyecto de investigación. Para la clasificación de la información se procede a realizar la lectura individual de cada documento con el propósito de llevar a cabo procesos de inclusión y exclusión, estos se usan con el fin de seleccionar aquellos documentos que sean necesarios y útiles y que den solución a las preguntas de investigación anteriormente mencionadas.

De los criterios de inclusión se tomarán como referencia todos los documentos que aporten a la solución de las preguntas de investigación, es decir, documentos que hagan referencia al diseño de micro-redes fotovoltaicas, la metodología que se utiliza en la implementación de una micro-red, los avances que se han hecho en otros países en lo referente a las micro-redes fotovoltaicas.

Sobre los criterios de exclusión se descartarán aquellos documentos que no aporten significativamente a la investigación. Se realiza un análisis más detallado de los documentos revisando a fondo el resumen, introducción y conclusiones, las cuales determinan si el documento puede ser incluido en el trabajo final.

### **2.4 Palabras clave.**

A partir de las palabras clave se realiza el análisis de los documentos encontrados en la literatura con el fin de diseñar un esquema de clasificación, el cual estará dividido en diferentes grupos los cuales serán agrupados dependiendo el tema de investigación que cada uno de ellos abarque.

### **2.5 Extracción de datos.**

Para el caso de estudio acerca de la generación de micro-redes fotovoltaicas, se elaboró un diagrama donde se muestra el número de artículos encontrados.

### **2.6 Análisis comparativo y discusión.**

En esta sección se hace un análisis de los artículos seleccionados, donde se buscan respuestas a las preguntas de investigación planteadas.

Basándose en los resultados obtenidos, los artículos que dan respuesta a la primera pregunta de investigación son 6, de los cuales solamente 3([2]–[4]) hacen referencia a una metodología explicita que cada uno de ellos ha hecho para lograr implementar una micro-red fotovoltaica. Por otro lado, [4] argumenta que no existe una metodología estandarizada que pueda dimensionar un sistema solar fotovoltaico de conexión a red. Por otro lado cita algunos proyectos que se basan en la reglamentación existente en cada país.

Para la segunda pregunta de investigación, se encuentran 18 artículos, donde 8 de ellos( [5],[6], [7], [8], [9], [10], [3], [4]) se refieren a simulaciones realizadas mediante programas de simulación y solamente dos [3], [4], hacen referencia exclusivamente a dicha pregunta.

Para finalizar, de 21 artículos que se seleccionaron para dar solución a la tercera pregunta de investigación, solamente 1 [11], da algunas pistas de cuáles pueden ser los indicadores que se utilizan en el desempeño de una micro-red, aunque el mencionado artículo no explica eficientemente los indicadores que ellos usan.

### **2.7 Resumen mapeo sistemático.**

En el anexo anterior, fue utilizado el método de mapeo sistemático para el diseño de micro-redes fotovoltaicas, especialmente se quería saber cuál es la metodología más apropiada en el momento de diseñar micro-redes fotovoltaicas. De esta manera se obtienen los siguientes procedimientos.

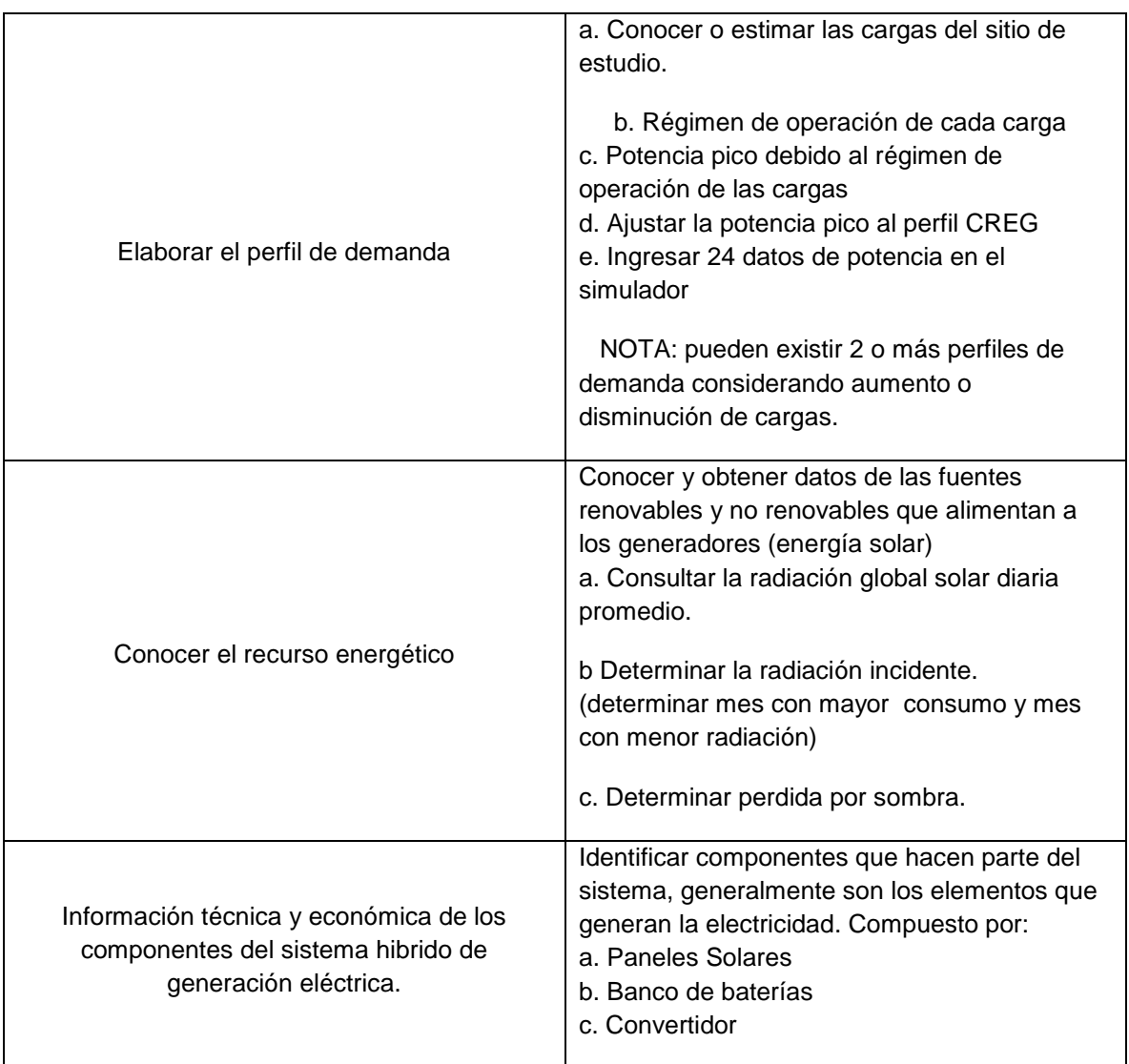

Según [4], la metodología que realiza para llevar un proyecto de generación fotovoltaica conectado a red es la siguiente:

- Ubicación del sistema solar fotovoltaico conectado a red.
- Determinar la dimensión del proyecto que se desea instalar, teniendo en cuenta la capacidad de potencia que se desea suministrar a la red.
- Modelado de la irradiación: latitud y longitud del lugar, además del ángulo de inclinación óptimo de los módulos solares.
- Estudio del emplazamiento disponible.
- Disponibilidad del recurso solar.
- Posibles obstáculos que afecten la disponibilidad del recurso solar.
- Posibles daños al medio ambiente o contaminación visual.
- Estudio económico del sistema fotovoltaico conectado a red.
- Estudios en el marco jurídico.

Por último, según [2] la metodología utilizada es la siguiente:

- Determinar las cargas a satisfacer.
- Determinar la radiación incidente.
- Determinar las pérdidas.
- Determinar la potencia mínima.
- Determinar la radiación en el plano de captación.
- Determinar la potencia efectiva.
- Determinar el almacenamiento de energía.

### **3 BIBLIOGRAFIA**

- [1] K. Petersen, R. Feldt, S. Mujtaba, and M. Mattsson, "Systematic Mapping Studies in Software Engineering," pp. 1–10, 2007.
- [2] T. F. D. E. Master, "Análisis del funcionamiento de paneles fotovoltaicos y su utilización en las regiones de la costa y sierra del Ecuador. Caso de estudio: Biblioteca Pompeu Fabra de Mataró," 2015.
- [3] S. C. Andrés., "Simulación de Sistemas Hibridos Fotovoltaico/Biogás/ propano para la generacion de energía eléctrica de una vivienda empleando la herramienta Homer," 2011.
- [4] Gutierrez Bolaños Jairo Alonso and F. P. J. Freddy, "Diseño de un sistema solar fotovoltaico de 20KWp conectado a red.," 2012.
- [5] J. Salazar, F. Tadeo, and C. De Prada, *A Microgrid Library in a General Simulation Language*, vol. 47, no. 3. IFAC, 2014.
- [6] A. Ahmad, M. Naeem, M. Iqbal, and S. Qaisar, "A compendium of optimization objectives , constraints , tools and algorithms for energy management in microgrids," *Renew. Sustain. Energy Rev.*, vol. 58, pp. 1664–1683, 2016.
- [7] J. Allegrini, K. Orehounig, G. Mavromatidis, F. Ruesch, V. Dorer, and R. Evins, "A review of modelling approaches and tools for the simulation of district-scale energy systems," *Renew. Sustain. Energy Rev.*, vol. 52, pp. 1391–1404, 2015.
- [8] S. Bahramara, M. P. Moghaddam, and M. R. Haghifam, "Optimal planning of hybrid renewable energy systems using HOMER: A review," *Renew. Sustain. Energy Rev.*, vol. 62, pp. 609–620, 2016.
- [9] A. Boyano, P. Hernandez, and O. Wolf, "Energy demands and potential savings in European office buildings : Case studies based on EnergyPlus simulations," *Energy Build.*, vol. 65, pp. 19–28, 2013.
- [10] S. Mishra, C. K. Panigrahi, and D. P. Kothari, "Design and simulation of a solar–wind–biogas hybrid system architecture using HOMER in India," *Int. J. Ambient Energy*, vol. 0750, no. November, pp. 1–8, 2014.
- [11] S. Bracco, F. Delfino, F. Pampararo, M. Robba, and M. Rossi, "A mathematical model for the optimal operation of the University of Genoa Smart Polygeneration Microgrid: Evaluation of technical, economic and environmental performance indicators," *Energy*, vol. 64, pp. 912–922, 2014.

## **ANEXO B**

## **ELABORACIÓN DEL PERFIL DE DEMANDA**

### Contenido

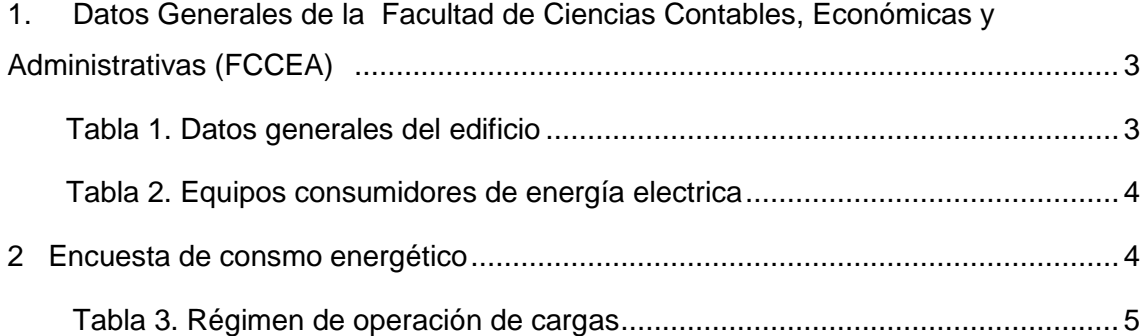

### **1. Datos generales de la Facultad de Ciencias Contables, Económicas y Administrativas (FCCEA)**

La siguiente tabla muestra la información general de la **FCCEA** de la Universidad del Cauca, así como de cada uno de los edificios pertenecientes a ésta.

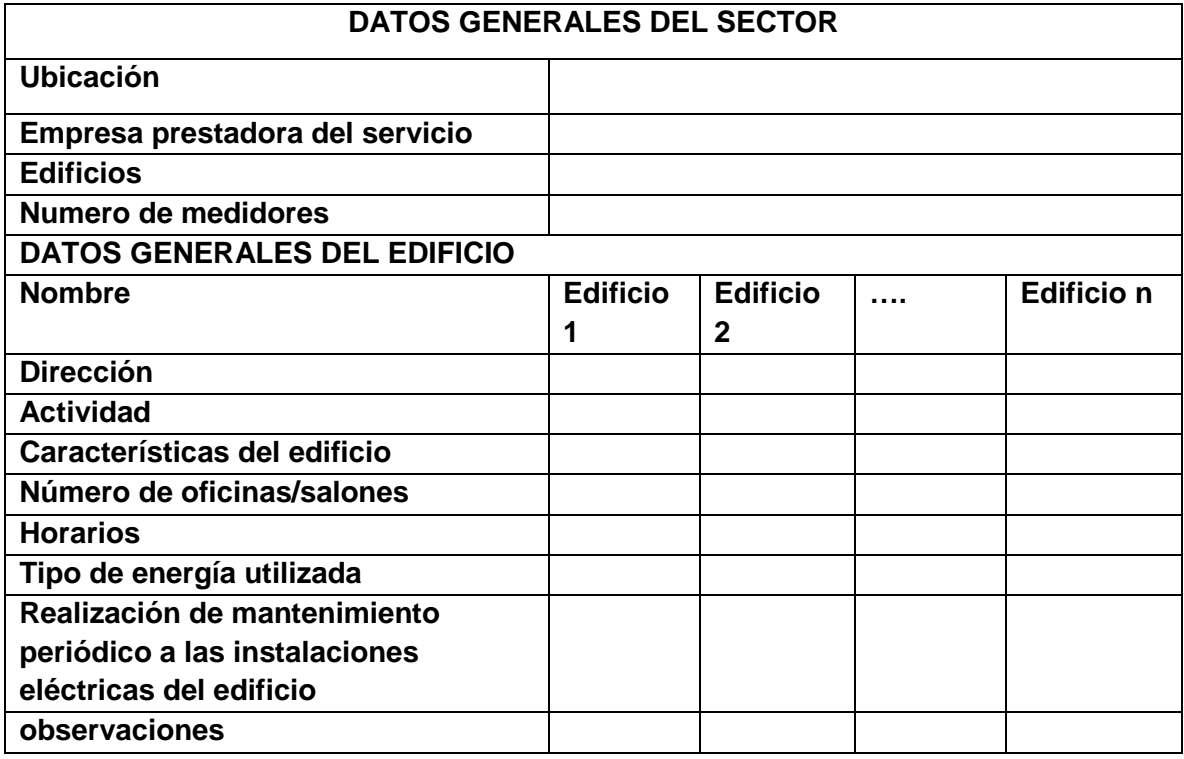

### **Tabla 1. Datos generales del edificio. Fuente: [60]**

### **Tabla 2. Equipos consumidores de energía eléctrica. Fuente: [60]**

La siguiente tabla se utilizará al hacer el inventario del consumo energético de los tres (3) edificios de la **FCCEA.** Las columnas de tensión y corriente mostradas en la tabla se utilizaran en el caso que alguno de los equipos no muestre la potencia que tiene el equipo.

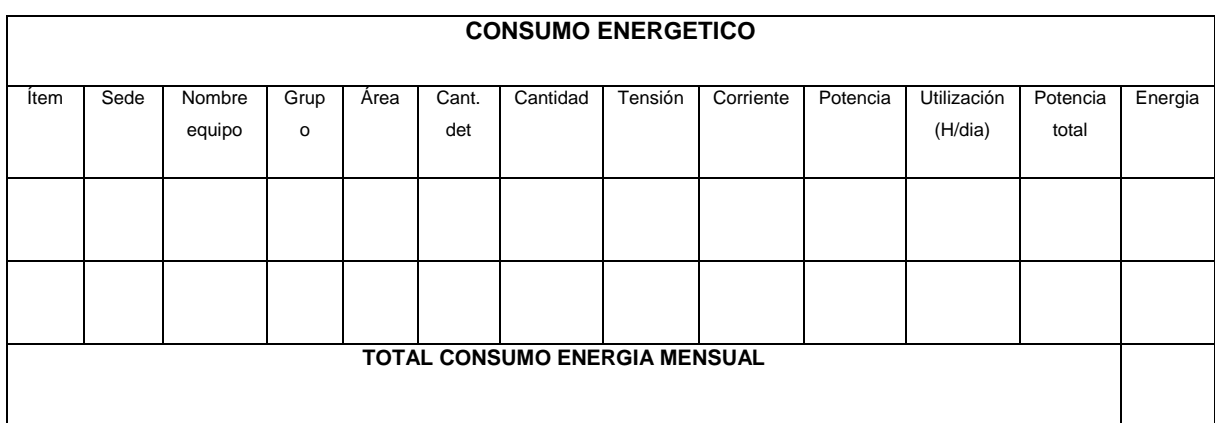

### **2. Encuesta de consumo energético**

La siguiente encuesta se realizará al personal presente en la organización.

### **ENCUESTA DE CONSUMO ENERGÉTICO**

Lugar de trabajo: \_\_\_\_\_\_\_\_\_\_\_\_\_\_\_\_\_\_\_\_\_\_\_\_\_\_\_\_ Horario de trabajo:

Docente\_\_\_\_ Administrativo\_\_\_\_

Marque sólo una de las opciones de respuesta

1. ¿Cuántas horas al día permanece usted con la iluminación encendida en su oficina aproximadamente? Rta: \_\_\_\_\_\_\_\_\_\_

2. ¿Cuántas horas al día permanece usted con su computador encendido en su oficina aproximadamente?

Rta:\_\_\_\_\_\_\_\_\_\_\_\_

\_\_\_\_\_\_\_\_\_\_\_\_\_\_\_\_\_\_\_\_

3. ¿Carga la batería de su celular o computador portátil en las instalaciones de la Universidad?

□ Siempre □ Casi siempre □ Algunas veces □ Nunca □ No trae

4. ¿Utiliza en su oficina otro equipo eléctrico o electrónico que tenga un consumo eléctrico elevado?

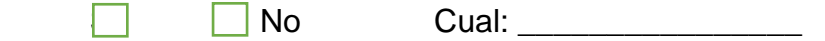

5. ¿Cuántas horas de clase imparte usted a la semana aproximadamente?  $Rta:$ 

6. ¿En sus horarios de clase, generalmente enciende la iluminación del salón?  $\Box$ No A veces

7. ¿Apaga las luces cuando sale del salón/oficina y/o baños cuando éstos se quedan vacíos?

□ Siempre □ Casi siempre □ Algunas veces □ Nunca □ No es posible

8. ¿Cuándo observa las luces encendidas de un salón/oficina que está vacía ud: ?  $\Box$  Apaga la luz □ Observa pero no le interesa  $\Box$ No se fija en esas cosas

9. ¿Cree que es importante hacer un buen uso de energía eléctrica dentro de la Facultad?

> $\Box$ Sí  $\Box$  No

> > GRACIAS.

Luego de realizar el inventario de equipos, se agruparán en una tabla donde se muestra la potencia diaria, semanal y total de cada uno de los grupos existentes en la **FCCEA** (ver tabla 3)**.**

**Tabla 3. Régimen de operación de cargas**

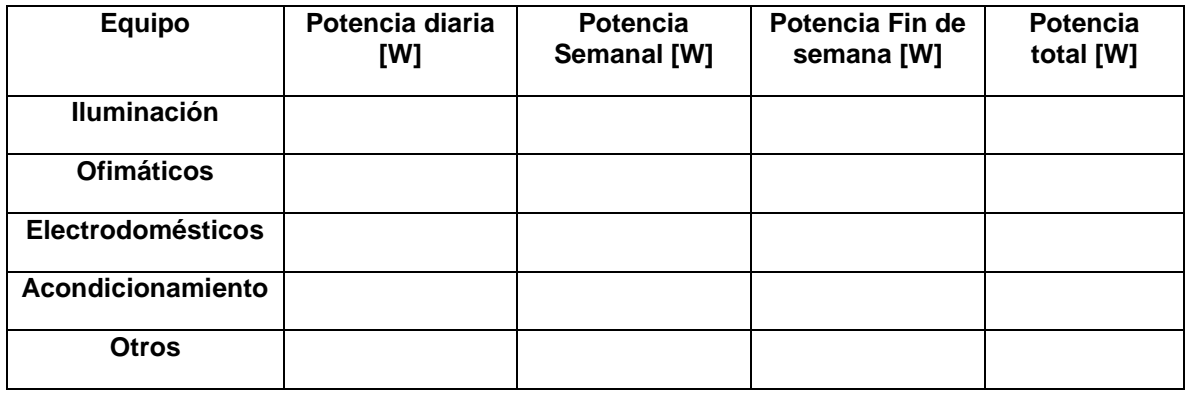

# **ANEXO C**

### **APLICACIÓN DEL PROCEDIMIENTO TÉCNICO DE SPV**

### **Contenido**

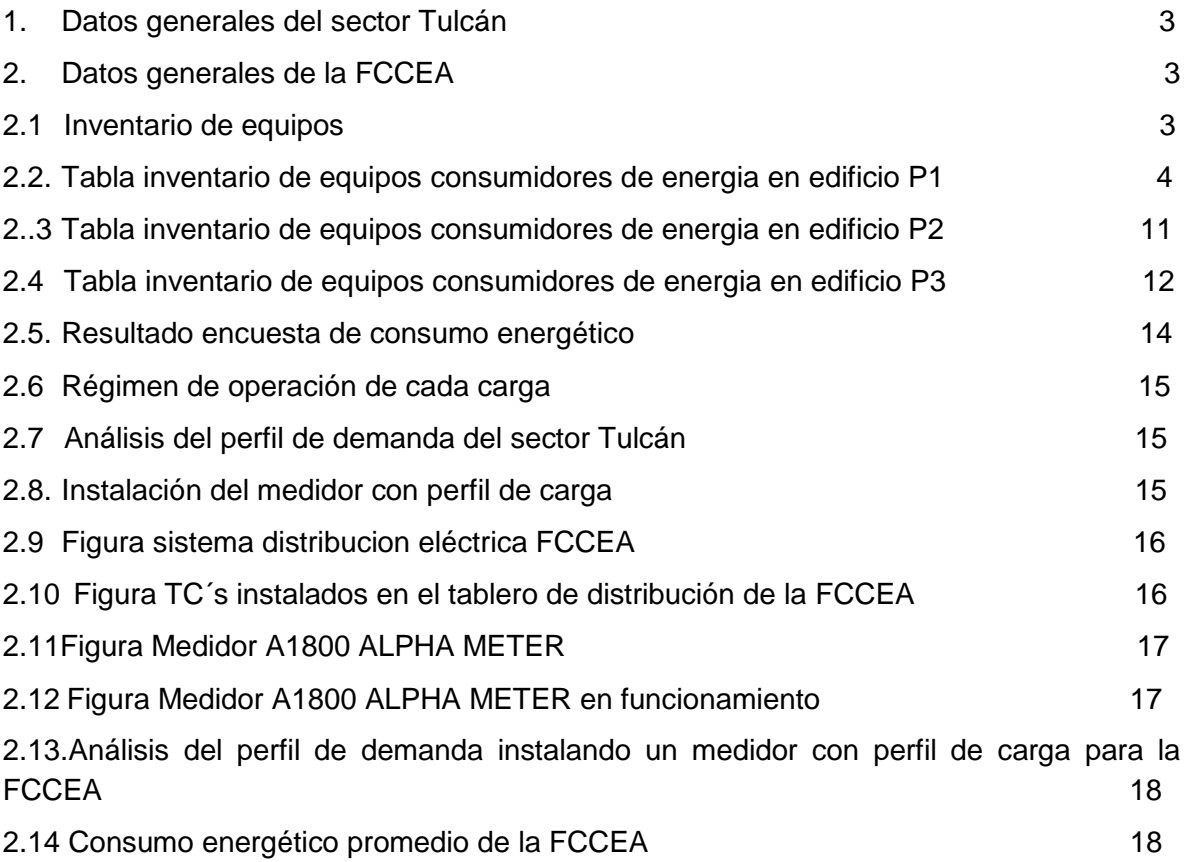

### **1. Datos generales del sector Tulcán**

Los datos proporcionados por EMEESA se encuentran en el anexo digital "Datos del consumo energético del sector Tulcán de la Universidad del Cauca". Los datos proporcionados lo componen veinticuatro (24) archivos en Excel, correspondiente a cada uno de los meses de los años 2016 y 2017.

Los datos correspondientes a la potencia activa del sector, se debe multiplicar por 1.65, el cual es el factor de potencia. En el anexo digital "Consumo energético Tulcán con factor de potencia" se muestran los resultados obtenidos.

Posteriormente, se agrupan los veinticuatro (24) archivos de Excel en uno solo para realizar una tabla dinámica que facilite los procesos. En el anexo digital "Tabla dinámica de Tulcán" se encuentra un único archivo de Excel donde están agrupados los 24 meses de los años 2016 y 2017.Los siguientes procedimientos se realizaran dentro del archivo en mención. En la hoja "Años 2016 y 2017" se muestra la tabla dinámica donde se pueden realizar cálculos necesarios para obtener el consumo energético de algún día, mes o año en particular. Las siguientes 24 hojas de cálculo nombradas con las iniciales de los meses del año han sido obtenidas para estimar el perfil de carga semanal, en fin de semana y mensual. Del procedimiento mencionado se generó la gráfica 3.1 "Perfil de carga diario de un día promedio laboral" mostrada en el capítulo III "Aplicación del procedimiento técnico".

Igualmente las gráficas 3.2 y 3.3 "Perfil de carga promedio día domingo" y "Perfil de carga promedio enero de 2017" respectivamente, en el mismo capítulo ha sido generada por los datos existentes en la tabla dinámica.

### **2. Datos generales de la FCCEA**

Las tablas presentadas a continuación contienen información del consumo energético de equipos de la Facultad de Ciencias Exactas Económicas y Administrativas **FCCEA** de la Universidad del Cauca.

### **2.1 Inventario de equipos**

En este anexo se consigna además de equipos encontrados y sus potencias de consumo, el lugar donde se encuentran y las horas de uso de cada uno de ellos

Las dos últimas columnas *Consumo Día* y *Consumo Mes (KWH)* se completaron teniendo en cuenta las ecuaciones planteadas en el documento principal.

La presentación de las tablas de inventarios se realiza en el siguiente orden:

- Equipos consumidores de energía en el edificio P1 de la FCCEA.
- Equipos consumidores de energía en el edificio P2 de la FCCEA.
- Equipos consumidores de energía en el edificio P3 de la FCCEA.

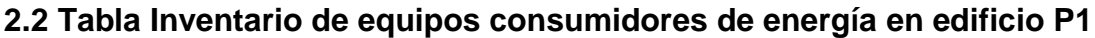

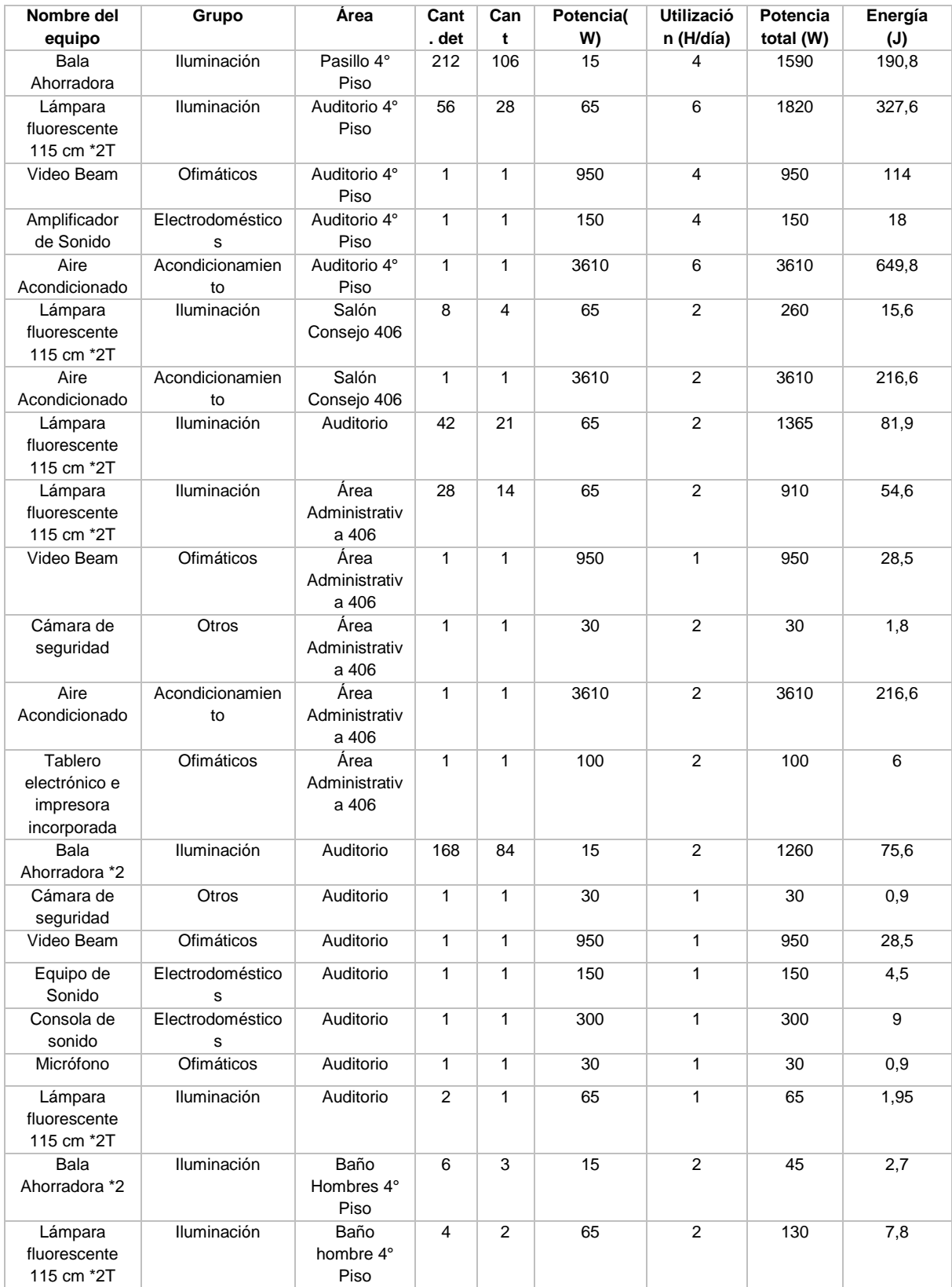

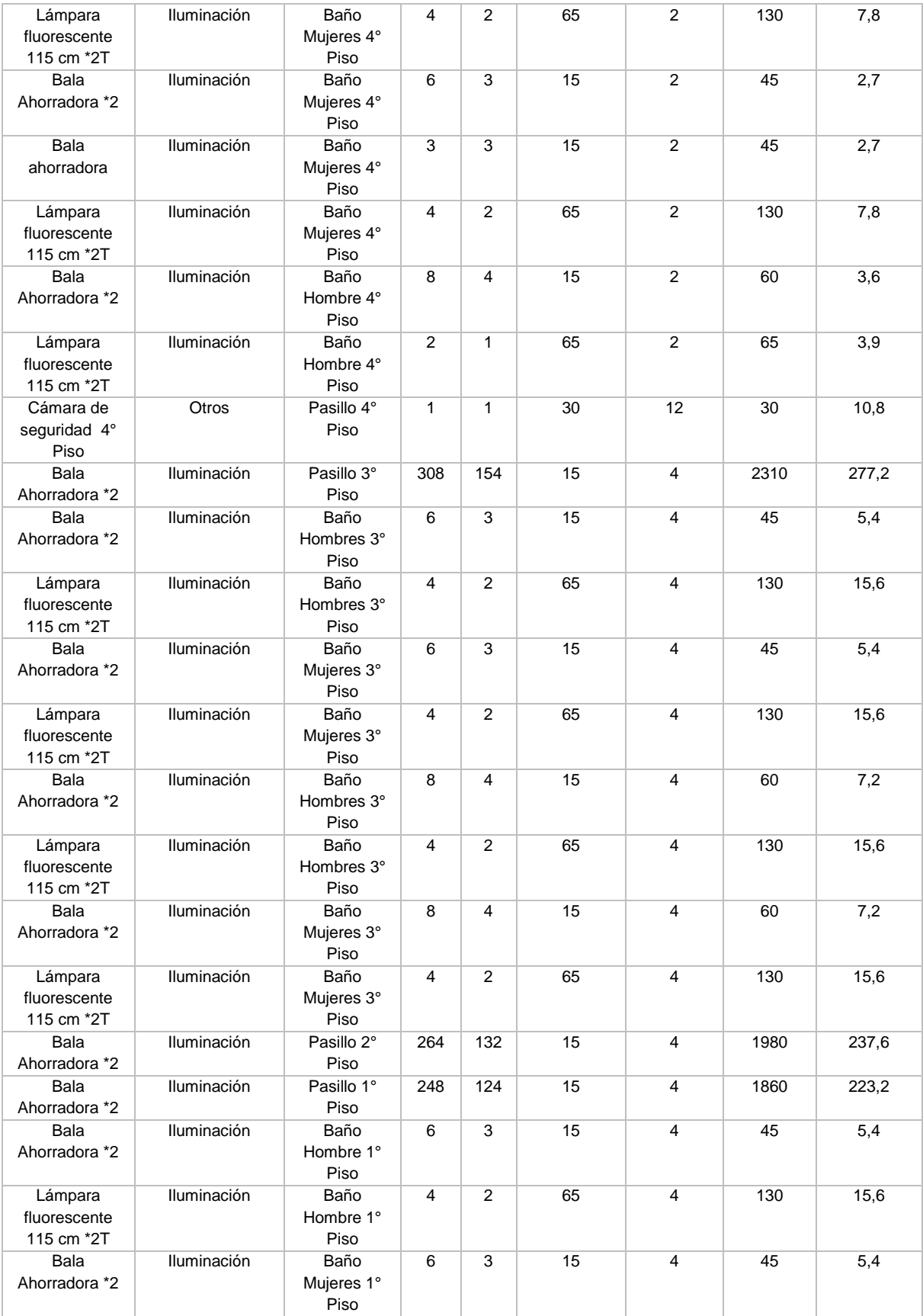

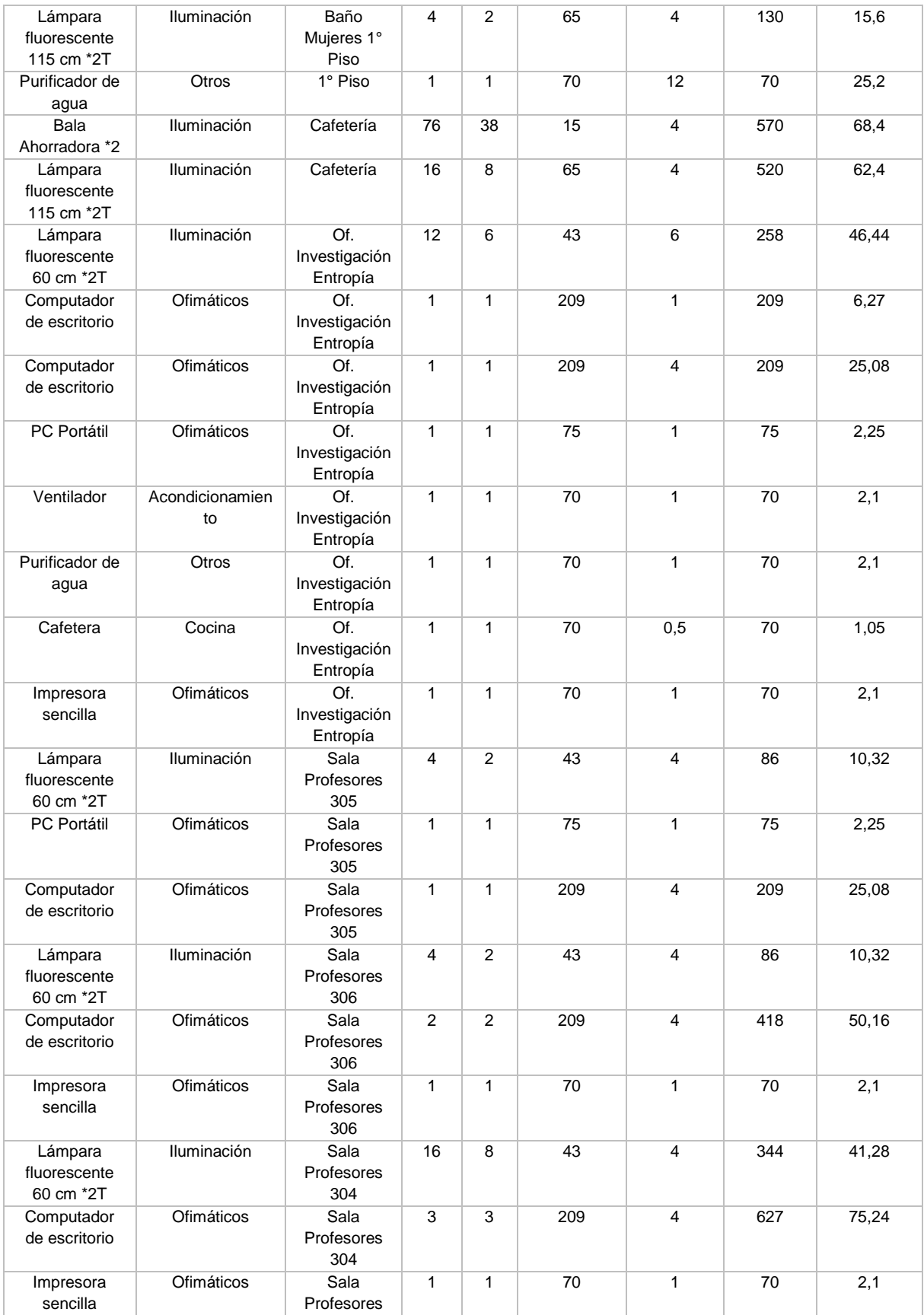

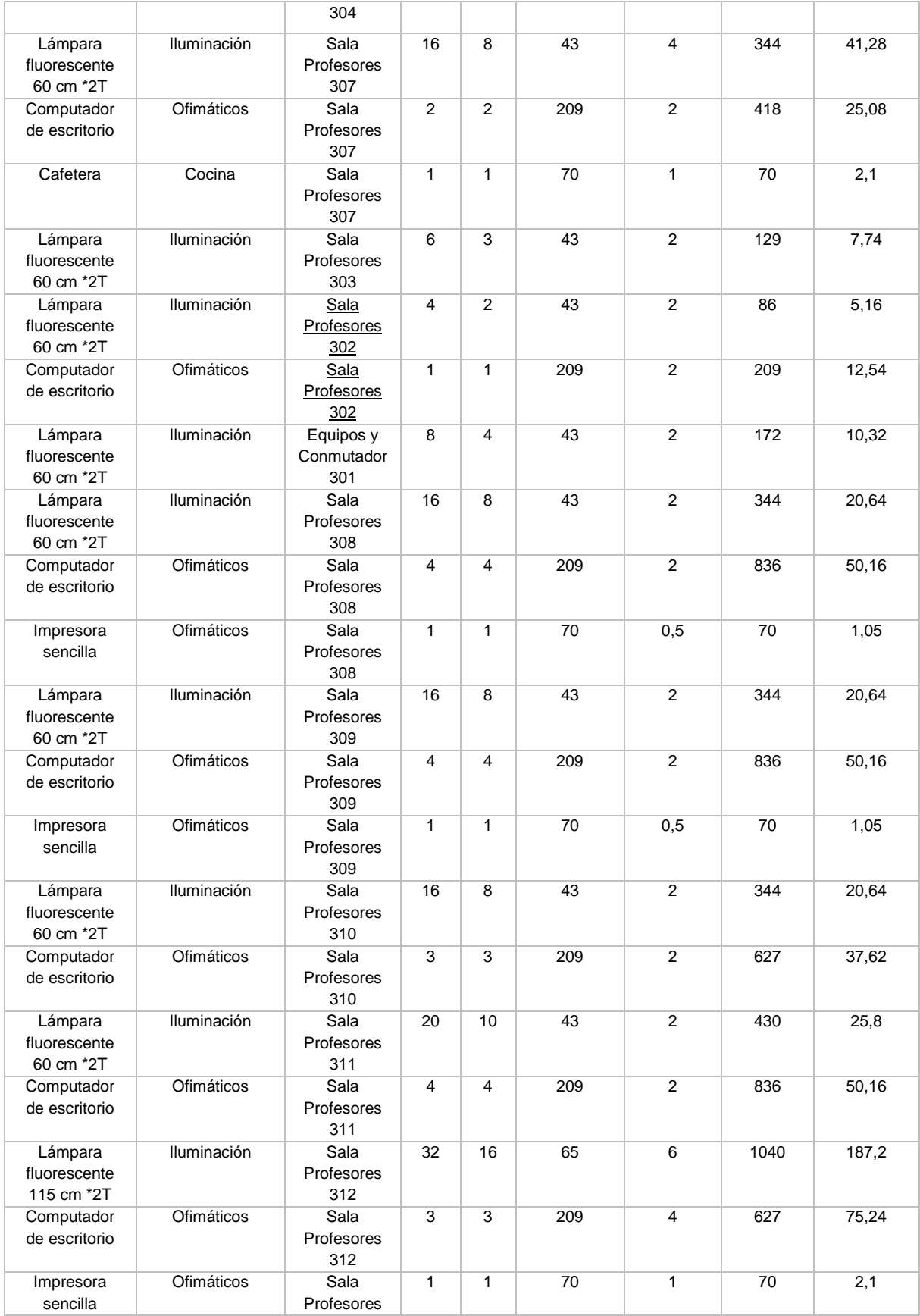

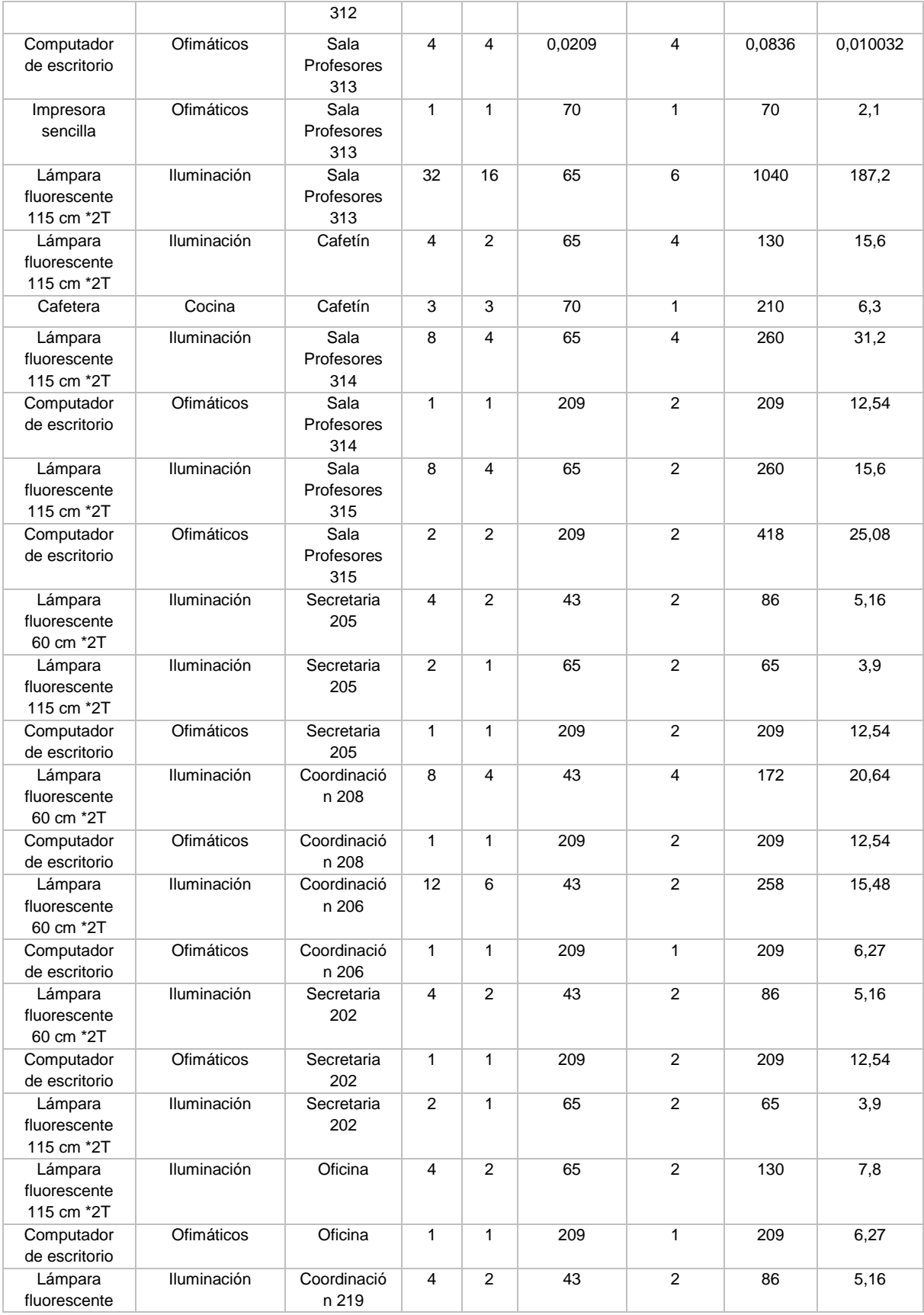

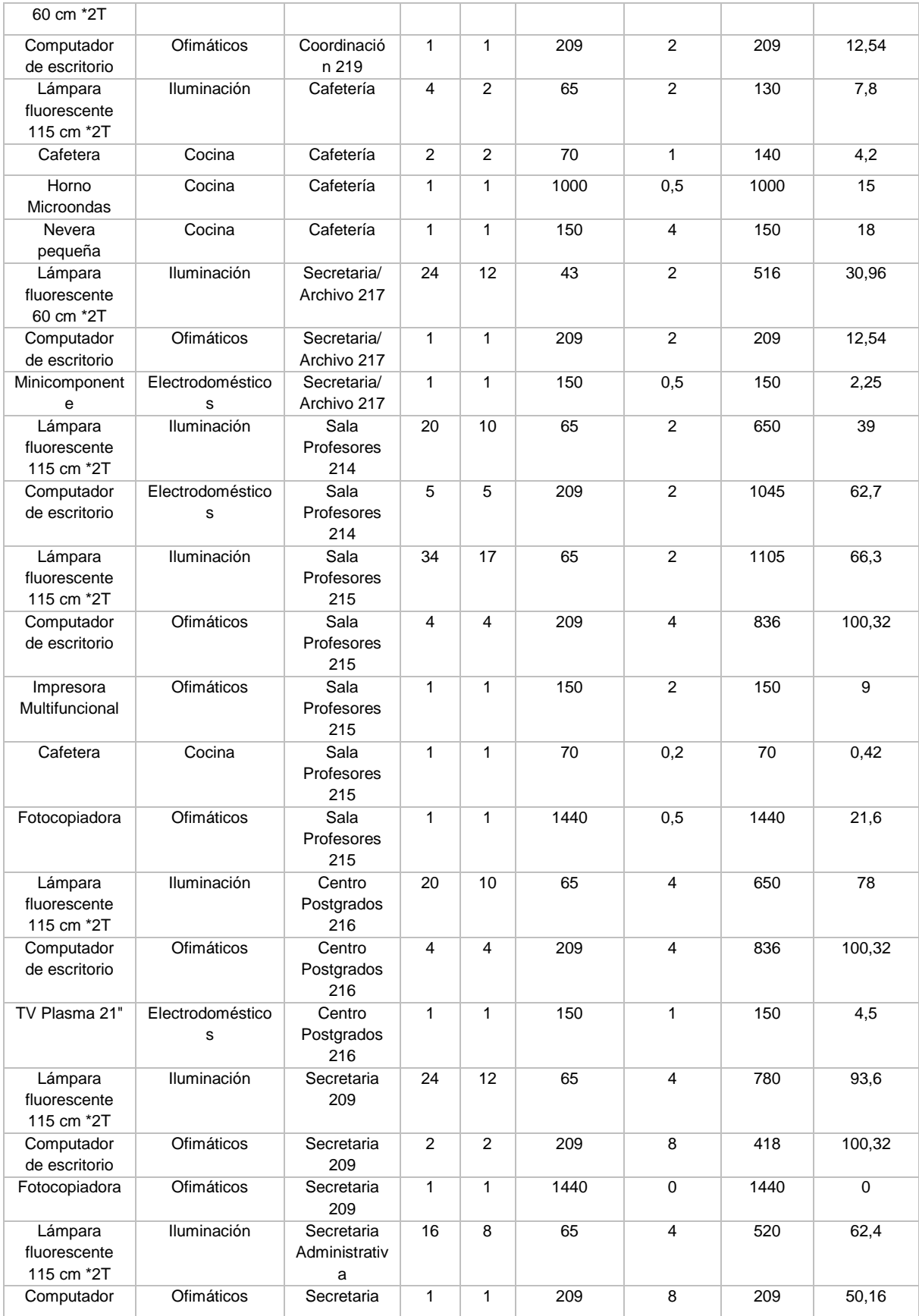

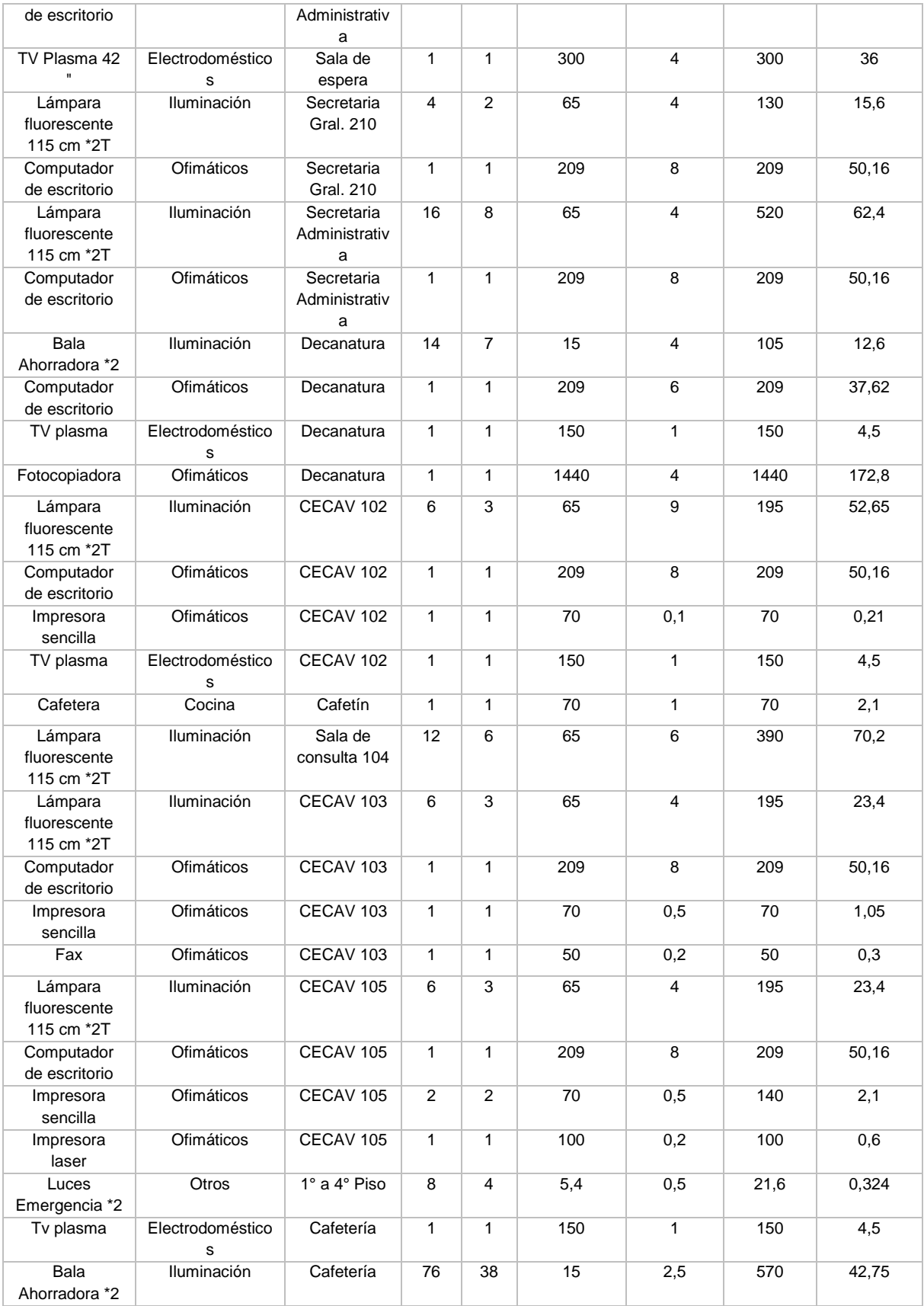

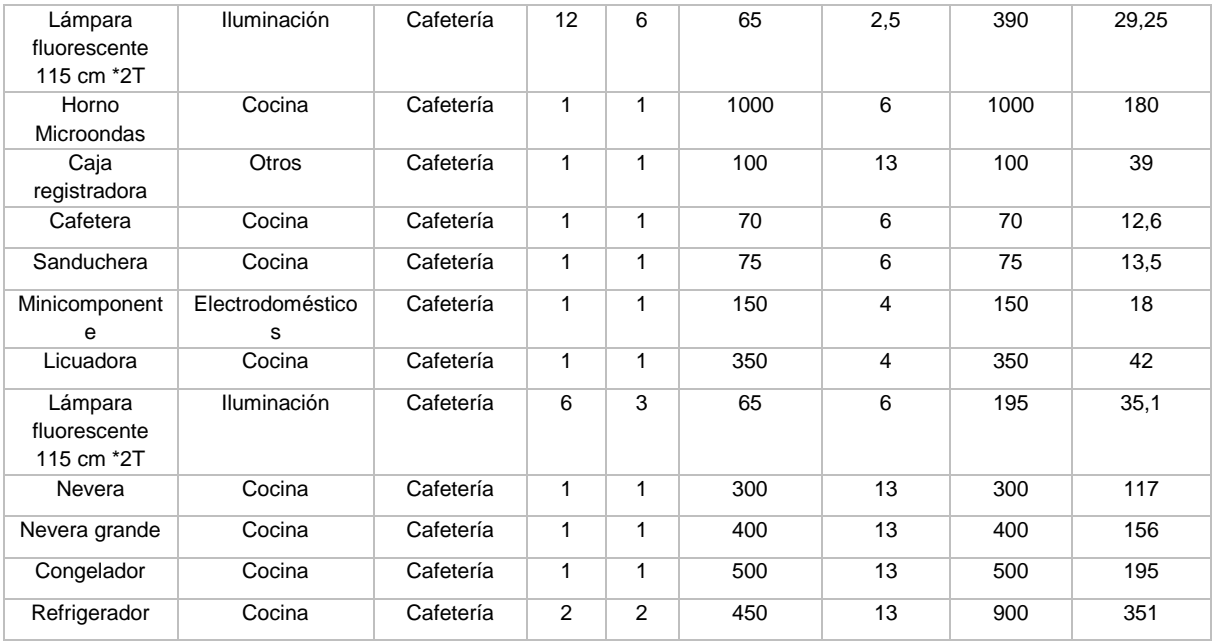

### **2.3 Tabla Inventario de equipos consumidores de energía en edificio P2**

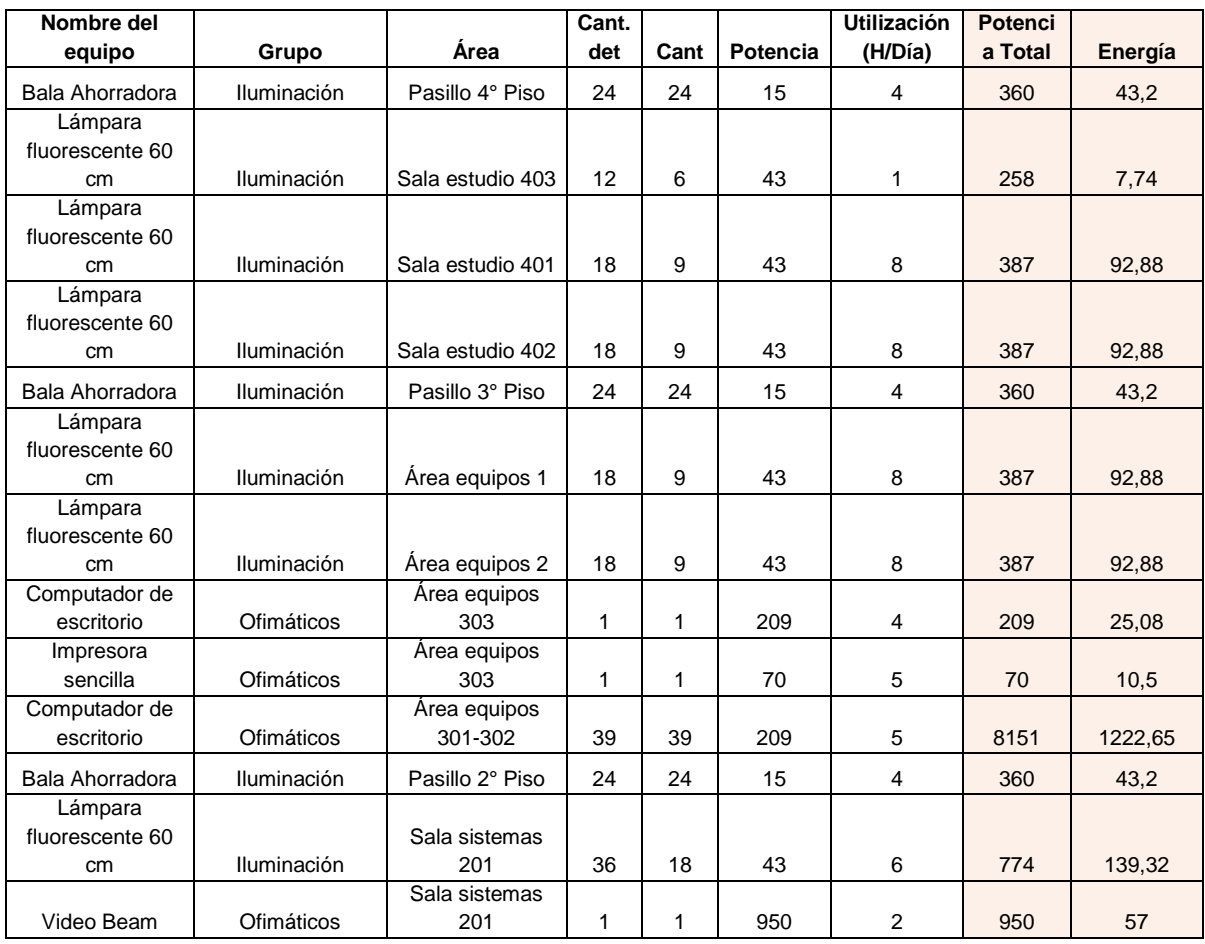

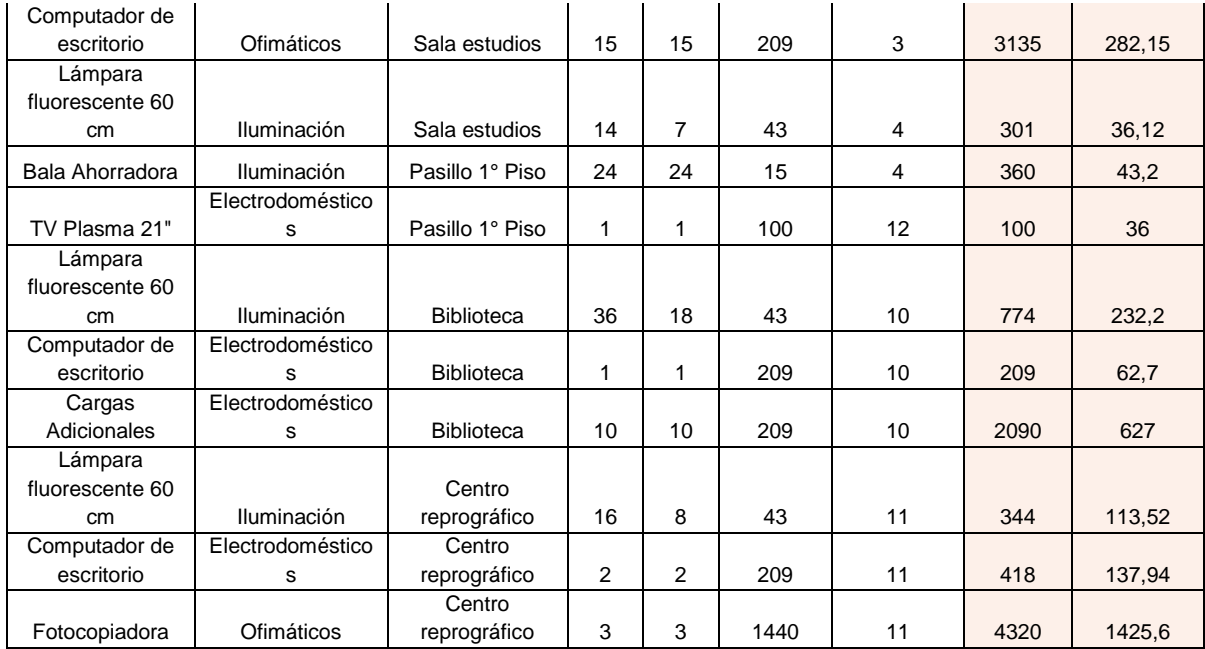

### **2.4 Tabla Inventario de equipos consumidores de energía en edificio P3**

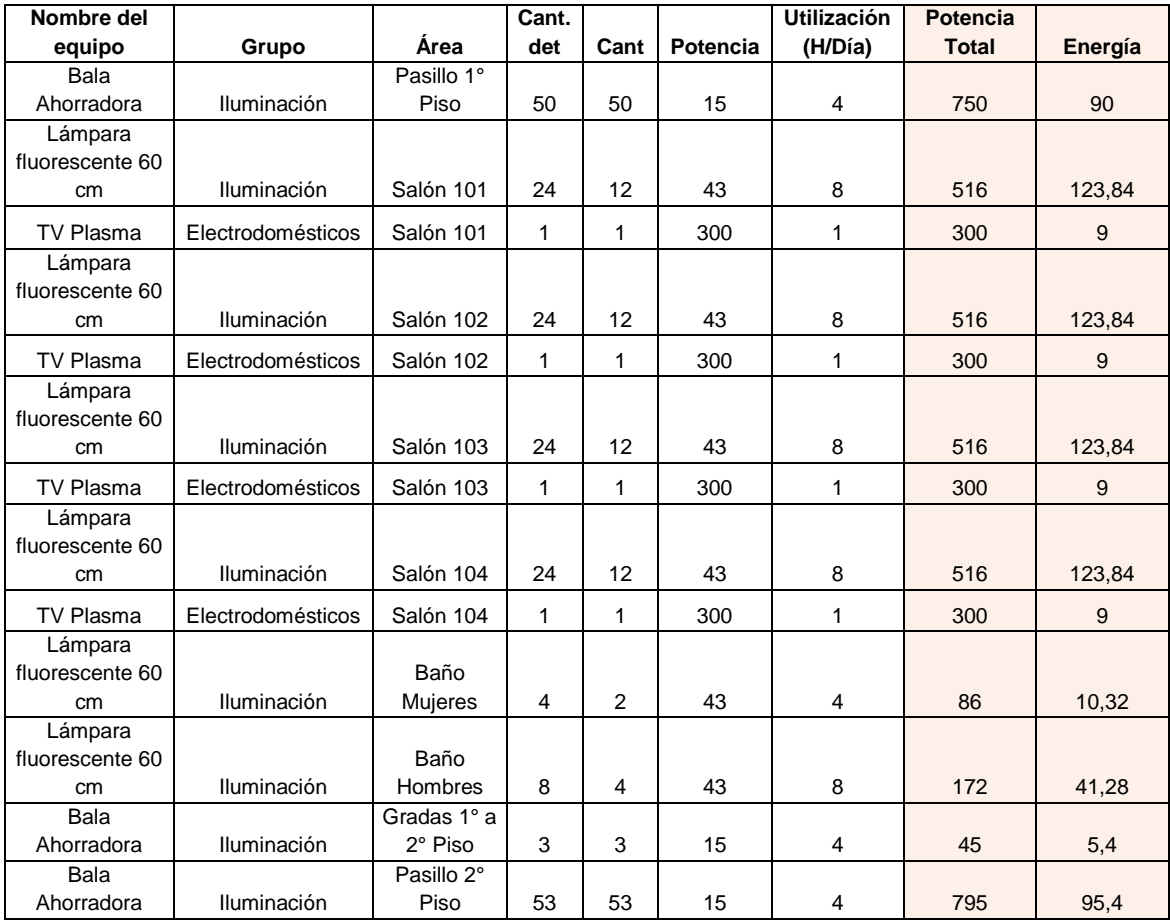

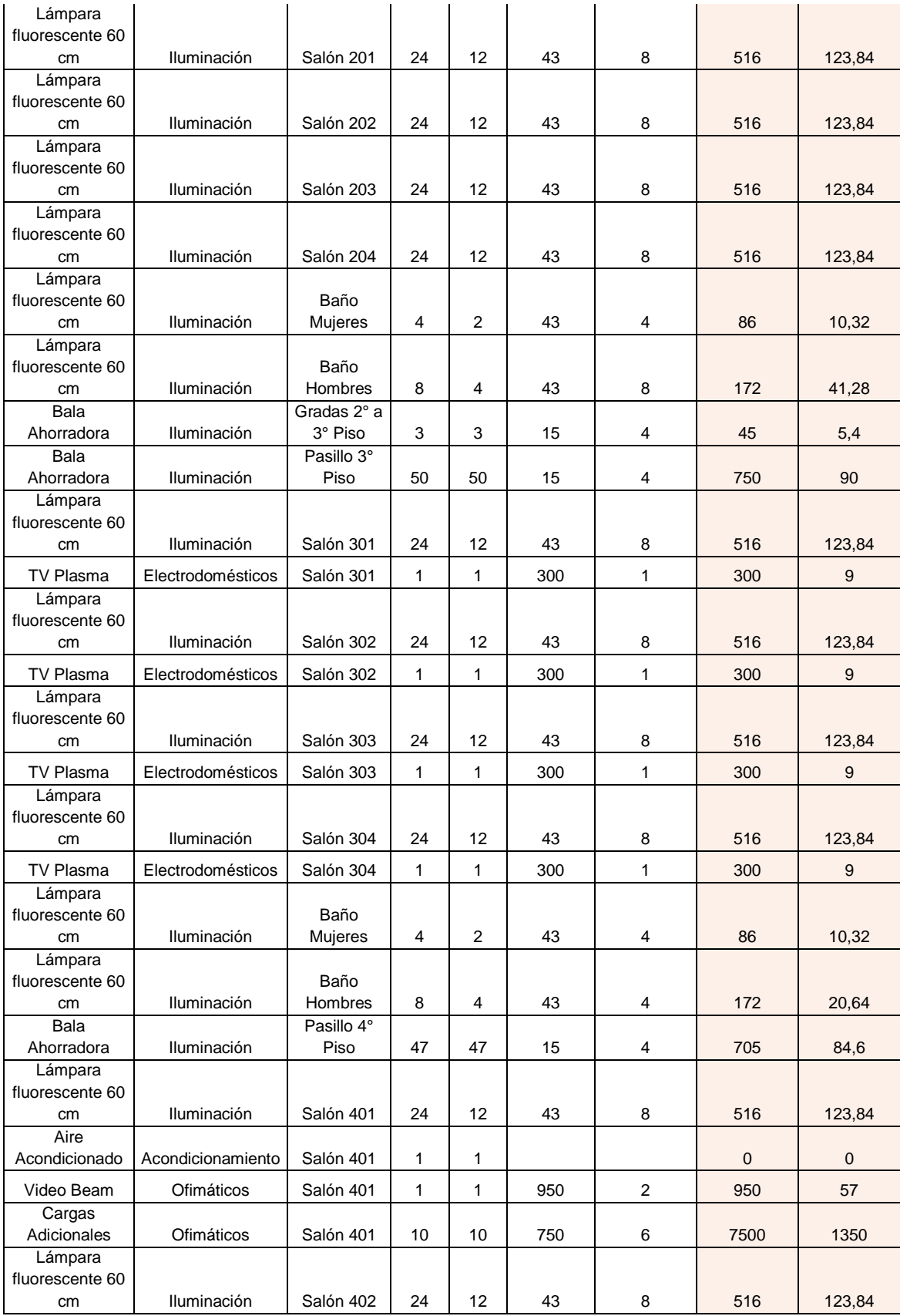

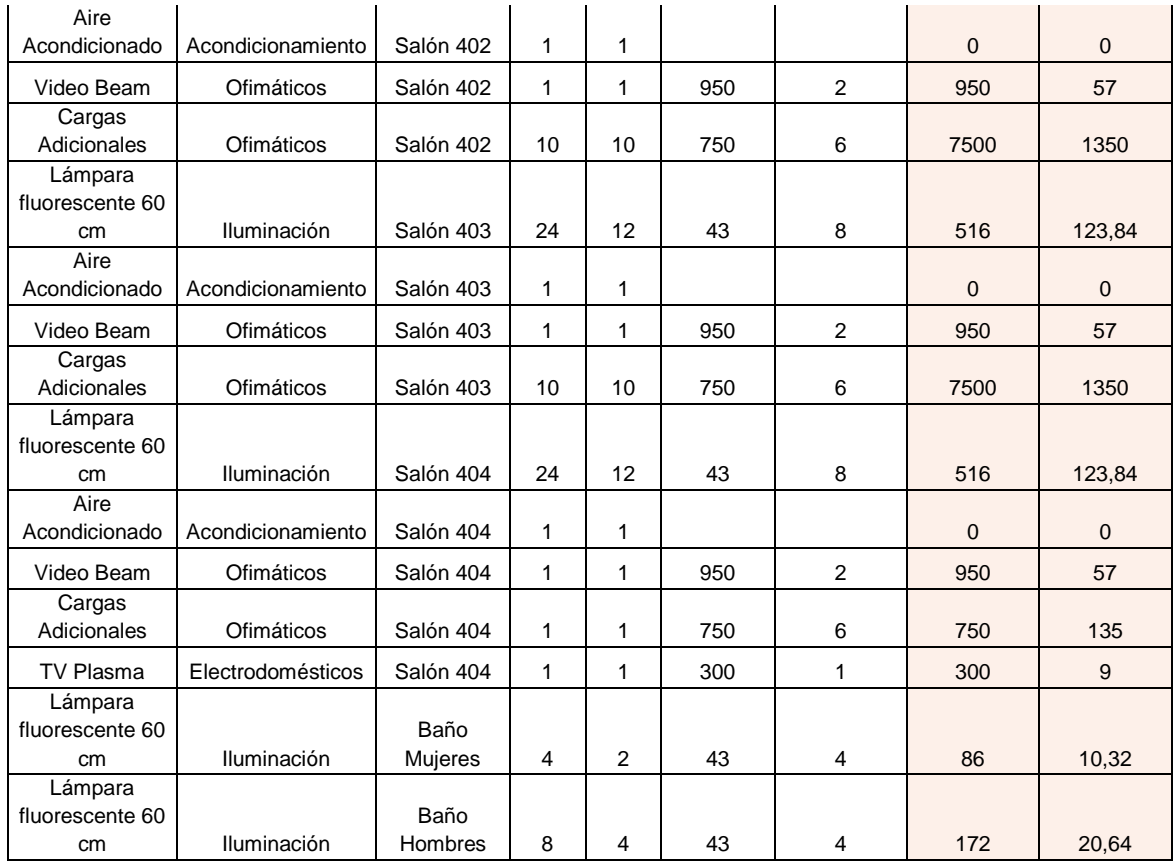

### **2.5 Resultado encuesta de consumo energético**

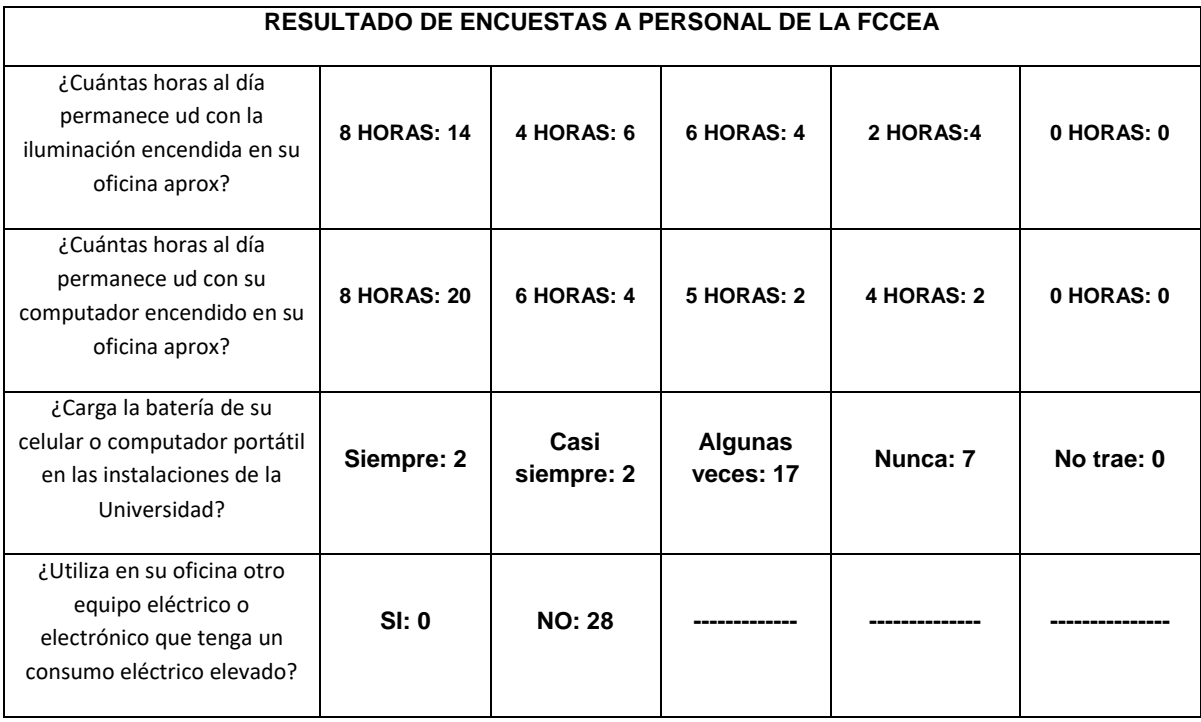

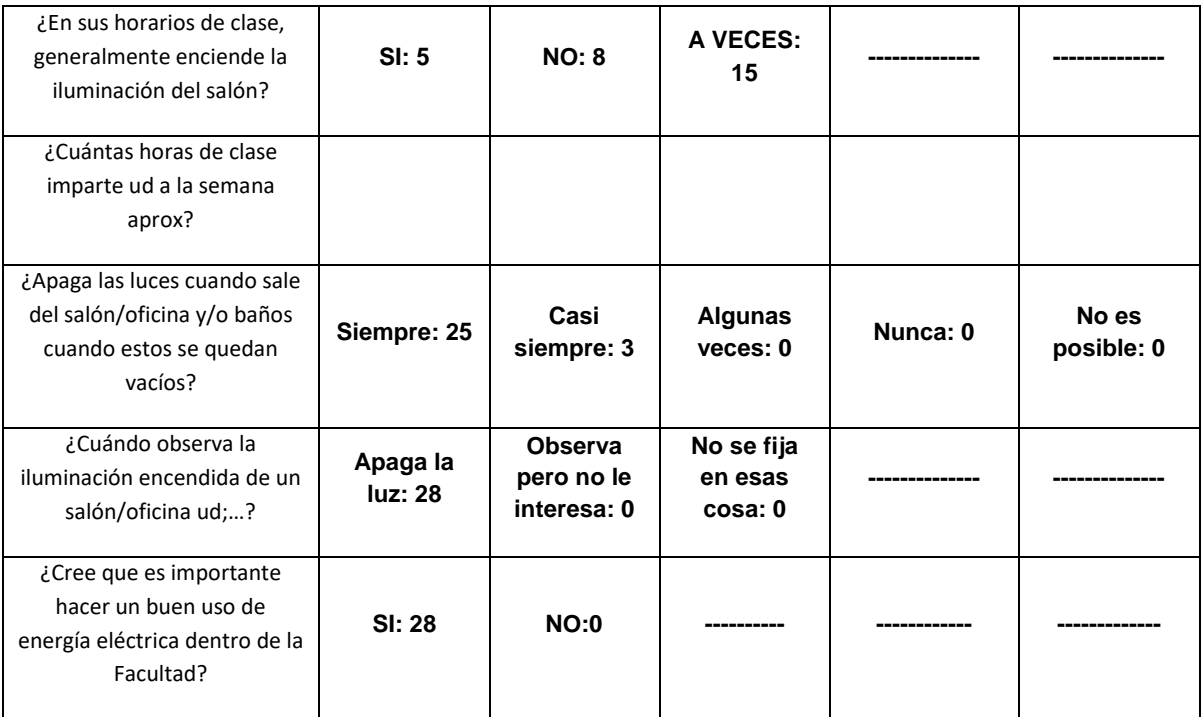

### **2.6 Régimen de operación de cada carga**

El inventario de equipos realizado en la **FCCEA** se ha consignado en el anexo digital "Registro de información **FCCEA**", donde se ha calculado el consumo energético en porcentajes de cada uno de los grupos existentes en la facultad.

### **2.7 Análisis del perfil de demanda del sector Tulcán**

Para hallar el día de menor consumo energético en el sector Tulcán se utilizó la tabla dinámica consignada en el anexo digital "Tabla dinámica de Tulcán".

Para ello se buscó el día de menor consumo energético en el periodo comprendido entre 2016 y 2017, entre las horas de las 9:00 am y 3:00 pm, obteniendo que el 10 de enero de 2016 fue día de menor consumo y obteniendo la gráfica que se observa en el anexo digital "Consumo sector Tulcán vs FCCEA".

### **2.8 Instalación del medidor con perfil de carga**

La instalación del medidor con perfil de carga se realiza en el tablero de distribución de la **FCCEA,** el día 10 de agosto de 2017**.** La figura 1 muestra sistema de distribución de corriente eléctrica de la **FCCEA**.

Luego de interrumpir la corriente eléctrica se instalan tres (3) transformadores de corriente **TC´s,** conectados a las tres (3) líneas del tablero de distribución.

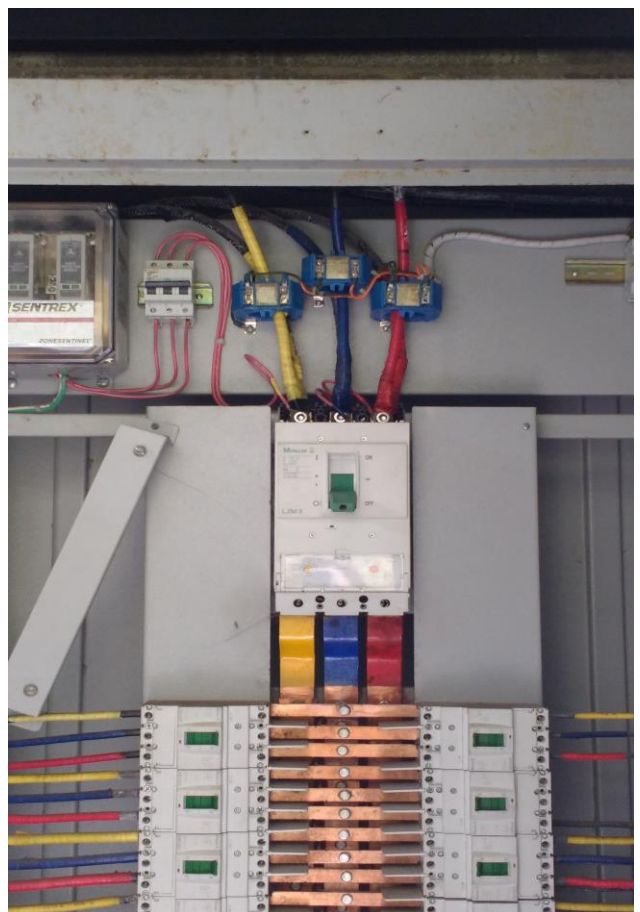

**2.9 Figura Sistema distribución eléctrica FCCEA**

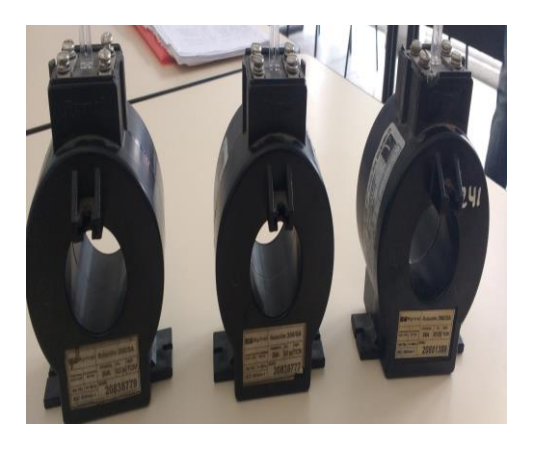

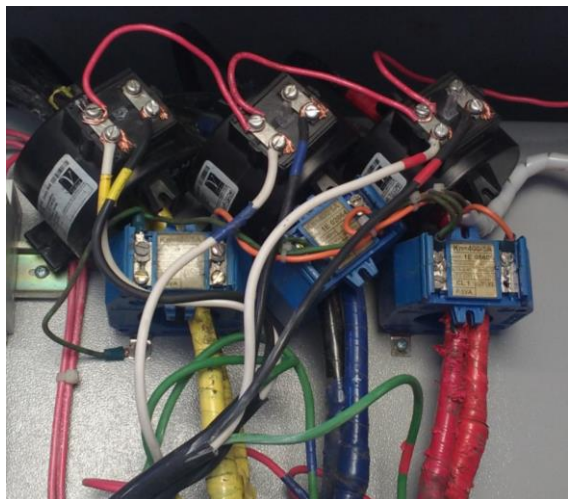

**2.10 Figura TC´s instalados en el tablero de distribución de la FCCEA**
Posteriormente se instala el medidor con perfil de carga, el cual viene energizado desde los **TC´s** instalados previamente. El medidor instalado fue el **A1800 ALPHA METER,** perteneciente al grupo ELSTER.

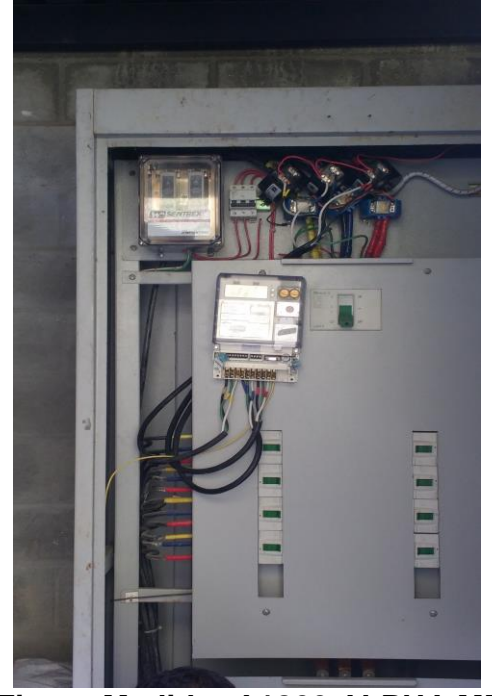

**2.11 Figura Medidor A1800 ALPHA METER**

Finalmente empieza a operar el medidor con perfil de carga mostrando algunos resultados.

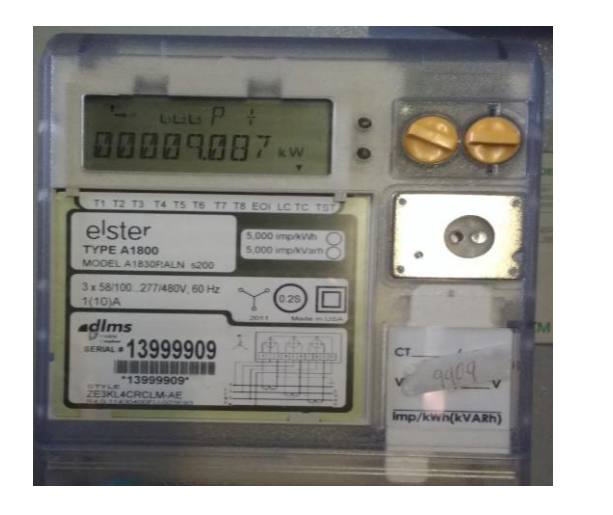

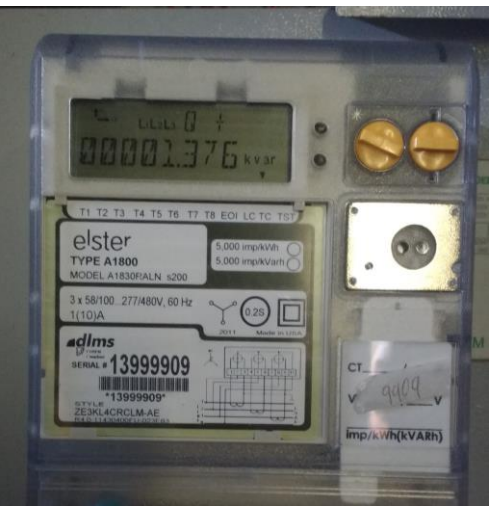

**2.12 Figura Medidor A1800 ALPHA METER en funcionamiento**

# **2.13 Análisis del perfil de demanda instalando un medidor con perfil de carga para la FCCEA**

El consumo energético comprendido entre el 11 de agosto y 11 de septiembre de 2017 se muestra en el anexo digital "Consumo energético de FCCEA". Se realizó una tabla para calcular el consumo energético durante todo el mes. En el anexo digital "Tabla Agosto-Septiembre FCCEA" se obtiene el consumo energético mensual, obteniendo 11188.0725 kWh. Este valor se obtiene después de realizar las siguientes operaciones:

El consumo energético promedio obtenido fue 186468 Wh. A este valor se debe multiplicar la relación de transformación de los TC´s. De la figura 2 del presente anexo, se observa que esta relación es 300V/5A, es decir, toma el valor de 60 dando como resultado 11188072.5 Wh. Finalmente, cambiando este valor a kWh, es decir, dividiendo entre 1000 se obtiene que el consumo energético promedio es de 11188.0725 kWh como se observa en el anexo digital.

Por otro lado, el consumo energético comprendido entre el 11 de octubre y 11 de noviembre de 2017 fue de 11645.199 kWh y en el anexo digital "Tabla octubrenoviembre FCCEA" se muestra los datos consignados. De igual forma existe la necesidad de realizar las operaciones mencionadas anteriormente para hallar el valor energético mensual.

# **2.14 Consumo energético promedio de la FCCEA**

Para hallar el valor promedio obtenido en la **FCCEA** se realiza una tabla dinámica con los datos de consumo de la facultad. Esta tabla se muestra en el anexo digital "Tabla dinámica FCCEA". Para hallar el valor promedio se sumó el consumo durante todo el mes y se calculó el valor promedio, obteniendo el valor de 350.15 kWh/día como se observa en el anexo digital en mención.

Del mismo modo, en el mismo anexo digital se observa que el día de mayor consumo energético fue el 27 de octubre de 2017 obteniendo un valor de 584.6 kWh/día.

# **ANEXO D**

# **DIMENSIONAMIENTO DEL SPV**

# **Contenido**

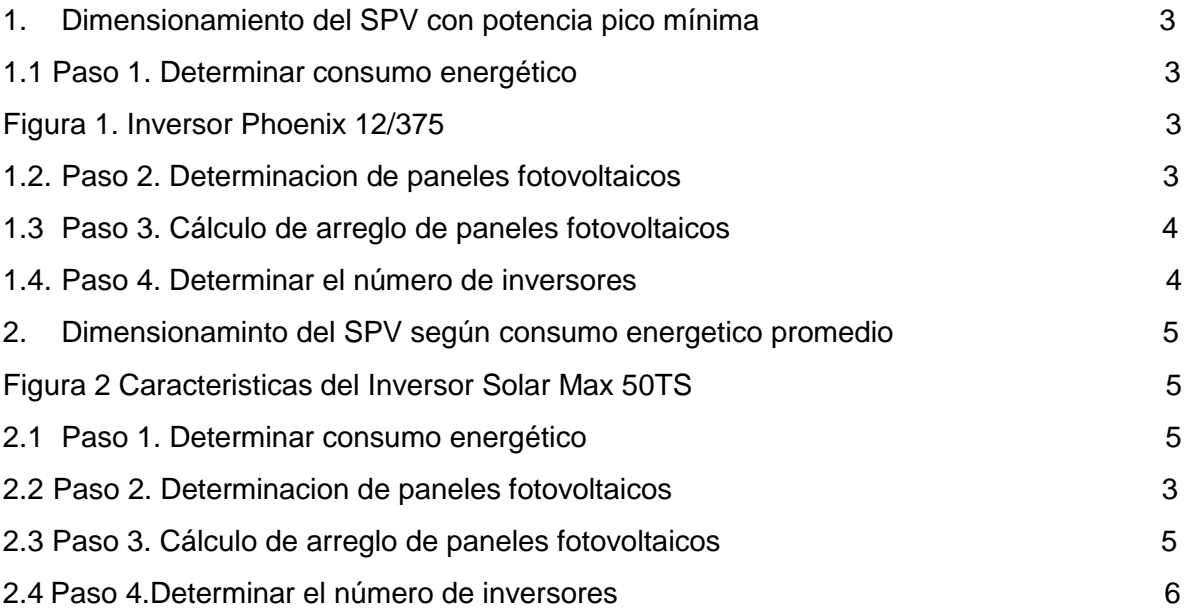

#### **1. Dimensionamiento del SPV según potencia pico**

#### **1.1 Paso 1. Determinar consumo energético**

En el presente procedimiento se realiza el dimensionamiento del SPV con el fin de generar una potencia minima 3.5 kWh pico que permitirá abastecer el consumo energético mínimo de la **FCCEA**.

Las características técnicas del panel fotovoltaico es la misma (Canadian Solar CS6U 330P) que se muestra en el capítulo IV, mientras el inversor se muestra en la figura 1.1. El dimensionamiento se realiza a continuación.

| <b>Inversor Phoenix</b>                                                                   | 12 voltios<br>24 voltios<br>48 voltios | 12/250<br>24/250<br>48/250                                                                                    | 12/375<br>24/375<br>48/375 | 12/500<br>24/500<br>48/500 | 12/800<br>24/800<br>48/800 | 12/1200<br>24/1200<br>48/1200 |  |  |
|-------------------------------------------------------------------------------------------|----------------------------------------|----------------------------------------------------------------------------------------------------|----------------------------|----------------------------|----------------------------|-------------------------------|--|--|
| Potencia cont a 25°C (1)                                                                  |                                        | <b>250VA</b>                                                                                                  | 375VA                      | 500VA                      | <b>800VA</b>               | 1200VA                        |  |  |
| Potencia cont. a 25°C / 40°C                                                              |                                        | 200/175W                                                                                                    | 300 / 260W                 | 400 / 350W                 | 650/560W                   | 1000 / 850W                   |  |  |
| Pico de potencia                                                                          |                                        | 400W                                                                                                    | <b>700W</b>                | 900W                       | 1500W                      | 2200W                         |  |  |
| Tensión / frecuencia CA de salida (ajustable)                                             |                                        | 230VCA o 120VCA +/-3% 50Hz o 60Hz +/-0,1%                                                                     |                            |                            |                            |                               |  |  |
| Rango de tensión de entrada                                                               |                                        | $9.2 - 17/18.4 - 34.0/36.8 - 62.0V$                                                                           |                            |                            |                            |                               |  |  |
| Desconexión por CC baja (ajustable)                                                       |                                        | 9,3 / 18,6 / 37,2V                                                                                            |                            |                            |                            |                               |  |  |
| Dinámica (dependiente de la carga)<br>Desconexión por CC baja (totalmente ajustable)      |                                        | Desconexión dinámica, ver<br>https://www.victronenergy.com/live/ve.direct: phoenix-inverters-dynamic-cutoff   |                            |                            |                            |                               |  |  |
| Reinicio y alarma por CC baja (ajustable)                                                 |                                        | 10.9 / 21.8 / 43.6V                                                                                           |                            |                            |                            |                               |  |  |
| Detector de batería cargada (ajustable)                                                   |                                        | 14,0 / 28,0 / 56,0V                                                                                           |                            |                            |                            |                               |  |  |
| Eficacia máx.                                                                             |                                        | 87/88/88%                                                                                                    | 89/89/90%                  | 90/90/91%                  | 90/90/91%                  | 91/91/92%                     |  |  |
| Consumo en vacío                                                                          |                                        | 4,2/5,2/7,9W                                                                                                  | 5,6/6,1/8,5W               | 6/6.5/9W                   | 6.5 / 7 / 9.5W             | 7/8/10W                       |  |  |
| Consumo en vacío predeterminado en modo ECO<br>(Intervalo de reintento: 2,5 s, ajustable) |                                        | 0.8 / 1.3 / 2.5W                                                                                              | 0.9/1.4/2.6W               | 1/1,5/3,0W                 | 1/1, 5/3, 0W               | 1/1,5/3,0                     |  |  |
| Ajuste de potencia de parada y arrangue en modo<br><b>ECO</b>                             |                                        | Ajustable                                                                                                    |                            |                            |                            |                               |  |  |
| Protección (2)                                                                            |                                        | $a - f$                                                                                                    |                            |                            |                            |                               |  |  |
| Rango de temperatura de trabajo                                                           |                                        | -40 to +65°C (refrigerado por ventilador) (reducción de potencia del 1,25% por cada °C por encima<br>de 25°C) |                            |                            |                            |                               |  |  |
| Humedad (sin condensación)                                                                |                                        | máx. 95%                                                                                                    |                            |                            |                            |                               |  |  |

**Figura 1. Inversor Phoenix 12/375**

# **1.2 Paso 2. Determinación paneles fotovoltaicos**

Utilizando las especificaciones mencionadas, se realiza el cálculo:

$$
M = \frac{3500 \text{ Wh}}{37.2 \text{V} * 15 \text{A} * 3.5 \text{h}} = 1.79 \approx 2 \text{ Modulos}
$$

Se necesitan 2 paneles para abastecer la carga requerida por el edificio de la FCCEA.

#### **1.3 Paso 3. Calculo de arreglo de módulos fotovoltaicos**

Se considera un promedio de tensión de entrada del inversor, utilizando el Inversor **Phoenix 12/375.** Las características se muestran a continuación.

$$
Vinv = \frac{9.2V + 17V}{2} = 13.1 V
$$

Aplicando la ecuación 4.2 para obtener el número de filas en serie se obtiene:

No. de filas serie = 
$$
\frac{13.1V}{37.2}
$$
 = 0.35  $\approx$  1 fila en serie

Aplicando la ecuación 3 para obtener el número de columnas en paralelo se obtiene:

No. de columnas en paralelo = 
$$
\frac{30.53A}{15A} = 2.03 \cong 2 \text{ columns en paralelo}
$$

Las filas están integradas por 1 panel y cada columna está compuesta por 2 paneles, obteniendo 2 paneles conectados por cada inversor

#### **1.4 Paso 4. Determinar el número de inversores.**

Con el número de módulos fotovoltaicos dispuestos en filas y columnas y el número de módulos necesarios para cubrir el consumo energético, el número de inversores se obtiene de la ecuación 4.4.

Ecuación 4.

No. de inversores 
$$
=
$$
  $\frac{M}{No. de modulus del arreglo}$ 

No. de inversores = 
$$
\frac{2}{2}
$$
 = 1 *inverse*

El diseño propuesto anteriormente se resume en una tabla donde muestre las características del SPV.

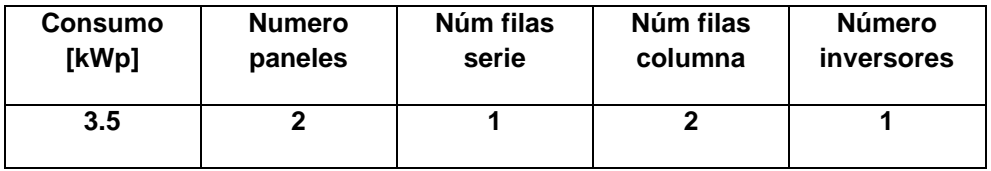

### **2. Dimensionamiento del SPV según consumo energético promedio**

En este procedimiento se utiliza la misma referencia de paneles, el Canadian Solar CS6U 330P mientras que el inversor utilizado es el Solar Max 50TS (ver figura 2.1). Las ecuaciones a utilizar en este procedimiento son las mismas que se utilizaron para el procedimiento anterior.

|                    |                                                  | <b>SolarMax 50TS</b>                                    | <b>SolarMax 80TS</b>                                                 | <b>SolarMax 100TS</b> | <b>SolarMax 300TS</b> |  |
|--------------------|--------------------------------------------------|---------------------------------------------------------|----------------------------------------------------------------------|-----------------------|-----------------------|--|
| Valores de entrada | Rango de tensión MPP                             | 430 V800 V                                              |                                                                      |                       |                       |  |
|                    | Tensión CC máxima                                | 900 V                                                   |                                                                      |                       |                       |  |
|                    | Corriente CC máxima                              | 120 A                                                   | 180 A                                                                | 225 A                 | 720 A                 |  |
|                    | Número de MPP trackers                           |                                                         |                                                                      |                       | $1\,6\,3$             |  |
|                    | Tipo de conector                                 | 6 x bornes de rosca 150 mm <sup>2</sup>                 | 6 x bornes de<br>rosca $150$ mm <sup>2</sup> /<br>pernos roscados M8 |                       |                       |  |
| Valores de salida  | Potencia nominal <sup>1)</sup>                   | <b>50 kW</b>                                            | 80 kW                                                                | <b>100 kW</b>         | 300 kW                |  |
|                    | Potencia aparente máxima                         | <b>55 kVA</b>                                           | 88 kVA                                                               | <b>110 kVA</b>        | 330 kVA               |  |
|                    | Tensión nominal de red                           |                                                         |                                                                      |                       |                       |  |
|                    | Corriente CA máxima                              | 77 A                                                    | 122 A                                                                | 153 A                 | 460 A                 |  |
|                    | Rango / Frecuencia nominal de red                | 50 Hz / 45 Hz55 Hz                                      |                                                                      |                       |                       |  |
|                    | Factor de potencia cos(o)                        | Ajustable desde 0.8 sobreexcitado hasta 0.8 subexcitado |                                                                      |                       |                       |  |
|                    | Coeficiente de dist. no lineal con potencia nom. | $< 3 \%$                                                |                                                                      |                       |                       |  |
|                    | Tipo de conexión                                 |                                                         | pernos roscados M8                                                   |                       |                       |  |
|                    | Conexión de red                                  | Trifásico (sin conductor neutro)                        |                                                                      |                       |                       |  |

**Figura 2. Características del Inversor Solar Max 50TS**

# **2.1. Paso 1. Determinar consumo energético**

El medidor con perfil de carga utilizado en la FCCEA estuvo conectado por dos (2) meses obteniendo un consumo energético promedio de 350,15 kWh/día. A partir de este valor se dimensiona el SPV para garantizar que la energía generada por el SPV cubre la máxima demanda del edificio.

# **2.2 Paso 2. Determinación de paneles fotovoltaicos**

Utilizando las especificaciones mencionadas, se realiza el cálculo:

$$
M = \frac{350150 \text{ Wh}}{37.2 \text{V} * 15 \text{A} * 3.5 \text{h}} = 179.28 \approx 180 \text{ Modulos}
$$

Se necesitan 180 paneles para abastecer la carga requerida por el edificio de la FCCEA.

# **2.3 Paso 3. Cálculo de arreglo de paneles fotovoltaicos**

Se considera un promedio de tensión de entrada del inversor, utilizando el Inversor **Solar Max 50TS.** Las características se muestran a continuación.

$$
Vinv = \frac{430V + 830V}{2} = 615 V
$$

Aplicando la ecuación 2.2 para obtener el número de filas en serie se obtiene:

No. de filas serie = 
$$
\frac{615V}{37.2}
$$
 = 16.53  $\approx$  17 filas en serie

Aplicando la ecuación 2.3 para obtener el número de columnas en paralelo se obtiene:

No. de columnas en paralelo = 
$$
\frac{120A}{15A} \cong 8
$$
 columnas en paralelo

Las filas están integradas por 17 paneles y cada columna está compuesta por 8 paneles, obteniendo 136 módulos conectados por cada inversor.

#### **2.4 Paso 4. Determinar el número de inversores.**

No. de inversores = 
$$
\frac{300}{136}
$$
 = 2.20  $\approx$  3 inversores

Se necesitan 3 inversores para satisfacer las características impuestas en el presente escenario

El diseño propuesto anteriormente se resume en una tabla donde muestre las características del SPV.

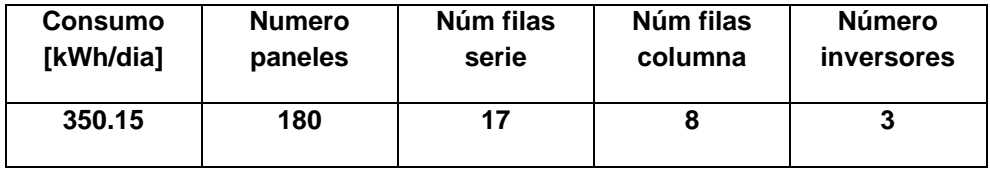